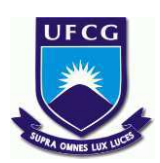

**UNIVERSIDADE FEDERAL DE CAMPINA GRANDE CENTRO DE CIÊNCIAS E TECNOLOGIA AGROALIMENTAR UNIDADE ACADÊMICA DE CIÊNCIAS E TECNOLOGIA AMBIENTAL CURSO DE ENGENHARIA AMBIENTAL** 

**NAIARA ANGELO GOMES** 

# **AVALIAÇÃO DOS IMPACTOS AMBIENTAIS CAUSADOS PELO "LIXÃO" DE POMBAL-PB**

**POMBAL-PB 2015** 

## **NAIARA ANGELO GOMES**

# **AVALIAÇÃO DOS IMPACTOS AMBIENTAIS CAUSADOS PELO "LIXÃO" DE POMBAL-PB**

Trabalho de Conclusão de Curso apresentado ao Centro de Ciências e Tecnologia Agroalimentar, da Universidade Federal de Campina Grande, como parte dos requisitos para obtenção do título de bacharel em Engenharia Ambiental.

Orientador: Prof. Dr. José Cleidimário Araújo Leite

#### **FICHA CATALOGRÁFICA ELABORADA PELA BIBLIOTECA CENTRAL DA UFCG**

G633a Gomes, Naiara Angelo.

 Avaliação dos impactos ambientais causados pelo "lixão" de Pombal-PB / Naiara Angelo Gomes. – Pombal, 2015.

81 f. : il. color.

 Trabalho de Conclusão de Curso (Bacharel em Engenharia Ambiental) - Universidade Federal de Campina Grande, Centro de Ciências e Tecnologia Agroalimentar, 2015.

 "Orientação: Prof. Dr. José Cleidimário Araújo Leite". Referências.

 1. Avaliação de Impacto Ambiental. 2. Degradação Ambiental. 3. Resíduos Sólidos. 4. Medidas de Controle Ambiental*. 5.* Monitoramento Ambiental. I. Leite, José Cleidimário Araújo. II. Título.

CDU 504.61(043)

## **NAIARA ANGELO GOMES**

## **AVALIAÇÃO DOS IMPACTOS AMBIENTAIS CAUSADOS PELO "LIXÃO" DE POMBAL-PB**

Trabalho de Conclusão de Curso apresentado ao Centro de Ciências e Tecnologia Agroalimentar, da Universidade Federal de Campina Grande, como parte dos requisitos para obtenção do título de bacharel em Engenharia Ambiental.

Trabalho de conclusão de curso apresentado e aprovado em 06 de março de 2015.

#### BANCA EXAMINADORA

Prof. José Cleidimário Araújo Leite (Orientador – CCTA/UFCG/*Campus* de Pombal-PB)

\_\_\_\_\_\_\_\_\_\_\_\_\_\_\_\_\_\_\_\_\_\_\_\_\_\_\_\_\_\_\_\_\_\_\_\_\_\_\_\_\_\_\_\_\_\_\_\_\_\_\_\_\_\_\_\_\_\_\_\_\_\_\_\_\_\_\_\_\_\_\_\_\_\_\_

Prof. Camilo Allyson Simões de Farias (Examinador Interno – CCTA/UFCG/*Campus* de Pombal-PB)

\_\_\_\_\_\_\_\_\_\_\_\_\_\_\_\_\_\_\_\_\_\_\_\_\_\_\_\_\_\_\_\_\_\_\_\_\_\_\_\_\_\_\_\_\_\_\_\_\_\_\_\_\_\_\_\_\_\_\_\_\_\_\_\_\_\_\_\_\_\_\_\_\_\_\_

Prof. Caetano José de Lima (Examinador Externo – IFPB/*Campus* de Catolé do Rocha-PB)

\_\_\_\_\_\_\_\_\_\_\_\_\_\_\_\_\_\_\_\_\_\_\_\_\_\_\_\_\_\_\_\_\_\_\_\_\_\_\_\_\_\_\_\_\_\_\_\_\_\_\_\_\_\_\_\_\_\_\_\_\_\_\_\_\_\_\_\_\_\_\_\_\_\_\_

Dedico este trabalho a minha querida vozinha, Maria Oliveira (*in memoriam*), pelos ensinamentos de vida, amor dedicado e incentivos.

#### **AGRADECIMENTOS**

A Deus, primeiramente, por estar presente nos momentos mais difíceis, por guiar-me todos os dias e pela saúde e coragem concebida durante esta caminhada.

A minha mãe, Elizete Gomes, e ao meu Pai, Nailson Oliveira, pelos ensinamentos, dedicação e confiança. Ao meu noivo, Francisco Ramon, pela compreensão e companheirismo.

 Ao Professor José Cleidimário, pela sua excelente orientação, paciência e amizade durante os estudos acadêmicos que realizamos juntos, em especial este trabalho.

Aos meus tios, Edú Oliveira e Adjania Pessoa, pela grande ajuda oferecida durante todo o tempo da graduação.

Aos meus irmãos, Nadjane Angelo, Aparecida Angelo, Josefa Angelo, Nailton Angelo e Joseilton Angelo, pelo apoio constante.

Aos meus amigos e colegas de turma, em especial Katherine Sousa e Wosley Nogueira, pelas alegrias e tristezas compartilhadas; Ana Paula e Rodrigo Macêdo, pela contribuição para a realização deste trabalho.

Ao Centro de Ciências e Tecnologia Agroalimentar (CCTA), da Universidade Federal de Campina Grande, *Campus* de Pombal-PB.

A todos os professores da Unidade Acadêmica de Ciências e Tecnologia Ambiental do CCTA/UFCG que contribuíram para a minha formação acadêmica.

Enfim, às pessoas que direta ou indiretamente contribuíram para a realização desse trabalho e sempre confiaram em mim.

GOMES, N. A. **Avaliação dos impactos ambientais causados pelo "lixão" de Pombal-PB**. 2015. 81 fls. Trabalho de Conclusão de Curso (Graduação em Engenharia Ambiental) – Universidade Federal de Campina Grande, Pombal-PB. 2015.

#### **RESUMO**

Neste trabalho apresenta-se um estudo de avaliação dos impactos ambientais causados pelo "lixão" da cidade de Pombal-PB. A realização da pesquisa teve por base visitas a campo, pesquisas bibliográficas, visitas a órgãos municipais, utilização de fotografias digitais e imagens de satélite e de métodos de Avaliação de Impactos Ambientais. A catalogação das ações antrópicas da atividade foi baseada em pesquisas na literatura e em visitas de campo. O diagnóstico ambiental simplificado foi elaborado por meio de visitas de campo, pesquisas na literatura e utilização de fotodocumentação. Para a identificação e avaliação dos impactos ambientais, foram utilizados os métodos *Ad Hoc*, *Check List*, Matriz de Interação e Índice de Impacto. As medidas de controle e os planos e programas ambientais foram elaborados com base em pesquisas na literatura científica e técnica. De acordo com os resultados, todos os fatores ambientais da área de estudo encontram-se impactados e, maior parte deles, degradados, principalmente o solo, o ar e a paisagem. A fase de operação foi a que apresentou a maior quantidade de impactos ambientais negativos, seguida da fase de implantação, enquanto que as fases de desativação e fechamento apresentaram a maioria dos impactos positivos. Foram propostas medidas de controle ambiental do tipo mitigadoras e compensatórias, com o objetivo de atenuar os impactos e contribuir para a desativação e fechamento do "lixão". Propuseram-se ainda planos e programas ambientais para o monitoramento dos impactos identificados e das medidas de controle ambiental.

**Palavras-chave:** Avaliação de impacto ambiental. Degradação ambiental. Resíduos sólidos. Medidas de controle ambiental. Monitoramento ambiental.

GOMES, N. A. **Environmental impacts assessment caused by "dumpsite" of** *Pombal-PB*. 2015. 81 pgs. Completion of Course Work (Graduation in Environmental Engineering) – Federal University of *Campina Grande*, *Pombal-PB*. 2015.

#### *ABSTRACT*

This paper presents a study to environmental impacts assessment caused by the "dumpsite" of the city of *Pombal*-*PB*. The research was based on field visits, literature searches, visits to municipal agencies, use of digital photographs and satellite images and environmental impact assessment methods. The cataloging of the human actions of the activity was based on literature searches and field visits. A simplified environmental diagnosis was developed through field visits, literature searches and use of photo documentation. For identification and environmental impacts assessments, the Ad Hoc, Check List, Interaction Matrix and Impact Index methods were used. Control measures and environmental plans and programs have been proposed based on research in the scientific and technical literature. According to the results, all the environmental factors of the study area are affected and most of them, degraded, mainly the soil, air and the landscape. The operation phase was the one that showed the highest amount of negative environmental impacts, followed by the implantation phase, while the phases of deactivation and closure had the most positive impact. Environmental control measures of mitigation and compensation type were proposed, in order to mitigate impacts and contribute to the deactivation and closure of the "dumpsite". Some environmental plans and programs were also proposed for the monitoring of the identified impacts and environmental control measures. Environmental control measures of mitigation and compensation were proposed, in order to mitigate impacts and contribute to the deactivation and closure of the "dumpsite". Some environmental plans and programs were also proposed for the monitoring of the identified impacts and environmental control measures.

**Keywords:** Environmental impact assessment. Environmental degradation. Solid waste. Environmental control measures. Environmental monitoring.

#### **LISTA DE FIGURAS**

<span id="page-8-11"></span><span id="page-8-10"></span><span id="page-8-9"></span><span id="page-8-8"></span><span id="page-8-7"></span><span id="page-8-6"></span><span id="page-8-5"></span><span id="page-8-4"></span><span id="page-8-3"></span><span id="page-8-2"></span><span id="page-8-1"></span><span id="page-8-0"></span>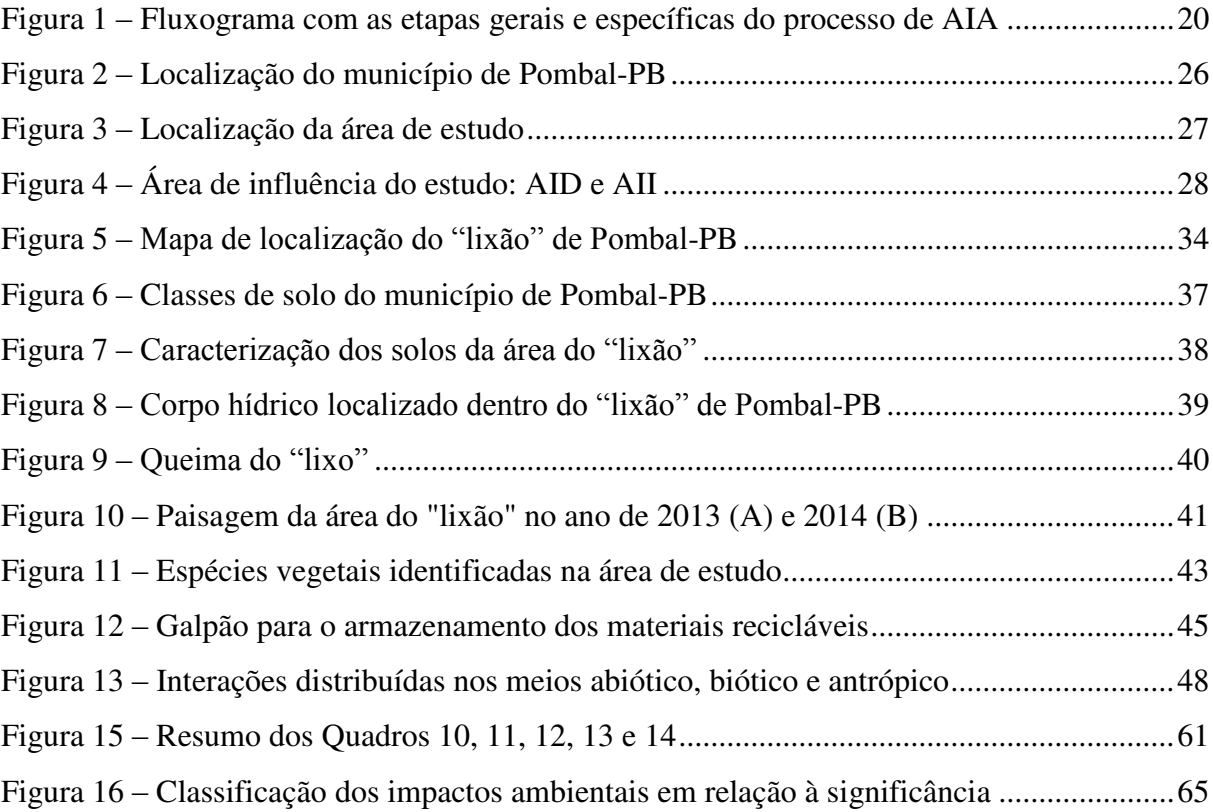

#### **LISTA DE TABELAS**

<span id="page-9-5"></span><span id="page-9-4"></span><span id="page-9-3"></span><span id="page-9-2"></span><span id="page-9-1"></span><span id="page-9-0"></span>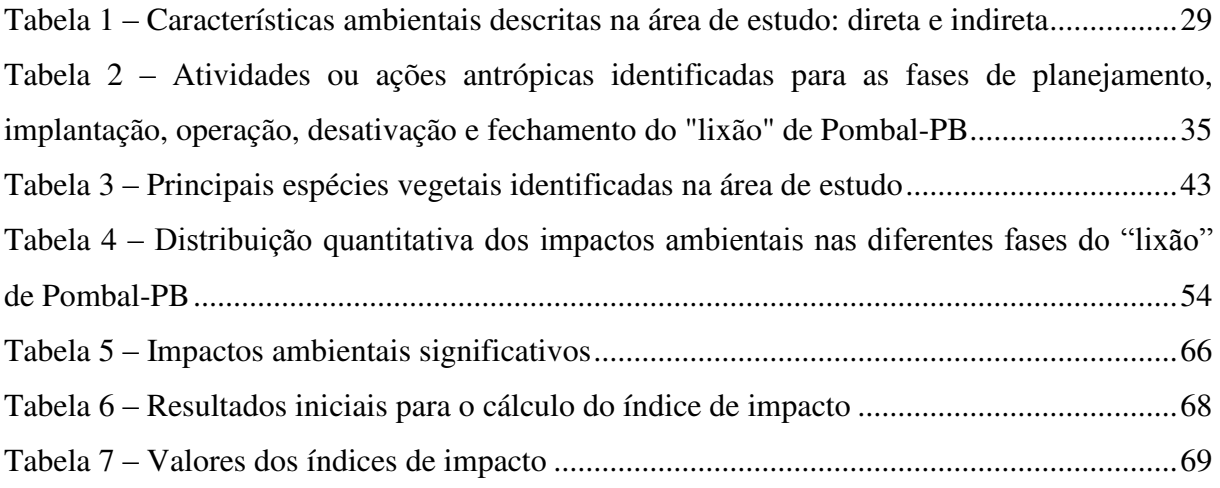

## **LISTA DE QUADROS**

<span id="page-10-9"></span><span id="page-10-8"></span><span id="page-10-7"></span><span id="page-10-6"></span><span id="page-10-5"></span><span id="page-10-4"></span><span id="page-10-3"></span><span id="page-10-2"></span><span id="page-10-1"></span><span id="page-10-0"></span>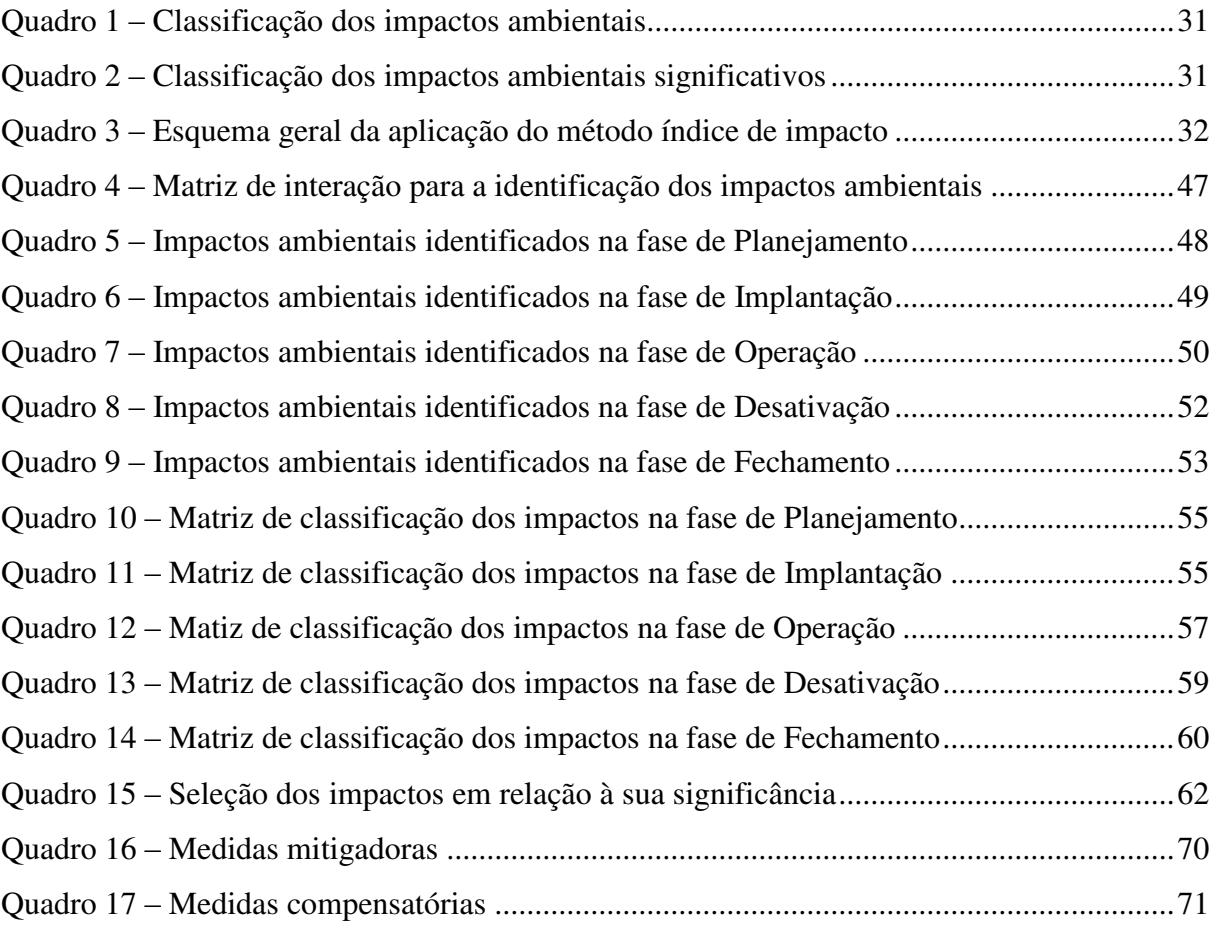

#### **LISTA DE ABREVIATURAS E SIGLAS**

- AID Área de Influência Direta
- AII Área de Influência Indireta
- ABNT Associação Brasileira de Normas Técnicas
- AIA Avaliação de Impactos Ambientais
- CONAMA Conselho Nacional do Meio Ambiente
- CPRM Serviço Geológico do Brasil
- ETE Estação de Tratamento de Efluentes
- EIA Estudo de Impacto Ambiental
- FEAM Fundação Estadual do Meio Ambiente
- IBGE Instituto Brasileiro de Geografia e Estatística
- PMGRS Plano Municipal de Gestão de Resíduos Sólidos
- PMSB Plano Municipal de Saneamento Básico
- PNMA Política Nacional do Meio Ambiente
- PNRS Política Nacional de Resíduos Sólidos
- RIMA Relatório de Impacto ao Meio Ambiental
- SES Sistema de Esgotamento Sanitário
- Sisnama Sistema Nacional do Meio Ambiente
- SNVS Sistema Nacional de Vigilância Sanitária
- Suasa Sistema Unificado de Atenção à Sanidade Agropecuária

## **SUMÁRIO**

<span id="page-12-15"></span><span id="page-12-14"></span><span id="page-12-13"></span><span id="page-12-12"></span><span id="page-12-11"></span><span id="page-12-10"></span><span id="page-12-9"></span><span id="page-12-8"></span><span id="page-12-7"></span><span id="page-12-6"></span><span id="page-12-5"></span><span id="page-12-4"></span><span id="page-12-3"></span><span id="page-12-2"></span><span id="page-12-1"></span><span id="page-12-0"></span>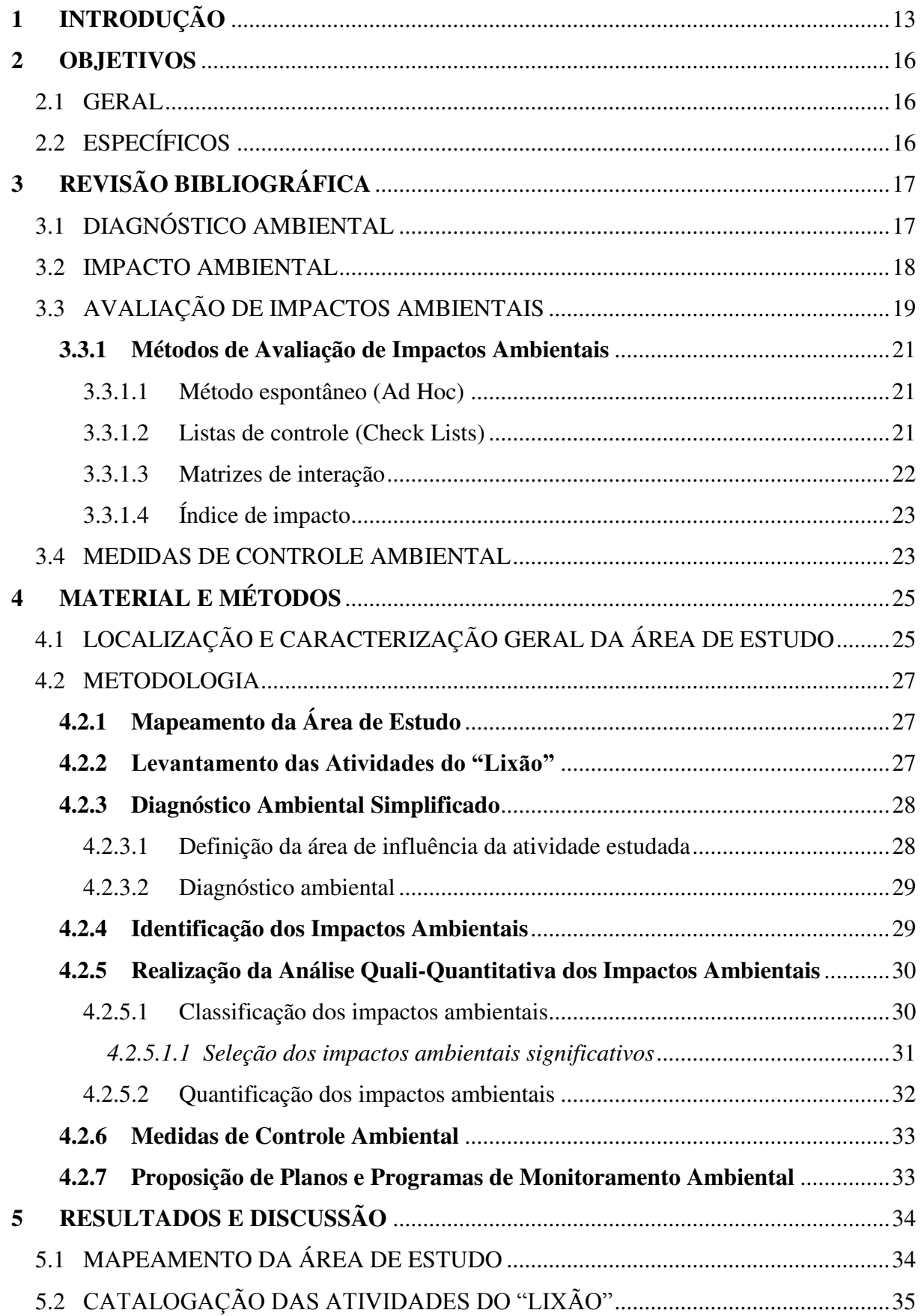

<span id="page-13-16"></span><span id="page-13-15"></span><span id="page-13-14"></span><span id="page-13-13"></span><span id="page-13-12"></span><span id="page-13-11"></span><span id="page-13-10"></span><span id="page-13-9"></span><span id="page-13-8"></span><span id="page-13-7"></span><span id="page-13-6"></span><span id="page-13-5"></span><span id="page-13-4"></span><span id="page-13-3"></span><span id="page-13-2"></span><span id="page-13-1"></span><span id="page-13-0"></span>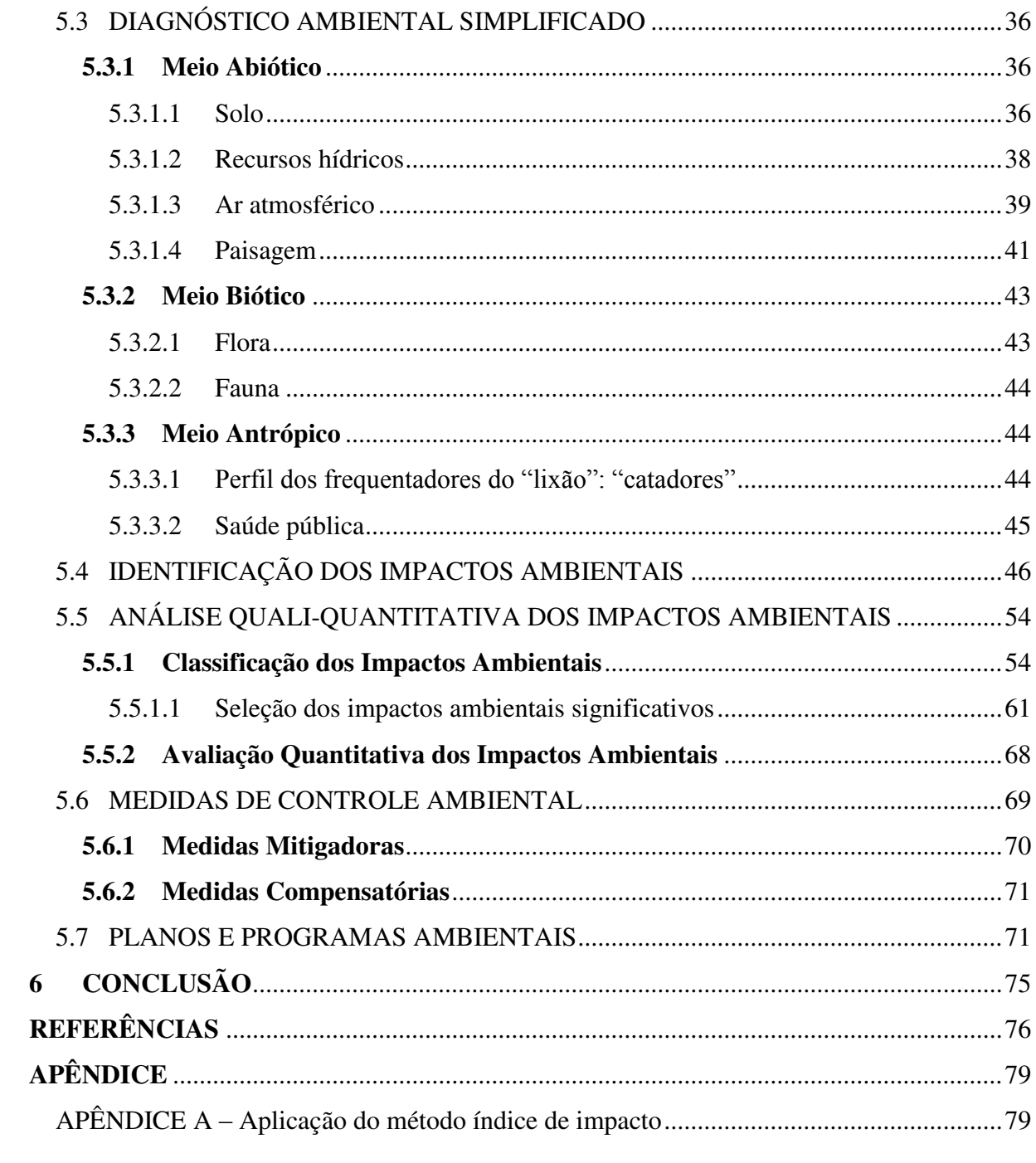

#### **1 INTRODUÇÃO**

Desde a metade do século passado, e especialmente nas últimas três décadas, tem crescido de forma significante a preocupação em relação à disponibilidade e utilização sustentável dos recursos naturais. Segundo Fogliatti, Filippo e Goudard (2004) e Braga et al. (2005), a partir dessa época a sociedade, em nível mundial, passou a se preocupar mais com a preservação ambiental, uma vez que, o homem finalmente entendeu que os recursos naturais são finitos e que a capacidade de suporte e de recuperação natural do meio ambiente, bem como a sua capacidade de absorver os resíduos resultantes das atividades antrópicas também são limitados.

Com a utilização indiscriminada dos recursos naturais, principalmente nas atividades industriais e agrícolas, associada ao crescimento populacional e ao "modo de vida" do sistema de desenvolvimento adotado atualmente pela sociedade, surge o que se nomeou de "crise ambiental" (BRAGA et al., 2005). Foi a partir desta problemática que, na década de 1960 do século 20 surgiu à necessidade de se desenvolver estudos de avaliação de impactos ambientais resultantes da instalação e ampliação de empreendimentos e atividades antrópicas. Os primeiros países a adotar uma política voltada à avaliação de impactos ambientais foram os Estados Unidos da América e a França, no final da década de 1960 e início da década de 1970, respectivamente (FOGLIATTI; FILIPPO; GOUDARD, 2004).

No Brasil, a preocupação com a questão ambiental passou a ter mais atenção no início da década de 1980, inicialmente com a Lei nº 6.803, de 02 de julho de 1980, que dispôs sobre o zoneamento ambiental em zonas críticas de poluição, e depois com a "Política Nacional do Meio Ambiente" (PNMA), que foi instituída por meio da Lei nº 6.938, de 31 de agosto de 1981, e que definiu como um dos instrumentos de implantação a Avaliação de Impactos Ambientais (AIA). No entanto, apenas com a Resolução do Conselho Nacional do Meio Ambiente (CONAMA) nº 001, de 23 de Janeiro de 1986, é que foram definidos os procedimentos para a elaboração do Estudo de Impacto Ambiental (EIA) e do Relatório de Impacto ao Meio Ambiente (RIMA) (MOTA, 1997).

Na Resolução CONAMA nº 001/86 define-se impacto ambiental conforme segue:

Qualquer alteração das propriedades físicas, químicas e biológicas do meio ambiente, causada por qualquer forma de matéria ou energia resultante das atividades humanas que, direta ou indiretamente, afetam: a saúde, a segurança e o bem estar da população; as atividades sociais e econômicas; a biota; as condições estéticas e sanitárias do meio ambiente; e a qualidade dos recursos ambientais.

De acordo com Mota (1997), o estudo de impacto ambiental tem como objetivo a identificação e avaliação das consequências de uma atividade humana, como, por exemplo, plano, política, construção, etc., sobre os meios físico, biótico e antrópico, com intuito de propor medidas mitigadoras para os impactos negativos e maximizar os efeitos ou impactos positivos do projeto.

Segundo Sánchez (2008), a intensidade de um impacto ambiental está relacionada diretamente à intensidade da ação de projeto (ação antrópica) e às condições dos fatores ambientais presentes em sua área de abrangência. Daí a necessidade de avaliação de impactos ambientais, principalmente em áreas onde as condições dos fatores bióticos, abióticos e antrópicos estejam susceptíveis às ações de projeto quando da implantação de uma determinada atividade.

Qualquer empreendimento ou atividade, quando implantados em um determinado local, causam diversos impactos ambientais sobre o meio ambiente das áreas de implementação e circunvizinhas. Muitas vezes essas alterações são mais negativas que positivas, mas, para satisfazer as necessidades humanas, tais atividades são implantadas sem nenhum planejamento ambiental. Entre as atividades que causam impactos negativos significativos destacam-se os "lixões" (espaço geográfico terrestre onde são destinados resíduos sólidos urbanos a "céu aberto" e sem nenhum tratamento anterior, o que caracteriza uma forma de destinação ambientalmente inadequada, no que se refere aos aspectos sociais, econômicos e ecológicos).

Define-se "lixões" como sendo uma forma de disposição final de resíduos sólidos urbanos a "céu aberto", sem critérios técnicos e medidas de proteção ao meio ambiente, sendo considerada uma forma inadequada e ilegal de acordo com a legislação vigente (FEAM-MG, 2010).

De acordo com a Lei 12.305, de 02 de agosto de 2010, que regulamenta a Política Nacional dos Resíduos Sólidos (PNRS), resíduos sólidos podem ser definidos como:

> Material, substância, objeto ou bem descartado resultante de atividades humanas em sociedade, a cuja destinação final se procede, se propõe proceder ou se está obrigado a proceder, nos estados sólido ou semissólido, bem como gases contidos em recipientes e líquidos cujas particularidades tornem inviável o seu lançamento na rede pública de esgotos ou em corpos d'água, ou exijam para isso soluções técnica ou economicamente inviáveis em face da melhor tecnologia disponível.

Com base no exposto, destaque é dado ao "lixão" de Pombal-PB que se encontra localizado nas proximidades da área urbana desse município e foi implantado a cerca de 15 anos para destinação dos resíduos sólidos produzidos nessa cidade (AZEVEDO, 2014).

Estudos realizados por Ismael et al. (2012), Lucena (2013) e Azevedo (2014), na referida área do "lixão", abordaram de forma geral, temas como diagnóstico ambiental, identificação de impactos e propostas de recuperação, no entanto, não foram realizados estudos aprofundados sobre a identificação e avaliação dos impactos ambientais e nem apresentadas medidas de controle ambiental: atenuação, mitigação e compensação, e muito menos, planos de monitoramento ambiental.

Com base nesse contexto, necessário se faz a realização de um estudo ambiental mais abrangente para se avaliar os principais impactos ambientais do "lixão" de Pombal-PB, tanto na área de implantação dessa atividade, como na área de entorno – principalmente na área urbana do município, para que sejam identificados e avaliados os impactos ambientais, e também propostas medidas de controle e planos de monitoramento ambiental.

#### **2 OBJETIVOS**

#### 2.1 GERAL

Avaliar os impactos ambientais causados pelo "lixão" de Pombal-PB.

### 2.2 ESPECÍFICOS

- Fazer o mapeamento da área de estudo;
- Catalogar as principais atividades impactantes realizadas na área do "lixão";
- Elaborar um diagnóstico ambiental simplificado para a área de estudo;
- Identificar os impactos ambientais da área de influência do "lixão";
- Realizar análise quali-quantitativa dos impactos ambientais;
- Propor medidas de controle ambiental: atenuação, mitigação e compensação;
- Elaborar planos e programas de monitoramento ambiental.

### **3 REVISÃO BIBLIOGRÁFICA**

#### 3.1 DIAGNÓSTICO AMBIENTAL

Philippi Jr. (2005) define diagnóstico ambiental como sendo a avaliação dos componentes e elementos ambientais que compõem o sistema ambiental, sendo elemento ambiental um termo de ordem geral (o ar, a água, a sociedade, etc.) e componente ambiental um termo que designa uma parte de um elemento, quando tornado isoladamente (a temperatura da água, uma espécie da flora, etc.).

Esse conceito de diagnóstico ambiental apresentado por Philippi Jr. (2005) difere dos encontrados em Sánchez (2008), e na Resolução CONAMA nº 001/86, pois componente ambiental ou fator ambiental é definido como um termo de ordem geral (água, solo, geologia, flora, etc.), e elemento ambiental (densidade do solo, pH da água, dióxido de carbono presente no ar atmosférico, etc.) é uma parte integrante do fator ambiental. Além de não deixar claro que a descrição dos componentes e elementos que compõem o sistema ambiental deve ser realizada no momento atual ou presente (SÁNCHEZ, 2008).

Para Sánchez (2008, p. 40) denomina-se diagnóstico ambiental "a descrição das condições ambientais existentes em determinada área no momento presente".

Segundo a Resolução n° 001/1986 do CONAMA, Artigo 6°, Inciso I, define-se diagnóstico ambiental como a completa descrição da área de influência do projeto e análise dos recursos ambientais e suas interações, se necessário, de modo a descrever a situação ambiental da área, antes da instalação de um projeto, considerando:

(a) o meio físico - exemplo: solo, subsolo, as águas, ar, clima, recursos minerais, topografia e regime hidrológico;

(b) o meio biológico: fauna e flora;

(c) o meio socioeconômico - exemplo: uso e ocupação do solo; uso da água; estruturação socioeconômica da população; sítios e monumentos arqueológicos, históricos e culturais; organização da comunidade local; e o potencial de uso dos recursos naturais e ambientais da região.

Qualquer estudo de Avaliação de Impacto Ambiental exige a realização de um diagnóstico ambiental da área de influência do projeto, seja um diagnóstico detalhado de todos os componentes ambientais, seja um diagnóstico simplificado, aplicado para estudos mais simples ou específicos, como por exemplo: Plano de Recuperação de Áreas Degradadas (PRAD) (LEITE, 2014).

#### 3.2 IMPACTO AMBIENTAL

Para Fogliatti, Filippo e Goudard (2004, p. 8), impacto ambiental é "qualquer alteração das propriedades física, química e/ou biológica do meio ambiente, provocada direta ou indiretamente por atividade humana, podendo afetar a saúde, a segurança e/ou a qualidade dos recursos naturais".

De acordo com Philippi Jr. (2005, p. 701), "o conceito de impacto ambiental incorpora a consideração de qualquer alteração significativa ao meio ambiente – em um ou mais de seus componentes – provocada por uma ação humana".

Canter (1977 apud PHILIPPI Jr., 2005, p. 702) define impacto ambiental como sendo "qualquer alteração no sistema ambiental físico, químico, biológico, cultural e socioeconômico que possa ser atribuída a atividades humanas relativas às alternativas em estudo, para satisfazer as necessidades de um projeto".

Os conceitos apresentados não demonstram que a alteração ambiental (impacto ambiental) pode ser positiva ou negativa, e com relação ao conceito apresentado por Philippi Jr. (2005), impacto ambiental não é caracterizado somente por uma alteração significativa, mas por qualquer alteração resultante de atividades antrópicas (SÁNCHEZ, 2008).

Apesar de a legislação vigente deixar claro que os impactos ambientais são apenas as alterações resultantes de atividades antrópicas, é interessante acrescentar que essas alterações podem também surgir de causas naturais (erupções de vulcânicas, enchentes, queimadas naturais, etc.), e sempre que ocorrem resultam em impactos ambientais significativos ou não, podendo degradar vários fatores ambientais.

De acordo com a Associação Brasileira de Normas Técnicas (ABNT) NBR ISO 14.001:2004 define-se impacto ambiental como "qualquer modificação do meio ambiente, adversa ou benéfica, que resulte, no todo ou em parte, dos aspectos ambientais da organização".

Sánchez (2008, p. 42) define impacto ambiental por "alteração da qualidade ambiental que resulta da modificação de processos naturais ou sociais provocada por ação humana".

Portanto, o termo impacto ambiental pode ser definido como qualquer alteração, positiva ou negativa, em qualquer componente ambiental dos meios abiótico, biótico e antrópico causado, de forma direta ou indireta, pelas atividades humanas e processos naturais, e que venha a modificar, de forma benéfica ou adversa, a qualidade ambiental do meio, onde tais ações ocorrem (LEITE, 2014).

A destinação de resíduos sólidos em locais a "céu aberto" ocasiona diversos impactos ambientais negativos sobre o meio ambiente. Em um estudo realizado por Lopes, Leite e Prasad (2000), foram constatados vários impactos ambientais advindos da operação do "lixão" de Campina Grande-PB, entres estes, destacaram-se: "a proliferação de micro e macrovetores; impactos decorrentes da não utilização de equipamentos de proteção individual por parte dos catadores, podendo contrair algum tipo de doença; e a poluição das áreas circunvizinhas por resíduos leves, como plásticos e papéis que são conduzidos a longa distância".

#### 3.3 AVALIAÇÃO DE IMPACTOS AMBIENTAIS

De acordo com Fogliatti, Filippo e Goudard (2004, p. 27), a "Avaliação de Impactos Ambientais teve origem nos Estados Unidos da América, como um dos instrumentos para a efetivação da política nacional do meio ambiente deste país".

Em se tratando do Brasil, a origem da AIA, segundo Sánchez (2008), ocorreu com a implantação de um sistema estadual de licenciamento de fontes de poluição, no Estado do Rio de Janeiro. Entretanto, foi com a aprovação da Lei da Política Nacional do Meio Ambiente, de 31 de agosto de 1981, que efetivamente a AIA foi incorporada à legislação ambiental brasileira, e mais tarde fortalecida com o Artigo 225 da Constituição Federal de 1988.

A partir dessa época, a AIA ficou regulamentada como um instrumento da PNMA, e, ainda de acordo com Sánchez (2008), ficou estabelecido que dentro do processo de AIA, dependendo do projeto, era necessário à elaboração do Estudo de Impacto Ambiental (EIA) e respectivo Relatório de Impacto ao Meio Ambiente (RIMA), sendo este estudo preparado por equipe multidisciplinar, ou seja, formada por profissionais de diversas áreas do conhecimento. Na Resolução CONAMA 237/1997 estão citadas as atividades sujeitas ao licenciamento ambiental e, antes desse, à elaboração do EIA/RIMA, para que possam ser implementadas e passem a funcionar.

O EIA é um relatório mais complexo, com uma linguagem bem técnica, e geralmente não é disponibilizado para a consulta pública por conter informações de difícil entendimento para quem não tem conhecimento técnico (SÁNCHEZ, 2008). Já o RIMA é um resumo de todo o EIA, com uma linguagem acessível a todas as pessoas – inclusive as leigas no aspecto técnico, contendo imagens, fotografias, gráficos, tabelas, etc. para uma melhor compreensão do seu conteúdo; e todos podem ter acesso a esse documento.

Para a instalação de empreendimentos ou atividades que necessitem da elaboração de estudos ambientais aprofundados ou de estudos ambientais simples, é necessário seguir uma série de passos que constituem o processo de avaliação de impacto ambiental.

De acordo com Cunha e Guerra (2010), o processo de AIA pode ser entendido como um instrumento de política ambiental formado por um conjunto de procedimentos que visam avaliar os impactos ambientais e as alternativas de uma proposta (projeto, programa, plano ou política), e seja apresentado de forma adequada para o público – principalmente o atingido, e aos responsáveis pela tomada de decisão.

O processo de AIA pode ser definido como o conjunto de procedimento ligados e sequenciais, que tem como objetivo avaliar a viabilidade ambiental de projetos, planos e programas, e fundamentar uma decisão a respeito (SÁNCHEZ, 2008).

Segundo Sánchez (2008), o processo de AIA é constituído por três etapas gerais e dez etapas específicas, de acordo com a Figura 1.

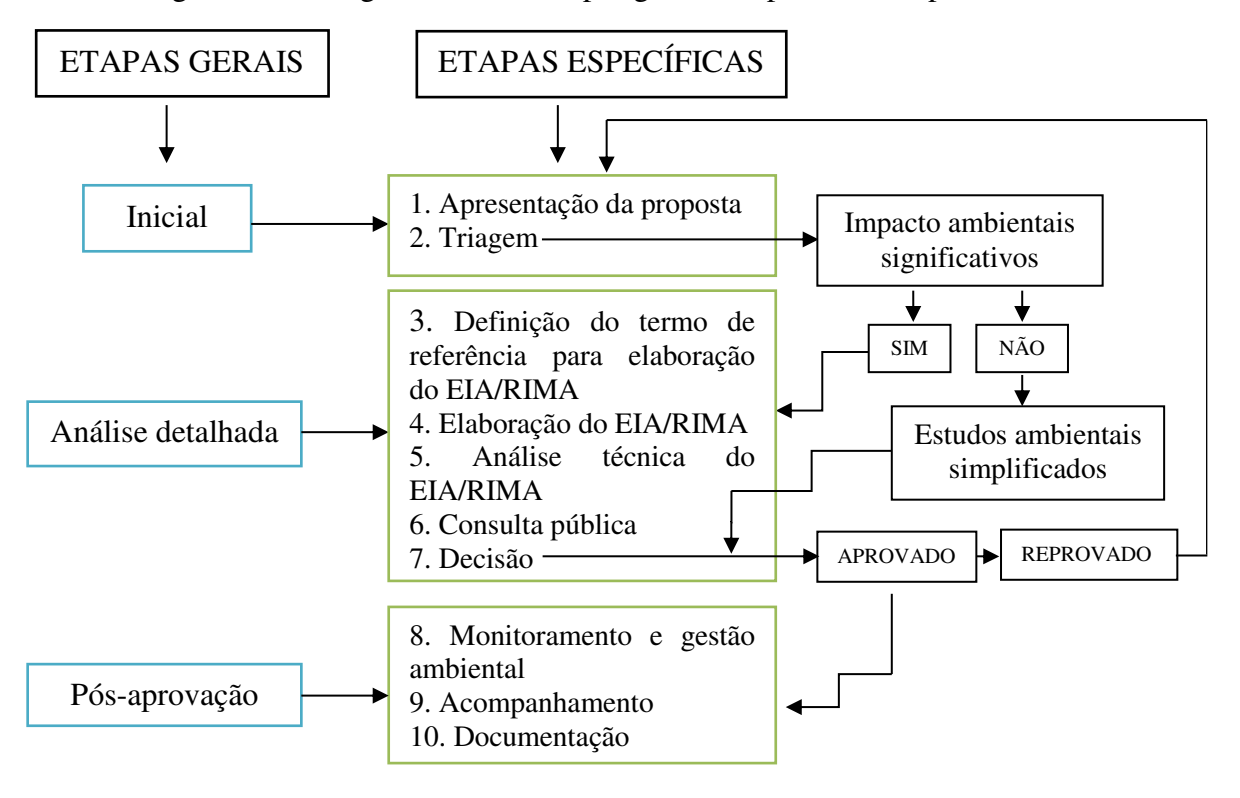

Figura 1 – Fluxograma com as etapas gerais e específicas do processo de AIA

Fonte: Adaptado de Sánchez (2008)

#### **3.3.1 Métodos de Avaliação de Impactos Ambientais**

Para Cunha e Guerra (2010, p. 88), os métodos de avaliação de impactos ambientais são "mecanismos estruturados para comparar, organizar e analisar informações sobre impactos ambientais de uma proposta, incluindo os meios de apresentação escrita e visual dessas informações".

Existem na literatura diversos métodos que podem ser utilizados como ferramenta para a avaliação de impactos ambientais, sendo que cada qual possui vantagens e desvantagens (FOGLIATTI, FILIPPO e GOUDARD, 2004). Entre estes métodos de avaliação destacam-se os principais: Método espontâneo (*Ad Hoc*), Listas de controle (*Check Lists*), Matrizes de interação, Redes de interação (*Networks*), Sobreposição de mapas (*Overlays*), Índices de impacto (metodologia quantitativa) e Análise custo-benefício (BRAGA et al., 2005; CALIJURI; CUNHA, 2013; CUNHA; GUERRA, 2010; FOGLIATTI; FILIPPO; GOUDARD, 2004; SANCHÉZ, 2008).

 Os métodos utilizados para a identificação de impactos ambientais resultantes da implementação do "lixão" de Pombal-PB, foram:

#### 3.3.1.1 Método espontâneo (*Ad Hoc*)

O método *Ad Hoc* consiste na reunião de profissionais de diferentes áreas do conhecimento e tem com o objetivo levantar os possíveis impactos ambientais de um empreendimento (BRAGA et al., 2005; FLOGIATTI; FILIPPO; GOUDARD, 2004).

De acordo com Cunha e Guerra (2010), esta metodologia não pode ser utilizada isoladamente, pois se usada deverá desenvolver uma avaliação de impacto ambientais simples, objetiva e dissertativa.

Apresenta como vantagens a sua rapidez na identificação dos impactos ambientais e como desvantagens a sua vulnerabilidade, pois permite apenas uma avaliação individual dos impactos, e sua subjetividade dos resultados (BRAGA et al., 2005; CALIJURI; CUNHA, 2013).

#### 3.3.1.2 Listas de controle (*Check Lists*)

Na literatura este método de avaliação consiste na elaboração de listas nas fases do diagnóstico ambiental, nas quais são identificados e enumerados os impactos ambientais. Tem como principal objetivo identificar os impactos ambientais relevantes nos meios abiótico, biótico e antrópico (FOGLIATTI; FILIPPO; GOUDARD, 2004; CUNHA; GUERRA, 2010). São citados diferentes tipos de listas de controle, as quais podem ser: simples, descritivas, comparativas, escalares, ponderáveis e questionários (BRAGA et al., 2005; FOGLIATTI; FILIPPO; GOUDARD, 2004).

Inicialmente, elabora-se a lista com base na experiência de especialistas ou com base em pesquisas bibliográficas, e, em seguida, analisa-se a possível ocorrência desses impactos, por meio de ações de projeto e diagnóstico ambiental, para o caso em análise, e, em seguida acrescentam-se, quando necessário, por meio do método *Ad Hoc*, os impactos ambientais não listados na listagem inicial.

Com base em Braga et al. (2005, p. 259-260), as listagens de controle são uma evolução do método espontâneo (*Ad Hoc*) e têm como vantagens a "simplicidade de aplicação, reduzida a exigência quanto a dados e informações" e, como desvantagens, "não permitem projeções e previsões ou identificação de impactos de segunda ordem".

#### 3.3.1.3 Matrizes de interação

Esses métodos são uma evolução das listagens de controle simples, e podem ser consideradas listas de controle bidimensionais (BRAGA et al., 2005).

A metodologia mais conhecida e difundida nacional e internacionalmente é a Matriz de Leopold, desenvolvida em 1971. Esta matriz relaciona 88 componentes ambientais e 100 atividades antrópicas alteradoras do ambiente, resultando em 8800 possíveis interações (BRAGA et al. 2005).

Normalmente, as matrizes apresentam em seu eixo vertical as ações de projeto e, no eixo horizontal, os fatores ambientais passíveis de sofrerem impactos ambientais. O impacto de cada atividade sobre cada fator ambiental é dado pela interseção das linhas e colunas da matriz (CALIJURI; CUNHA, 2010; FOGLIATTI; FILIPPO; GOUDARD, 2004;)

Para Cunha e Guerra (2010) e Fogliatti, Filippo e Goudard (2004), esse método tem como vantagens: a fácil compreensão dos resultados; a abordagem dos fatores físicos, bióticos e sociais; acomoda dados quali-quantitativos, além de fornecer boa orientação para o prosseguimento dos estudos ambientais e introduzir multidisciplinaridade.

E como desvantagem, pode-se citar: a não identificação de impactos ambientais secundários e de demais ordens, mas para minimizar ao máximo essa desvantagem, atualmente, as matrizes estão sendo cada vez mais modificadas e aprimoradas (CUNHA; GUERRA, 2010).

#### 3.3.1.4 Índice de impacto

Este método permite avaliar de forma quantitativa os impactos ambientais de um projeto e "procuram comparar a importância relativa dos impactos pelo ordenamento ponderado e posterior elaboração de um índice composto para os impactos ambientais". Os mais conhecidos métodos dessa categoria são os desenvolvidos pelos Laboratórios *Battelle Columbs* (CALIJURI; CUNHA, 2013, p. 753).

De acordo com Calijuri e Cunha (2013), este método consiste na utilização de equações matemáticas, estabelecidas por especialistas e expressam a qualidade ambiental na área de implantação de um determinado projeto.

De forma geral, essa metodologia consiste na aplicação de valores e pesos aos impactos ambientais, em que o somatório desses valores deve ser ponderado em uma equação (linear, logarítmica, etc.) para possibilitar assim, um resultado quantitativo a respeito dos impactos ambientais resultantes de um empreendimento ou atividade (LOPES, LEITE e PRASAD, 2000).

#### 3.4 MEDIDAS DE CONTROLE AMBIENTAL

As medidas de controle ambiental podem ser aplicadas para prevenção, mitigação, compensação ou maximização dos impactos ambientais.

As medidas de prevenção são aquelas indicadas para os impactos negativos com ocorrência incerta ou para evitar que um determinado impacto aconteça.

Para Fogliatti, Filippo e Goudard (2004, p. 12), as medidas mitigadoras podem ser entendidas como "qualquer ação prevista para diminuir os efeitos dos impactos negativos".

De acordo com Calijuri e Cunha (2013, p. 763), as medidas mitigadoras são "ações incorporadas aos empreendimentos e atividades com vistas à diminuição dos efeitos negativos provocados sobre o meio". É importante que essas medidas sejam aplicadas a todos os impactos negativos gerados pela implantação de empreendimentos ou atividades (PHILPPI Jr. et al., 2004).

As medidas de compensação são aquelas definidas para os impactos ambientais negativos que não podem ser mitigados.

De acordo com Philippi Jr. et al. (2004), as medidas compensatórias são utilizadas quando, após esgotadas todas as medidas de mitigação e prevenção, ainda restem impactos ambientais negativos decorrentes da implantação do projeto (empreendimento ou atividade).

Philippi Jr. (2005, p. 725) define medidas de maximização como "aquelas capazes de potencializar os efeitos positivos de um determinado impacto".

## **4 MATERIAL E MÉTODOS**

As etapas metodológicas utilizadas para o desenvolvimento deste estudo é apresentada na Figura 2.

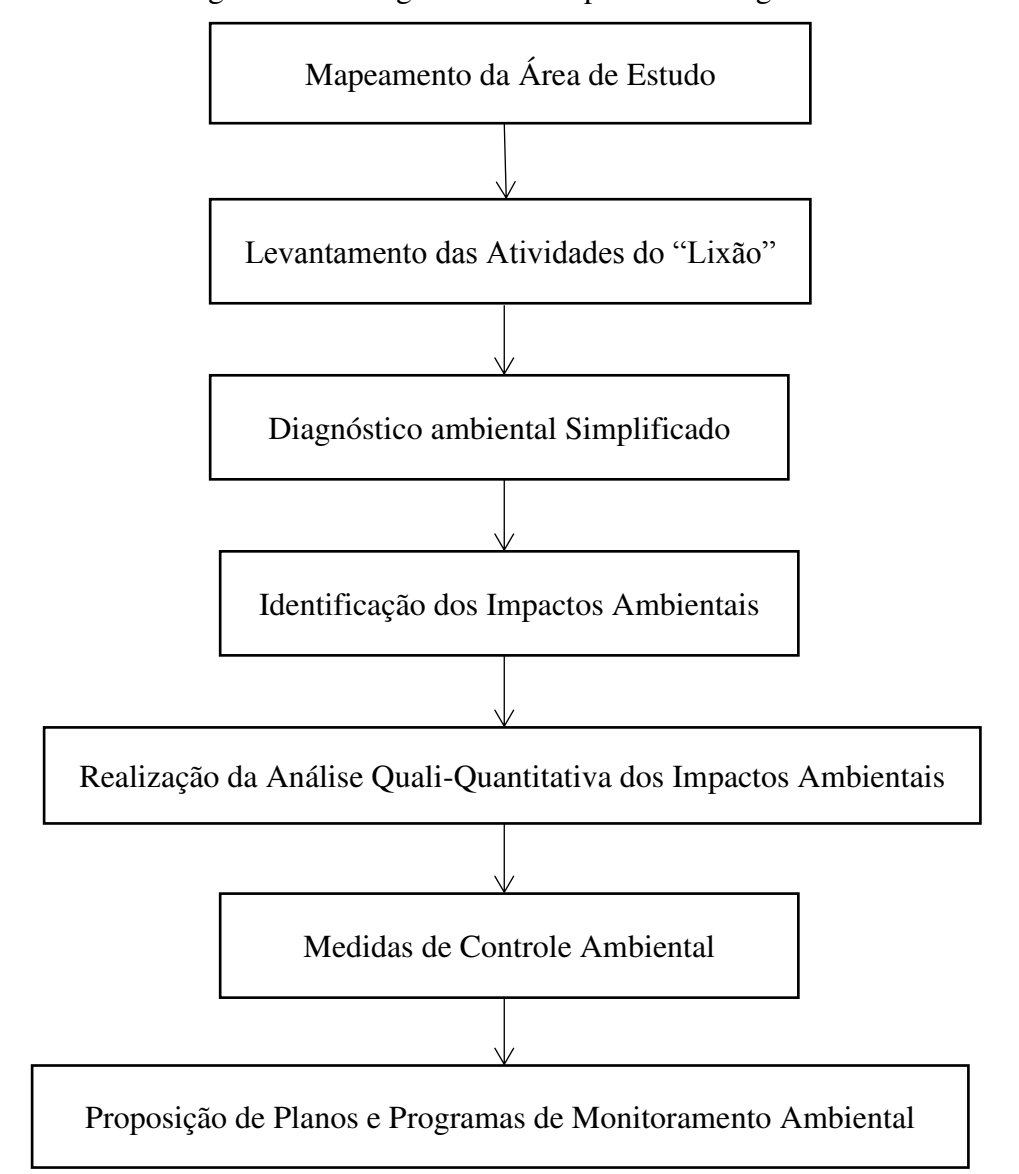

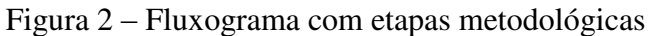

Fonte: Autoria própria (2015)

A área de estudo está localizada no município de Pombal, no Estado da Paraíba, Brasil (Figura 3). Este município pertence à Mesorregião do Sertão Paraibano e Microrregião de Sousa-PB.

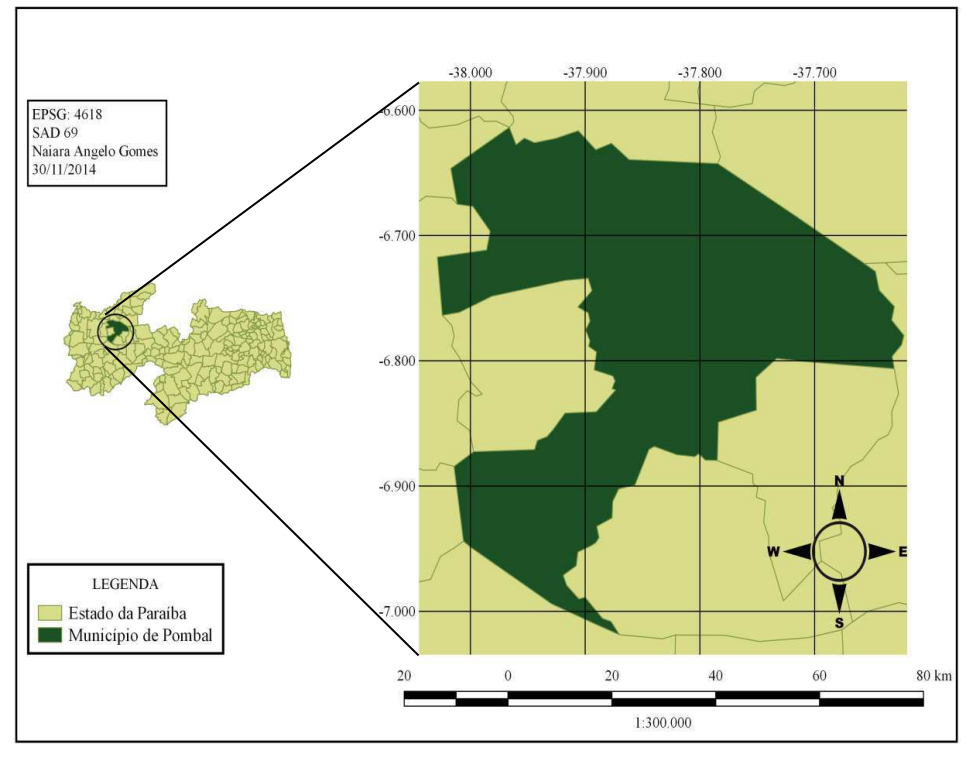

Figura 3 – Localização do município de Pombal-PB

Fonte: Autoria própria (2014)

O referido município situa-se nas coordenadas geográficas 06°46'12'' S e 37°48'07'' W e está a 388 km da capital do estado, João Pessoa. É limitado pelos municípios de São Bentinho, Cajazeirinhas, São Domingos, Paulista, Lagoa, Aparecida e Condado, todos pertencentes ao estado da Paraíba. Sua população é de 32.110 habitantes e o seu território ocupa uma área de 889 km² (IBGE, 2010).

A área do "lixão" está situada a aproximadamente 650 (seiscentos e cinquenta) m do perímetro urbano de Pombal-PB e às margens da BR-230, principal rodovia que corta este município.

Na Figura 4 são apresentadas imagens de satélite com a localização da área de estudo.

#### Figura 4 – Localização da área de estudo

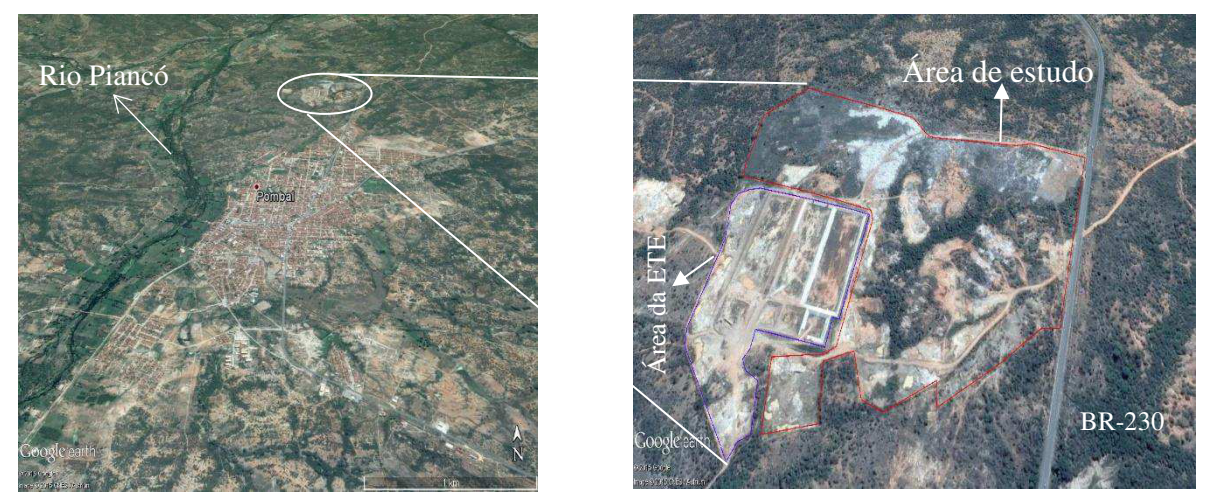

Fonte: Adaptado de *Google Earth* Pro (2013)

#### 4.2 METODOLOGIA

A metodologia adotada nesse estudo compôs-se basicamente da realização de pesquisas bibliográficas, de visitas de campo, utilização de fotografias digitais e imagens de satélites. Adicionalmente, foram utilizados fundamentos e ferramentas de avaliação de impacto ambiental e a legislação ambiental brasileira.

#### **4.2.1 Mapeamento da Área de Estudo**

O mapeamento da área de estudo foi realizado por meio de visitas de campo, para a obtenção de dados (coordenadas geográficas) georrefenciados. Esses dados foram coletados por GPS (GARMIN/GPSMAP 76CSX), e a confecção do mapa do perímetro do "lixão" de Pombal-PB, realizou-se pelo *software* livre gvSIG, versão 1.12.

#### **4.2.2 Levantamento das Atividades do "Lixão"**

O levantamento das atividades ou ações antrópicas do "lixão" foi realizado com base em visitas de campo, consulta a órgãos responsáveis (Secretaria de Infraestrutura e Meio Ambiente) pela coleta e destinação dos resíduos sólidos do município de Pombal-PB e pesquisas na literatura.

#### **4.2.3 Diagnóstico Ambiental Simplificado**

4.2.3.1 Definição da área de influência da atividade estudada

Antes da realização do diagnóstico ambiental simplificado, a área de estudo foi dividida em:

- Área de Influência Direta (AID): compreende a área propriamente dita do "lixão", ou seja, a área que recebe diretamente os resíduos sólidos e a sua área de entorno englobando um raio de 200 metros. A delimitação da AID foi realizada com base nas visitas "*in loco*", em que sua extensão foi definida com base na observação das áreas vizinhas com indícios de resíduos levados pelo vento. A AID é afetada diretamente pelas alterações ambientais, principalmente alterações significativas (degradação de componentes ambientais).
- Área de Influência Indireta (AII): área que abrange parte da zona urbana do município de Pombal-PB e a que sofre indiretamente os impactos ambientais causados pela implantação do "lixão".

Na Figura 5 apresentam-se imagens de satélite com a delimitação da Área de Influência Total (AIT) do presente estudo.

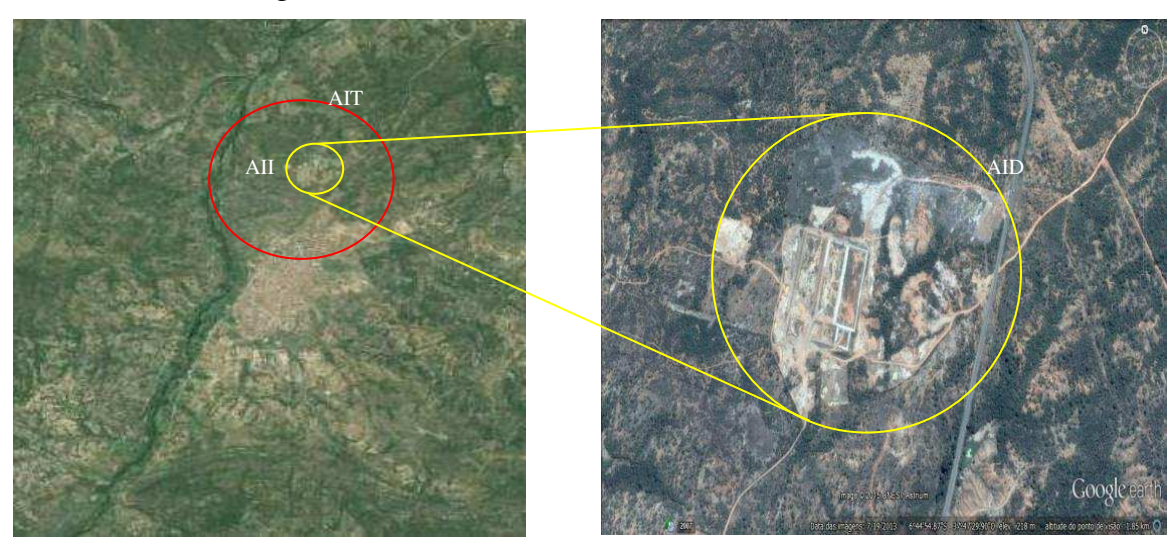

Figura 5 – Área de influência do estudo: AID e AII

Fonte: Adaptado de *Google Earth* (2013)

#### 4.2.3.2 Diagnóstico ambiental

O diagnóstico ambiental simplificado foi realizado a partir de visitas de campo e consulta aos órgãos municipais competentes, pesquisas bibliográficas e pesquisas em estudos ambientais já realizados na mesma área de estudo, de acordo com Rocha (1997), nas quais foram identificadas, analisadas e descritas as características de interesse do estudo, para as áreas de influência direta e indireta, relacionadas aos meios físico, biótico e antrópico, conforme apresentado na Tabela 1.

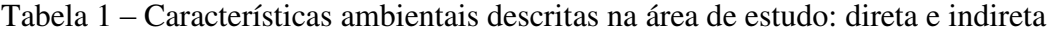

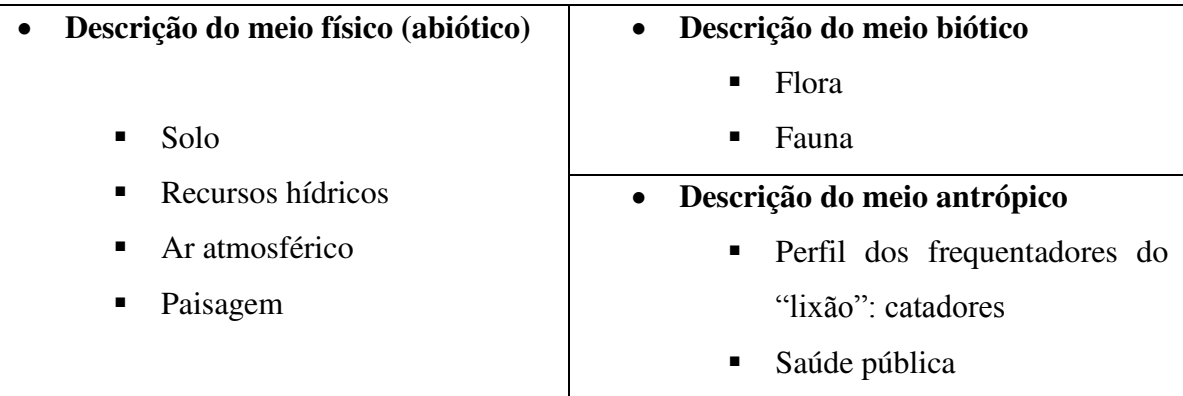

Fonte: Autoria própria (2014)

#### **4.2.4 Identificação dos Impactos Ambientais**

A identificação dos impactos ambientais na área de estudo foi realizada a partir dos dados levantados referentes às atividades na área e do diagnóstico ambiental.

A metodologia adotada foi à apresentada em Sánchez (2008), na qual os impactos ambientais são avaliados a partir do seguinte procedimento:

a) identificação dos fatores ambientais da área de estudo (diagnóstico ambiental);

b) conhecimento das principais ações da atividade impactante, como, por exemplo: remoção da vegetação, escavações, sistematização de terras, compactação do solo, etc.;

c) formulação de hipóteses – relação causa e consequência – com relação aos prováveis impactos resultantes da atividade;

d) utilização de ferramentas ou modelos de avaliação de impactos ambientais para deduzir quais as consequências de determinadas ações sobre um ou mais fatores ambientais.

Para a identificação e avaliação dos impactos ambientais foram utilizados os seguintes modelos clássicos citados na literatura (BRAGA et al., 2005; CALIJURI; CUNHA, 2013; CUNHA; GUERRA, 2010; FOGLIATTI; FILIPPO; GOUDARD, 2004; SÁNCHEZ, 2008;): *Ad Hoc* (método espontâneo), *Check Lists* (listagens de controle), Matriz de Interação e Índice de Impacto.

Antes da identificação propriamente dita dos impactos ambientais, fez-se uma matriz de interação com as atividades (ações antrópicas) de cada fase do "lixão" versus os fatores ambientais atingidos, abordados no diagnóstico ambiental. A partir dessas interações, e do diagnóstico ambiental da área, foram catalogados os principais impactos ambientais da área de influência deste estudo.

Foram identificados impactos ambientais para as fases de planejamento, implantação, operação, desativação e fechamento da atividade estudada.

#### **4.2.5 Realização da Análise Quali-Quantitativa dos Impactos Ambientais**

A análise qualitativa foi realizada por meio da classificação dos impactos ambientais e a análise quantitativa realizou-se com base na utilização do método de avaliação "índice de impacto".

#### 4.2.5.1 Classificação dos impactos ambientais

Os impactos ambientais identificados foram classificados de acordo com a classificação apresentada por Weitzenfeld (1996 apud PHILIPPI JR., ROMÉRO e BRUNA, 2004) e Fogliatti, Filippo e Goudard (2004), conforme pode ser visto no Quadro 1.

| Critério                | Classificação  | <b>Sigla</b>  | Fonte bibliográfica                    |  |  |
|-------------------------|----------------|---------------|----------------------------------------|--|--|
| Valor                   | Positivo       | $\mathbf{P}$  | Fogliatti, Filippo e Goudard<br>(2004) |  |  |
|                         | Negativo       | $\mathbf N$   |                                        |  |  |
| Espaço de<br>ocorrência | Local          | L             |                                        |  |  |
|                         | Regional       | $\mathbf R$   | Fogliatti, Filippo e Goudard<br>(2004) |  |  |
|                         | Estratégico    | E             |                                        |  |  |
| Tempo de<br>ocorrência  | Imediato       | Ι             |                                        |  |  |
|                         | Médio ou Longo | ML            | Fogliatti, Filippo e Goudard<br>(2004) |  |  |
|                         | prazo          |               |                                        |  |  |
|                         | Permanente     | PE            |                                        |  |  |
|                         | Temporário     | T             | Phillipi Jr., Roméro e Bruna<br>(2004) |  |  |
|                         | Cíclico        | $\mathcal{C}$ | Fogliatti, Filippo e Goudard<br>(2004) |  |  |
| Reversibilidade         | Reversível     | <b>RE</b>     | Fogliatti, Filippo e Goudard<br>(2004) |  |  |
|                         | Irreversível   | IR            |                                        |  |  |
| Potencial de            | Mitigável      | M             | Fogliatti, Filippo e Goudard<br>(2004) |  |  |
| mitigação               | Não mitigável  | <b>NM</b>     |                                        |  |  |

Quadro 1 – Classificação dos impactos ambientais

Fonte: Weitzenfeld (1996 apud PHILIPPI JR., ROMÉRO e BRUNA, 2004); Fogliatti, Filippo e Goudard (2004)

#### *4.2.5.1.1 Seleção dos impactos ambientais significativos*

Os impactos ambientais significativos foram identificados com base na classificação apresentada no item 4.2.5.1. Nesta seleção os impactos selecionados classificaram-se em relação à sua significância. De acordo com Sánchez (2008), esse critério classifica o impacto em significativo e não-significativo. No Quadro 2 é mostrado de forma simplificada como essa classificação foi realizada.

Quadro 2 – Classificação dos impactos ambientais significativos

|                       | Ações antrópicas       | <b>Impactos ambientais</b>    | Significância do<br>impacto |
|-----------------------|------------------------|-------------------------------|-----------------------------|
|                       | Atividade <sub>a</sub> | Impacto $_1$                  |                             |
| atividade<br>Fases da | Atividade $b$          | Impacto $_2$                  |                             |
|                       | Atividade $n$          | Impacto $_n$                  |                             |
|                       |                        | Fonte: Autoria própria (2014) |                             |

#### 4.2.5.2 Quantificação dos impactos ambientais

Para a avaliação quantitativa dos impactos ambientais, utilizou-se o método de AIA denominado índice de impacto, segundo Tomassi (1994), citado em Lopes, Leite e Prasad (2000). Este método quantitativo foi aplicado com base em pesquisas bibliográficas e em função dos resultados encontrados no diagnóstico ambiental e na aplicação dos demais métodos de AIA. No Quadro 3 apresenta-se um esquema geral de como se fez a aplicação desse método de AIA.

| <b>Atividades</b>      | Peso              | <b>Impactos Ambientais Significativos</b> | <b>Nota</b>       | <b>Fases</b>      |
|------------------------|-------------------|-------------------------------------------|-------------------|-------------------|
| Atividade <sub>1</sub> | $Peso_1$          | Impacto <sub>1</sub>                      | Nota <sub>1</sub> | Fase <sub>1</sub> |
| Atividade <sub>2</sub> | Peso $2$          | Impacto <sub>2</sub>                      | Nota <sub>2</sub> | $\text{Face}_2$   |
| $\cdots$               | $\cdots$          | $\cdots$                                  | $\cdots$          | $\cdots$          |
| Atividade <sub>n</sub> | Peso <sub>n</sub> | Impacto <sub>n</sub>                      | $Nota_n$          | $\text{Face}_n$   |

Quadro 3 – Esquema geral da aplicação do método índice de impacto

Fonte: Adaptado de Lopes, Leite e Prasad (2000)

De acordo com a metodologia descrita por Tomassi (1994), citada em Lopes, Leite e Prasad (2000), a cada impacto deve ser atribuído um peso variando de 1 a 5 e uma nota variando de -5 a +5 (-5 é o valor para o impacto negativo mais intenso e +5 para o impacto positivo mais intenso) de acordo com a importância dos princípios de análise. Os princípios analisados neste estudo foram: potencial de degradação dos recursos naturais e potencial de causar doenças na população. O índice de impacto foi calculado para cada uma das fases da atividade estudada e, devido ao perfil da atividade, foram considerados na análise apenas os impactos ambientais significativos.

Após a atribuição dos pesos e notas, de acordo com os princípios e procedimentos citados anteriormente, o índice de impacto foi calculado utilizando-se a Eq. 01 (LOPES; LEITE; PRASAD, 2000).

$$
I_{im} = \frac{\sum (P_e * N_t)}{\sum P_e}
$$
 Equação (01)

Em que:

 $I_{im}$  – Índice de impacto;

*P<sup>e</sup>* – Peso atribuído a cada impacto;

*N<sup>t</sup>* – Nota atribuída a cada impacto.

#### **4.2.6 Medidas de Controle Ambiental**

As medidas de controle ambiental descritas para controlar os impactos ambientais significativos identificados neste estudo podem ser classificadas quanto à natureza em:

- Mitigadora, aplicadas para minimizar o (s) efeito (s) dos impactos negativos inevitáveis de ocorrer no empreendimento ou atividade em estudo;
- Compensatória, são as medidas utilizadas quando os impactos negativos não podem ser mitigados.

Estas medidas foram pesquisadas na literatura (Fogliatti, Filippo e Goudard, 2004; Sánchez, 2008) e em EIAs/RIMAs de empreendimentos que apresentaram impactos semelhantes e foram complementadas por meio do método *Ad Hoc*, considerando as particularidades da área de estudo.

#### **4.2.7 Proposição de Planos e Programas de Monitoramento Ambiental**

Com base nos impactos identificados e nas medidas de controle ambiental, fez-se a indicação de planos e programas ambientais que deverão ser executados, durante e depois do período de desativação e fechamento do "lixão". A elaboração dos planos e programas ambientais baseou-se em pesquisas na literatura (Fogliatti, Filippo e Goudard, 2004; Sánchez, 2008) e em EIAs/RIMAs de atividades e empreendimentos que apresentaram impactos ambientais semelhantes aos encontrados neste estudo.

#### **5 RESULTADOS E DISCUSSÃO**

#### 5.1 MAPEAMENTO DA ÁREA DE ESTUDO

A área de estudo corresponde a um "lixão" localizado no município de Pombal-PB e possui um perímetro de aproximadamente 28,2 ha. Este "lixão" recebe em média 180 toneladas de resíduos sólidos mensalmente e possui uma área potencial de 12,2 ha (AZEVEDO, 2014). Situa-se no bairro Senador Ruy Carneiro, às margens da BR-230. O acesso à área é realizado por esta rodovia, no sentido Pombal-PB a Sousa-PB. Ao lado da área de estudo estão sendo construídas as lagoas de estabilização que compõem a Estação de Tratamento de Efluentes (ETE), parte do Sistema de Esgotamento Sanitário (SES) do município.

Na Figura 6 apresenta-se o mapa de localização da zona urbana do município de Pombal-PB com destaque para à área de estudo.

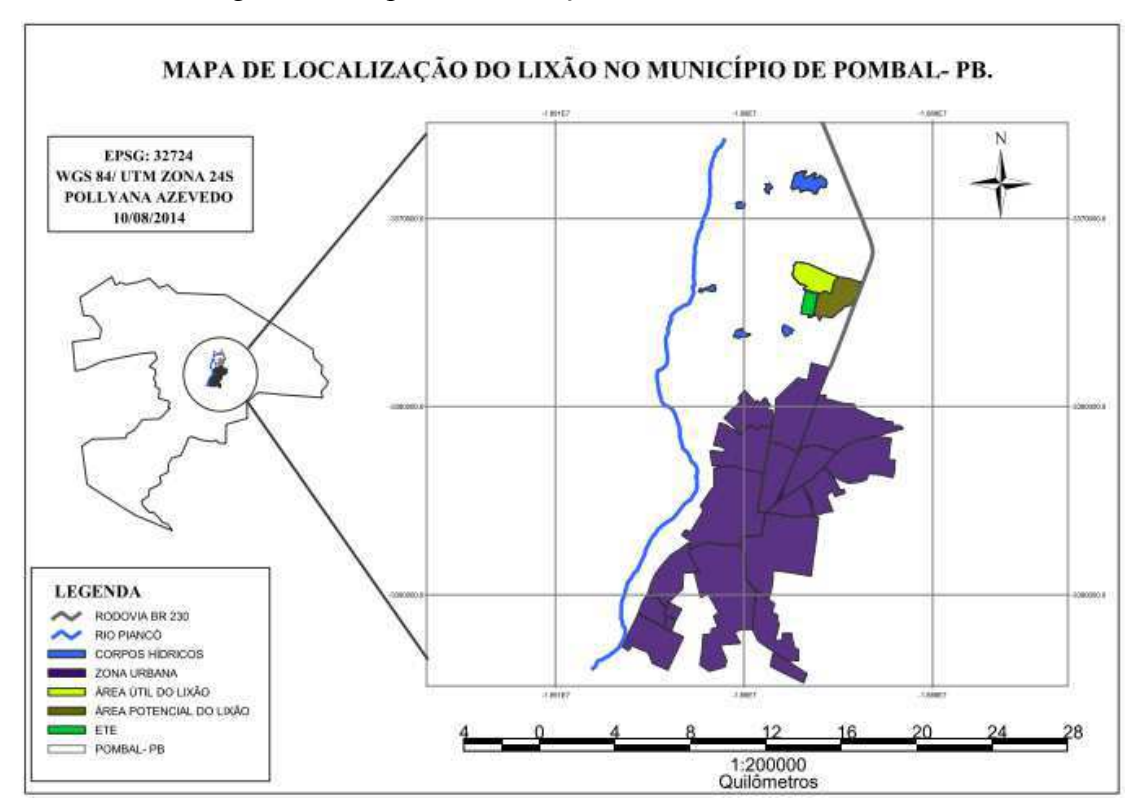

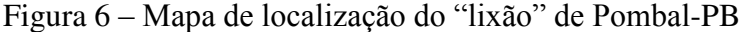

Fonte: Azevedo (2014)
# 5.2 CATALOGAÇÃO DAS ATIVIDADES DO "LIXÃO"

As atividades ou ações antrópicas identificadas na área do "lixão" para cada fase (planejamento, implantação, operação, desativação e fechamento) dessa atividade encontramse apresentadas na Tabela 2. Vale ressaltar que atualmente o "lixão" de Pombal-PB está em operação, dessa forma, não executando ainda as atividades das fases de desativação e fechamento.

Tabela 2 – Atividades ou ações antrópicas identificadas para as fases de planejamento, implantação, operação, desativação e fechamento do "lixão" de Pombal-PB (Continua)

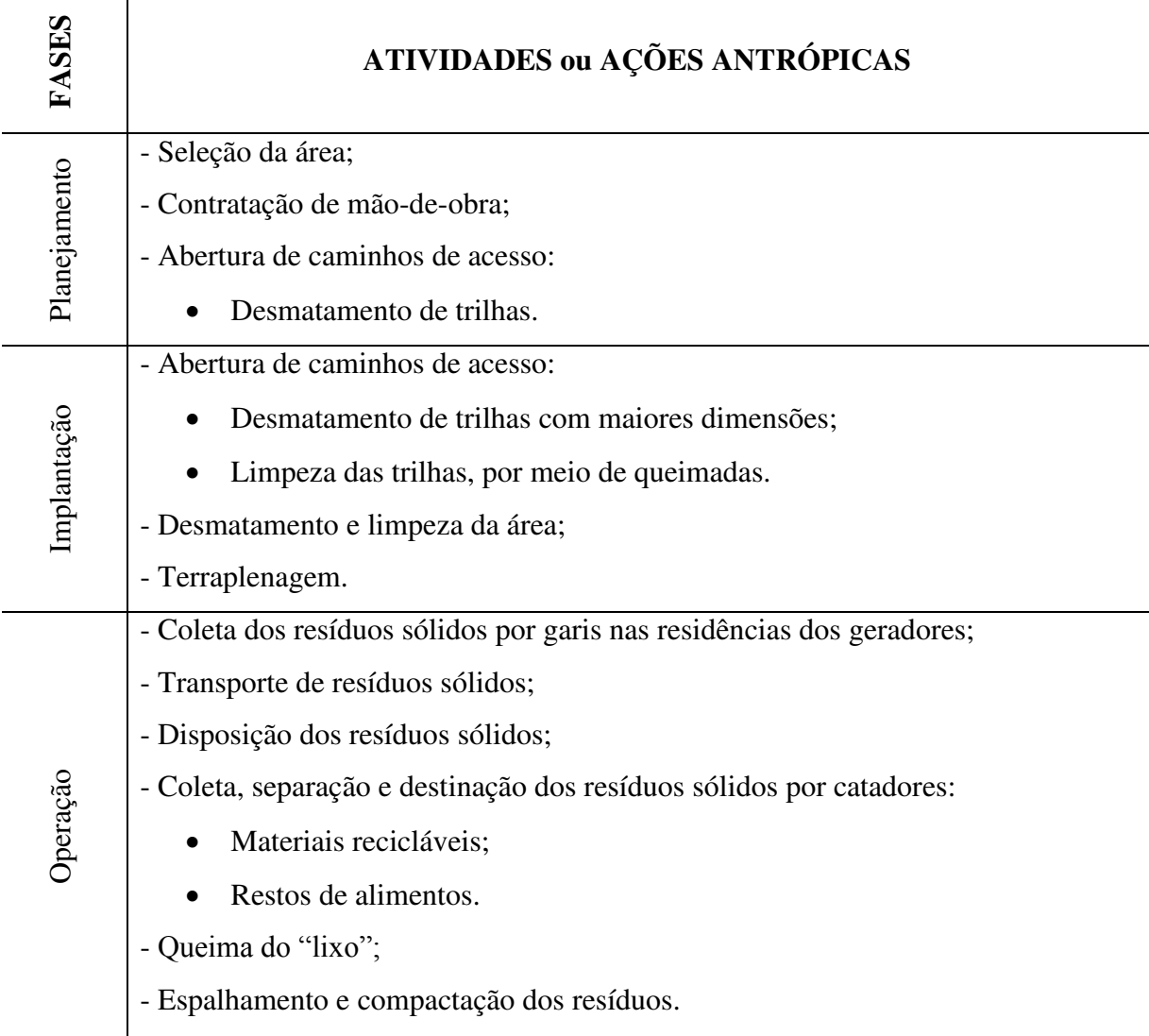

Tabela 2 – Atividades ou ações antrópicas identificadas para as fases de planejamento, implantação, operação, desativação e fechamento do "lixão" de Pombal-PB (Conclusão)

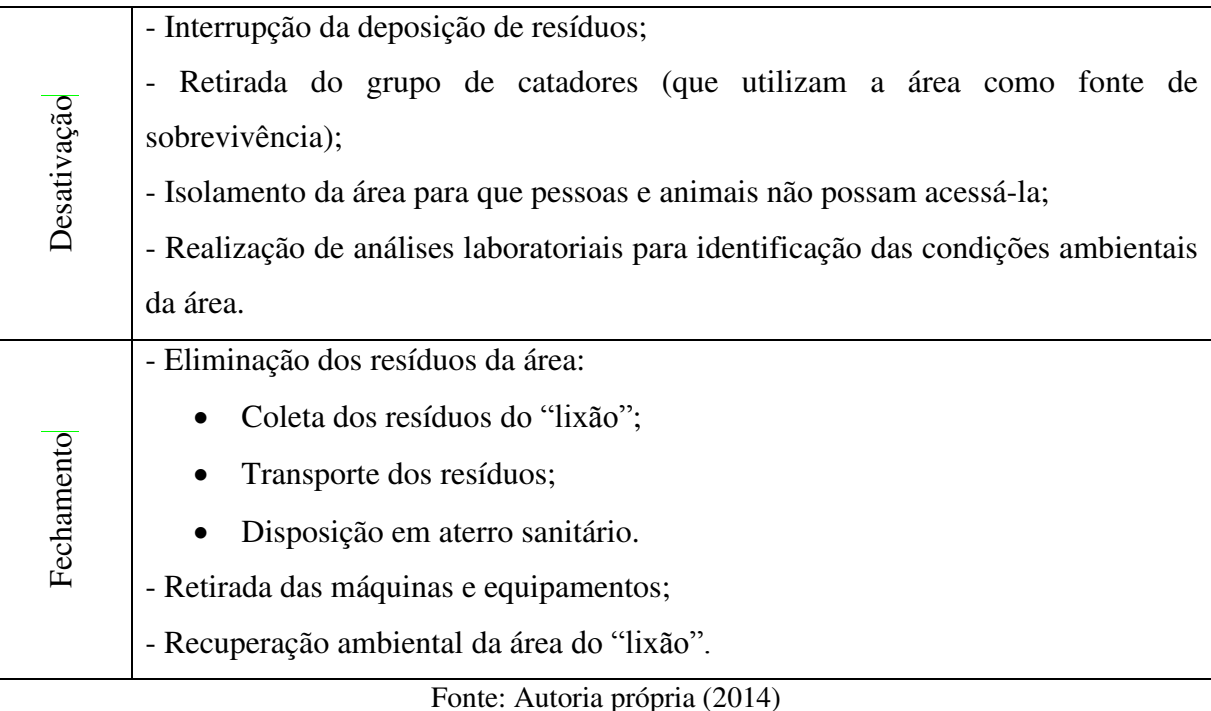

# 5.3 DIAGNÓSTICO AMBIENTAL SIMPLIFICADO

A seguir, apresentam-se os resultados encontrados para o diagnóstico qualitativo dos meios físico, biótico e antrópico da área estudada. Vale ressaltar que os resultados obtidos foram avaliados sob o aspecto qualitativo, não sendo realizada nenhuma análise laboratorial de nenhum componente ambiental. Para uma melhor caracterização da área de estudo, indicase a realização de um diagnóstico quantitativo dos fatores ambientais aqui descritos.

# **5.3.1 Meio Abiótico**

5.3.1.1 Solo

### - Área de influência indireta

De acordo com Lima e Leite (2011), os solos do município de Pombal-PB apresentam predominância da Classe *Luvissolos* Crômicos (antes denominados Bruno Não Cálcico), que compreendem solos minerais, não hidromórficos, de textura média no horizonte A e argiloso no B e ficam situados em localidades que apresentam basicamente relevo ondulado. Estes solos são caracterizados pela pouca profundidade, por fertilidade regular e alta erodibilidade. Além dos *Luvissolos* Crômicos, há outros tipos de solos no município, como observado na Figura 7.

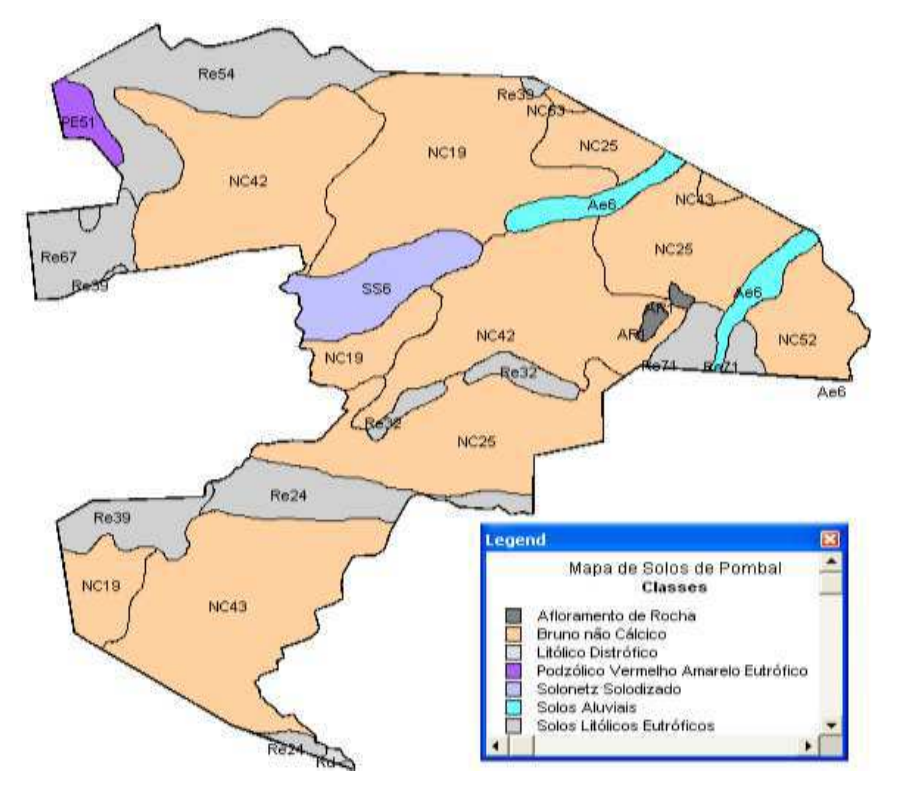

Figura 7 – Classes de solo do município de Pombal-PB

Fonte: ISMAEL e LEITE (2012)

- Área de influência direta

Além das características apresentadas anteriormente, os solos da área de influência direta são caracterizados por apresentarem revolvimento ou compactação em grande parte de sua área, exposição aos efeitos naturais (chuva, vento, radiação solar etc.), afloramento de rochas (Figura 8A) e, em alguns locais, o solo encontra-se escarpado. Além disso, apresentam focos erosivos e coloração avermelhada (Figura 8B) que provavelmente, indica que esse solo é rico em óxido de ferro não hidratado.

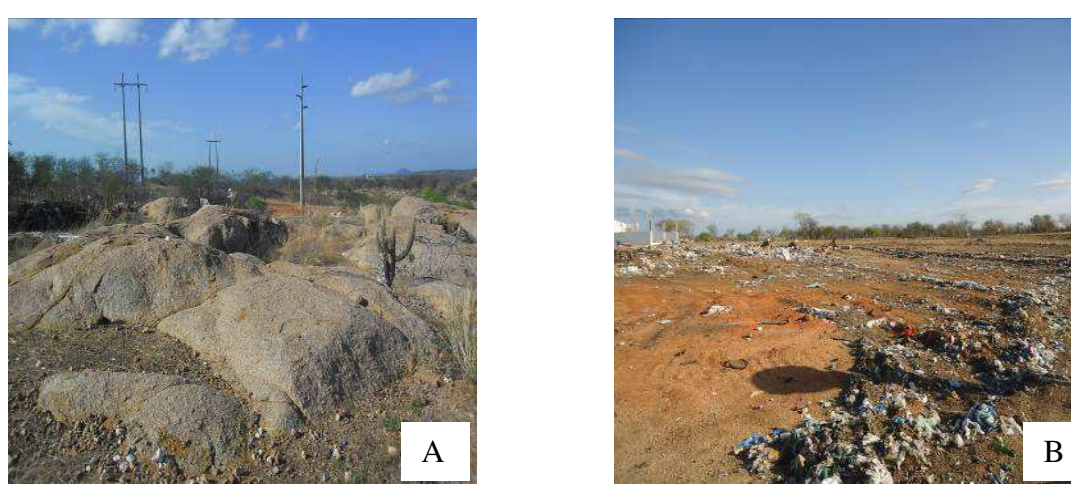

Figura 8 – Caracterização dos solos da área do "lixão"

Fonte: Arquivo pessoal (2014)

Na área do "lixão" é possível encontrar resíduos sólidos como lâmpadas fluorescentes, pilhas e baterias, que apesar da não realização de análises laboratoriais, presume-se que estes solos provavelmente apresentam contaminação por metais pesados, visto que, estes resíduos apresentam em sua composição elementos como: mercúrio, chumbo, cádmio, zinco, manganês, lítio, entre outros (AZEVEDO, 2014).

# 5.3.1.2 Recursos hídricos

# - Área de influência indireta

O município de Pombal-PB encontra-se inserido nos domínios da bacia hidrográfica do Rio Piancó-Piranhas-Açu, entre a sub-bacia do Rio Piancó e a região do Alto Piranhas. Os principais tributários são os rios Piranhas e Piancó, além dos riachos Forquilha, Timbaúba, da Caiçara, do Juá, do Logradouro, do Cedro, do Mari, da Onda, Seco, Dois Irmãos, Jurema, Alagadiço, do Gado Bravo, Jenipapo, Cachoeira Grande, do Pedro, do Meio, Caiçarinha, das Lajes, do André, Várzea de Boi, Morcego, Laranjeira, da Roça e Riachão. Os principais reservatórios de acumulação são os açudes: da Pia, Riacho Seco, Caiçara, Recanto e Gangorra. Todos os cursos d'água têm regime de escoamento intermitente e o padrão de drenagem é o dendrítico (CPRM, 2005).

# - Área de influência direta

A área em estudo é cortada por um riacho de pequeno porte (Figura 9) com vazão efêmera, localizado dentro da própria área do "lixão", e dois reservatórios (açudes), também de pequeno porte, localizados em sua proximidade que, devido à estiagem que está acontecendo na região, encontram-se secos. Além disso, a área do "lixão" dista aproximadamente 1100 metros do rio Piancó, sendo que, no período chuvoso, os canais de drenagem natural, principalmente o riacho, deságuam neste rio e, dessa forma, possivelmente levam no escoamento o percolado do "lixão" (chorume), assim aumentando a poluição e contaminação desse corpo d'água e causando desequilíbrio nos ecossistemas aquáticos e terrestres. Devido a não existência de um sistema de captação, armazenamento e tratamento do chorume no "lixão", este provavelmente se infiltra no solo e acaba poluindo e contaminando tanto o solo quanto as águas subterrâneas.

Figura 9 – Corpo hídrico localizado dentro do "lixão" de Pombal-PB

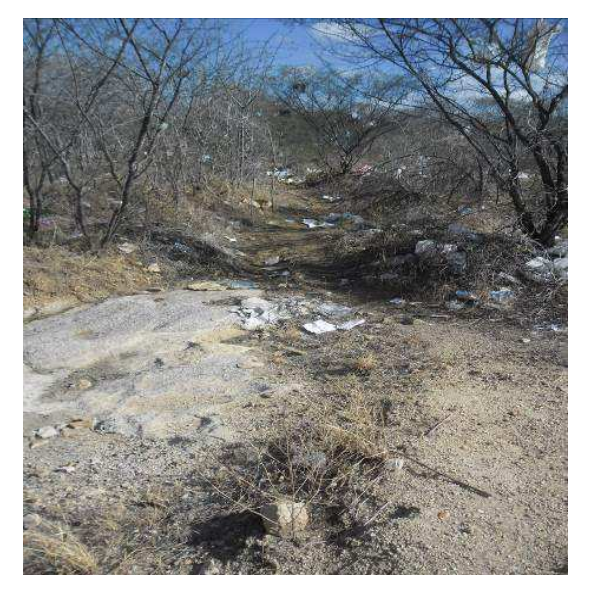

Fonte: Arquivo pessoal (2013)

# 5.3.1.3 Ar atmosférico

# - Área de influência direta

O componente ambiental ar atmosférico caracteriza-se por apresentar, provavelmente, poluição devido à decomposição da matéria orgânica, que gera odores indesejáveis e gases poluentes. Um dos principais gases gerado é o metano (CH4). Este gás é muito tóxico e contribui para o agravamento do efeito estufa.

Outra importante característica apresentada neste fator ambiental é a poluição e/ou contaminação resultante da queima do "lixo" a céu aberto, conforme apresentado nas 10A e 10B. Esta é realizada pelo grupo de catadores com o propósito de diminuir a quantidade de rejeitos existentes na área do "lixão" ou para a limpeza desta (Figura 10A) e assim facilitar a separação dos materiais recicláveis. Com essa queima, são gerados gases poluentes (Figura 10B) que afetam diretamente o ar atmosférico da área e também a saúde dos moradores que residem, frequentam ou trabalham nas proximidades e no interior deste "lixão", além dos moradores da zona urbana do município, onde se observa de forma cíclica, a ocorrência de poluição visual causada pela emissão de fumaça, conforme apresentado nas Figuras 10C e 10D.

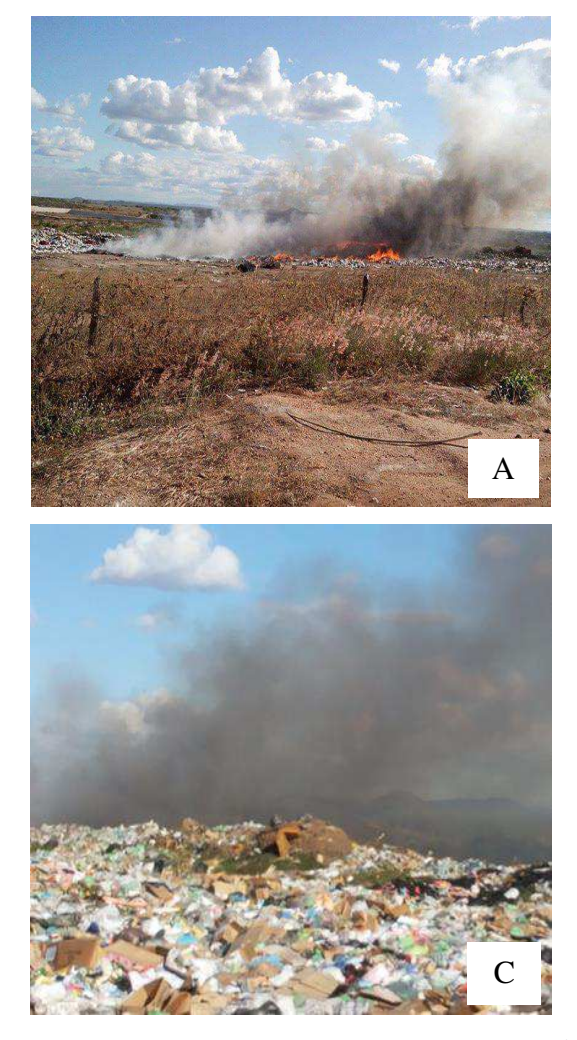

Figura 10 – Queima do "lixo"

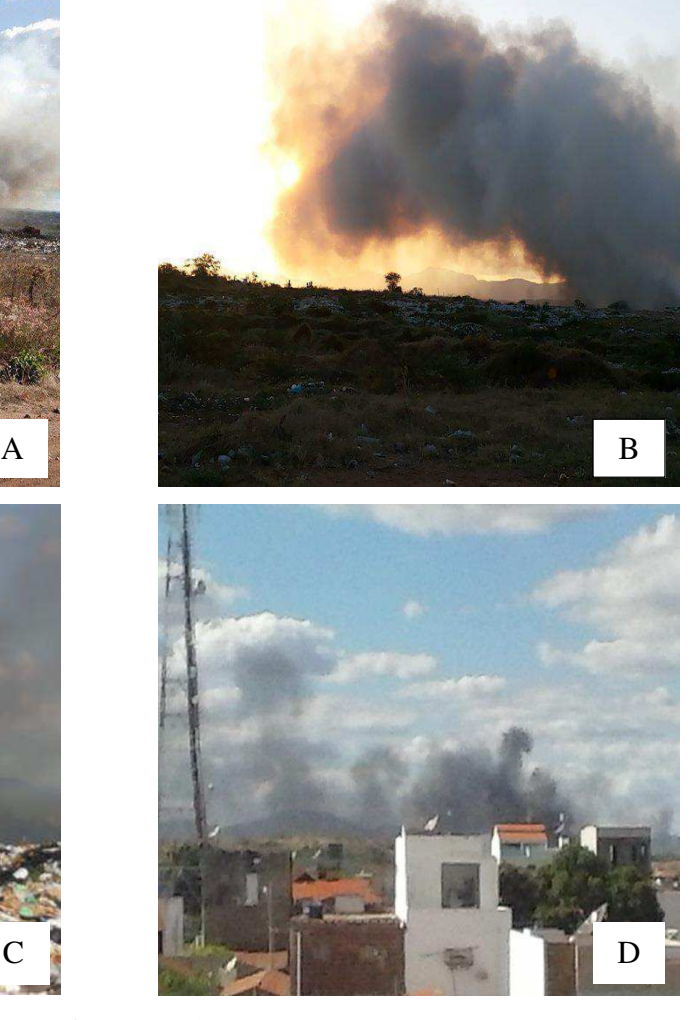

Fonte: Arquivo pessoal (2014)

De acordo com a Lei n° 12.305/2010, que trata da PNRS, em seu art. 47 e inciso III, "é proibido à queima de resíduos sólidos e rejeitos em local a céu aberto ou em recipientes, instalações e equipamentos não licenciados para essa finalidade". Ainda nesse artigo, no parágrafo 1°, cita-se que "somente é possível a queima de resíduos ou rejeitos a céu aberto quando decretada emergência sanitária, desde que autorizada e acompanhada pelos órgãos competentes do Sistema Nacional do Meio Ambiente (Sisnama), do Sistema Nacional de Vigilância Sanitária (SNVS) e, quando couber, do Sistema Unificado de Atenção à Sanidade Agropecuária (Suasa)". Portanto, a queima dos resíduos no "lixão" de Pombal-PB acontece de forma irregular, uma vez que é realizada semanalmente, sem a necessidade citada na referida lei e sem nenhum acompanhamento dos órgãos responsáveis, prejudicando assim, os aspectos social, sanitário e ecológico do município.

#### 5.3.1.4 Paisagem

Antes da degradação da área de estudo pela disposição inadequada de resíduos sólidos, esta era composta por espécies vegetais típicas do bioma Caatinga que abrigavam, alimentavam e protegiam espécies animais nativas também pertencentes a esse bioma.

De acordo com Azevedo (2014) foi relatado que há 30 anos antes da implantação do atual "lixão", moradores que residiam nos bairros próximos à área, já depositavam resíduos no local. Então, desde a sua implantação no ano de 1999, essa quantidade de resíduos tem aumentado de forma significativa. Antes dessa época, a disposição de resíduos era feita no campo de aviação do município, próximo à BR-230. Na Figura 11 é apresentada a situação do "lixão" nos anos 2013 e 2014.

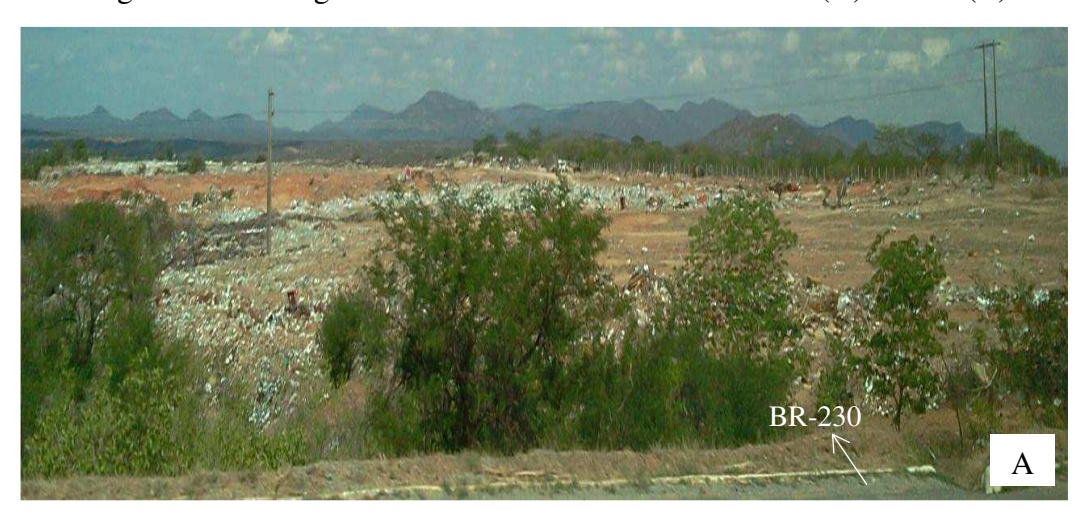

Figura 11 – Paisagem da área do "lixão" no ano de 2013 (A) e 2014 (B)

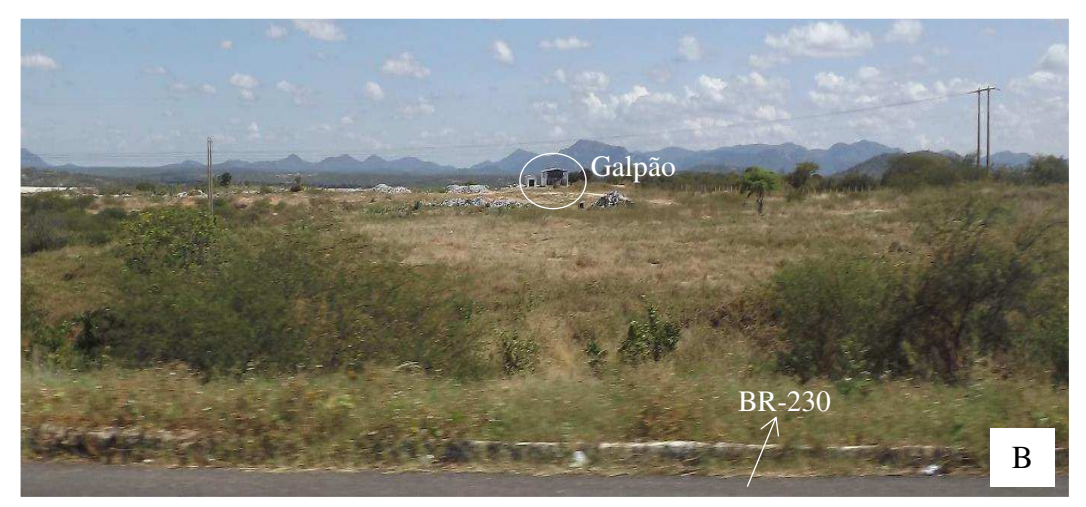

Fonte: Azevedo (2014)

Devido ao acúmulo de resíduos e à presença de catadores que utilizam a área como fonte de sobrevivência, observa-se uma alteração da paisagem, provocando vários impactos ambientais negativos, principalmente impactos de ordem social e ecológica.

Como o "lixão" fica bem próximo à BR-230, sentido Pombal-PB/Sousa-PB, isso ocasiona um forte impacto visual para as pessoas que visitam a cidade de Pombal-PB, às que residem próximo a essa área e às que transitam por esse trecho da citada rodovia (AZEVEDO, 2014), sendo que, estas últimas ainda correm o risco de acidentes, visto que, os resíduos ficam bem próximos dessa rodovia e atraem animais, tais como cães, mulas, porcos, etc., que podem ocasionar os acidentes.

Outro aspecto a destacar, ao comparar as Figuras 11A e 11B, diz respeito à quantidade de resíduos acumulados sobre o solo nas proximidades da BR-230 (limite visto na base das fotografias), que é bastante visível na Figura 11A e pouco visível na Figura 11B. Isso ocorre porque no ano de 2014 a "área útil" do "lixão" já havia se "deslocado", devido à sua expansão (ver Figura 5). Outra mudança impactante na paisagem foi a construção do galpão dos catadores, visto na Figura 11B.

# **5.3.2 Meio Biótico**

### 5.3.2.1 Flora

As espécies vegetais encontradas na área de influência direta e em parte do seu entorno constituem-se basicamente de espécies típicas do bioma Caatinga, com exceção da Algaroba (*Prosopis Juliflora*) que é uma espécie exótica.

Na Tabela 3 e nas Figuras 12A a 12F encontram-se apresentadas as principais espécies vegetais identificadas na área de estudo.

| Família      | Nome científico                          | Nome popular | <b>Figura</b> |
|--------------|------------------------------------------|--------------|---------------|
| Fabaceae-    | Mimosa hostilis                          | Jurema-preta | 12A           |
| mimosoideae  | Angico branco<br>Anadenanthera colubrina |              | 12B           |
| Leguminosae  | Prosopis Juliflora                       | Algaroba     | 12C           |
| Combretaceae | Combretum Leprosum                       | Mufumbo      | 12D           |
| Cactaceae    | Cereus jamacaru                          | Mandacaru    | 12E           |
|              | Pilosocereus gounelleii                  | Xique-xique  | 12F           |

Tabela 3 – Principais espécies vegetais identificadas na área de estudo

Figura 12 – Espécies vegetais identificadas na área de estudo

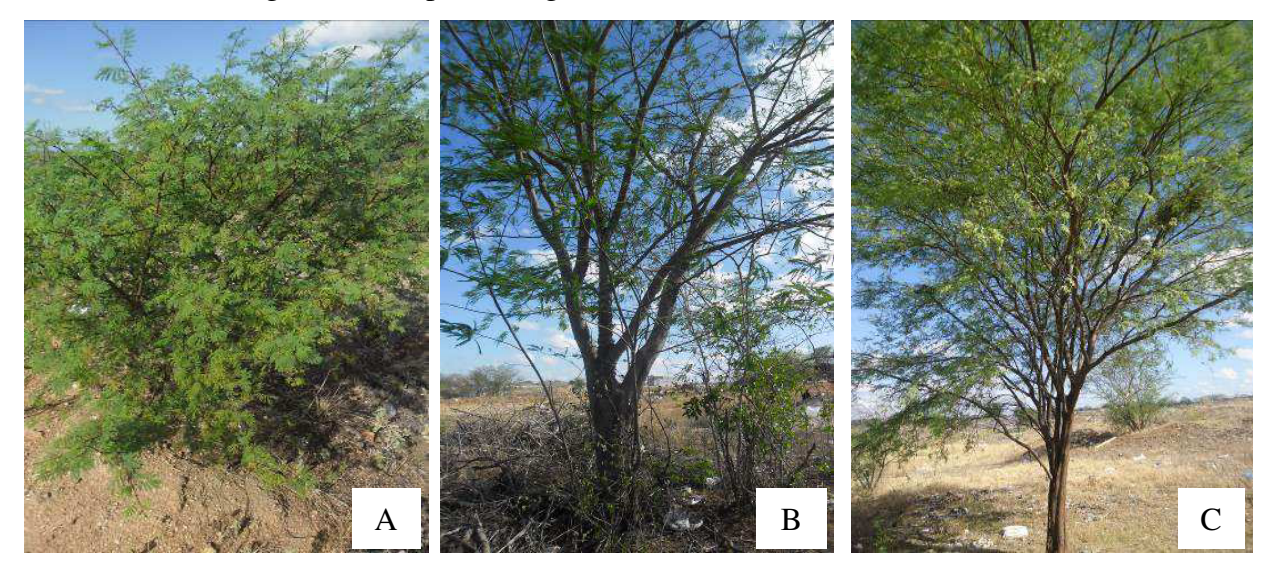

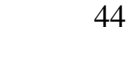

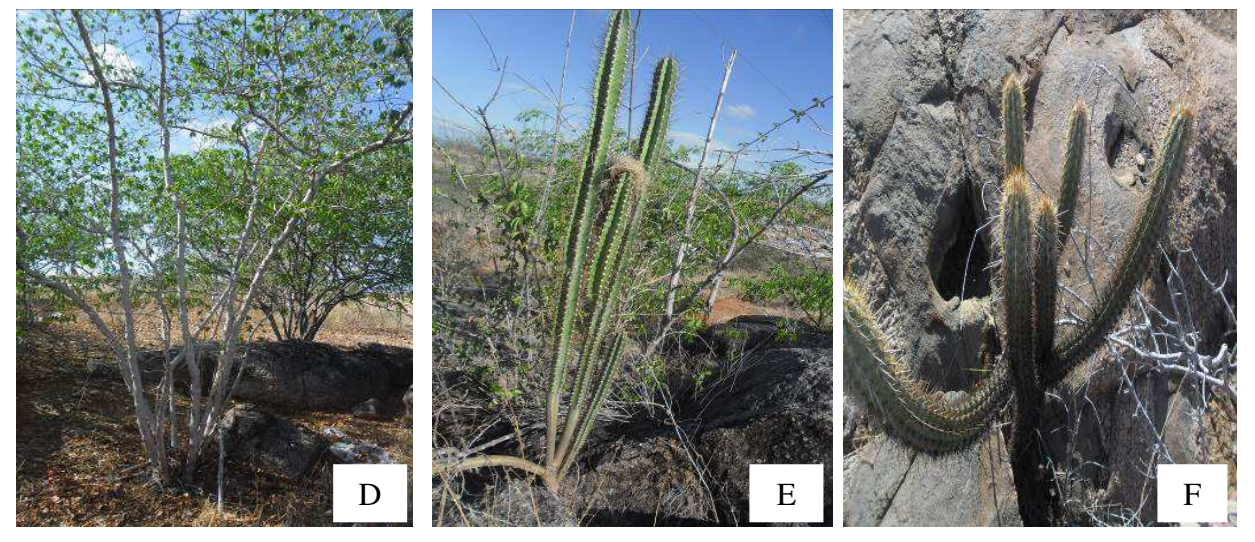

Fonte: Arquivo pessoal (2014)

# 5.3.2.2 Fauna

Ismael et al. (2012), em um estudo realizado na área do "lixão" de Pombal-PB, observaram que local. as principais espécies da fauna local constituem-se de animais como: *Milvago Chi-machima* (gavião), *Columbina picui* (rolinha branca), *Polyborus plancus*  (carcará), *Crotalus durissus* (jararaca), *Thamnodynastes pallidus* (corre campo), *Crotalus durissus* (cascavel), *Vulpes vulpes* (raposa), *Euphractus sexcintus* (tatu-peba), *Procyon cancrivorus* (guaxinim), *Apis melifera lingus-tica* (abelha italiana).

Espécies como raposa, tatu-peba e guaxinim não foram observadas nas visitas "*in loco*". A ausência dessas espécies, provavelmente deve ter acontecido devido ao aumento do desmatamento para a disposição dos resíduos e também à modificação do ambiente, que se tornou impróprio para a sobrevivência desses elementos da fauna.

#### **5.3.3 Meio Antrópico**

5.3.3.1 Perfil dos frequentadores do "lixão": "catadores"

Um dos graves problemas identificados no "lixão" foi a presença de um grupo de "catadores", pessoas adultas, que "trabalham" nessa área inóspita e em condições desumanas. Entre esses "catadores", alguns moram na própria área e outros residem em áreas próximas, sendo que, todos os dias eles se encontram e fazem a separação, acondicionamento e o armazenamento dos resíduos recicláveis. Sendo assim, o lixão de Pombal-PB é um "local de trabalho" para algumas pessoas que não possuem outra alternativa de sobrevivência.

O grupo de "catadores" presente nesta área provavelmente não possui escolaridade e, conforme observado nas visitas de campo, "trabalham" em condições precárias, não utilizam equipamentos de proteção individual e dividem o ambiente fétido com micro e macrovetores, arriscando dessa forma a sua saúde e a vida. Além disso, possuem o "apoio" da Prefeitura Municipal local, pois há pouco tempo foi construído um galpão (Figura 13) para o armazenamento dos recicláveis, o que não poderia acontecer devido ao ambiente de "trabalho" ser totalmente insalubre, além do "lixão" ser uma atividade irregular e ambientalmente inadequada, conforme já citado, em todos os aspectos social, econômico e ecológico.

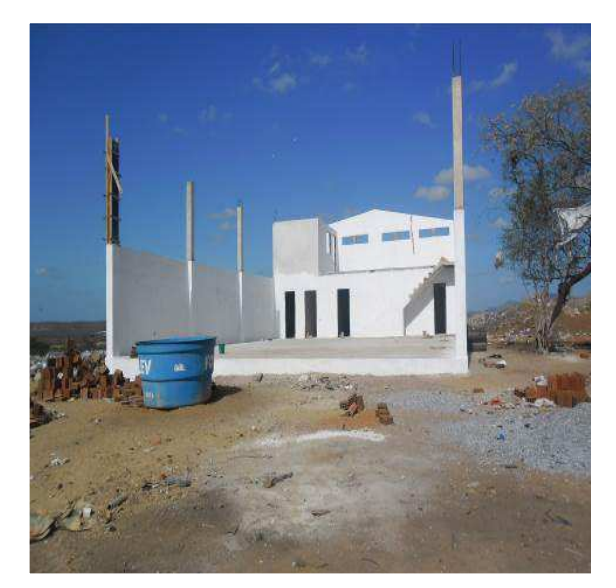

Figura 13 – Galpão para o armazenamento dos materiais recicláveis

Fonte: Arquivo pessoal (2013)

#### 5.3.3.2 Saúde pública

O acúmulo de resíduos no "lixão" atrai uma grande quantidade de micro e macrovetores, tais como: ratos, baratas, moscas, cachorros, gatos, bactérias, vírus, etc., que podem ocasionar vários tipos de doenças na população que reside na área de influência dessa atividade, acarretando assim, gastos com a saúde pública deste munícipio, além disso, outra importante característica apresentada é a queima dos resíduos que podem ocasionar doenças respiratórias.

## 5.4 IDENTIFICAÇÃO DOS IMPACTOS AMBIENTAIS

A matriz de interação com as atividades (ações antrópicas) versus os fatores ambientais atingidos encontra-se apresentada no Quadro 4. De acordo com a matriz, verificou-se a possibilidade de no máximo 209 interações, das quais 81 foram consideradas relevantes para o "lixão" em estudo.

 Na Figura 14, mostra-se o número de interações identificadas em cada meio (físico ou abiótico, biótico e antrópico), na qual se observa que os meios abiótico e antrópico foram os mais alterados pelas as atividades desenvolvidas no "lixão" de Pombal-PB. No meio físico, as alterações ambientais foram identificadas principalmente no solo; no meio biótico, na fauna; e no antrópico, no componente saúde.

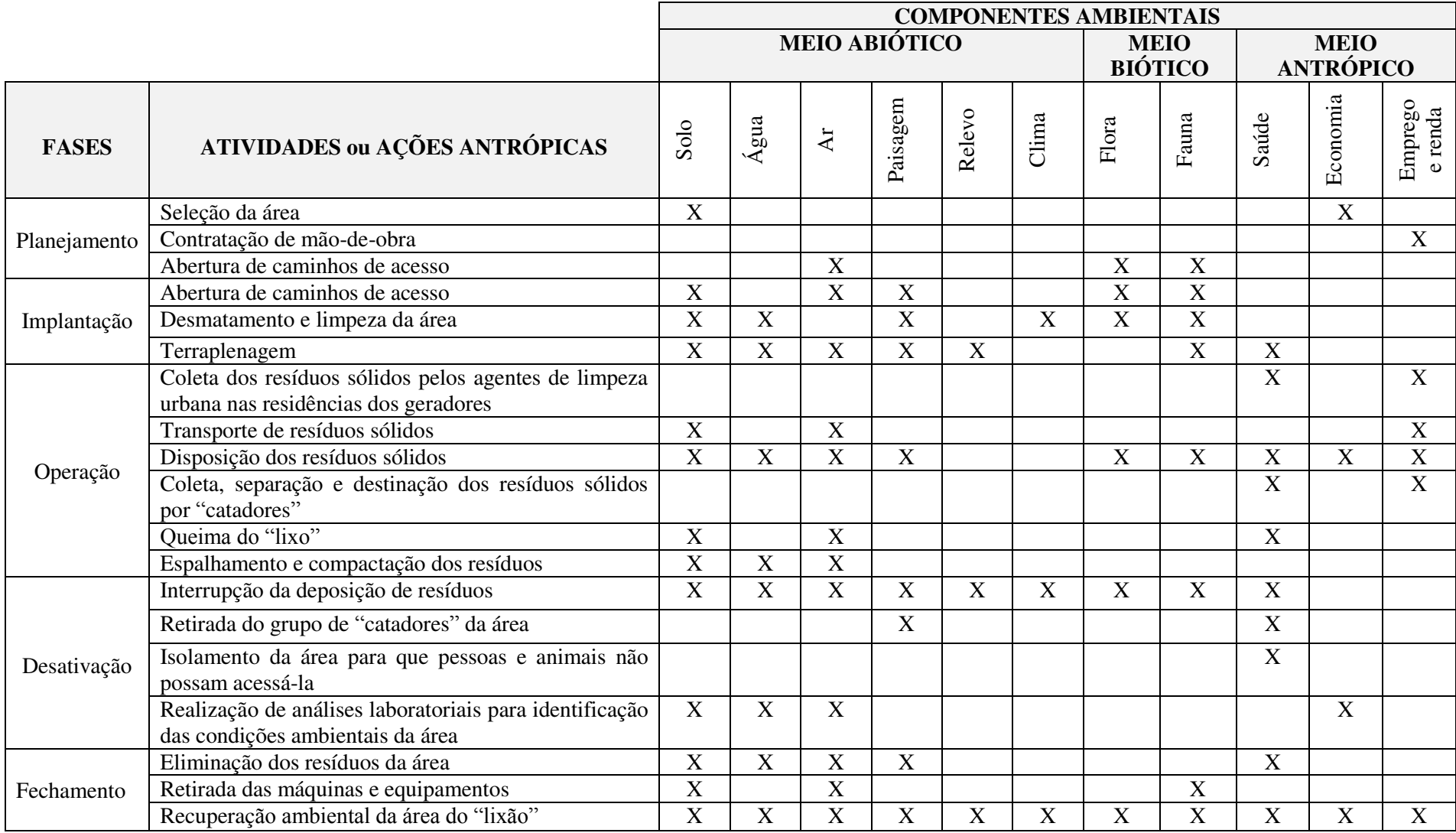

Quadro 4 – Matriz de interação para a identificação dos impactos ambientais

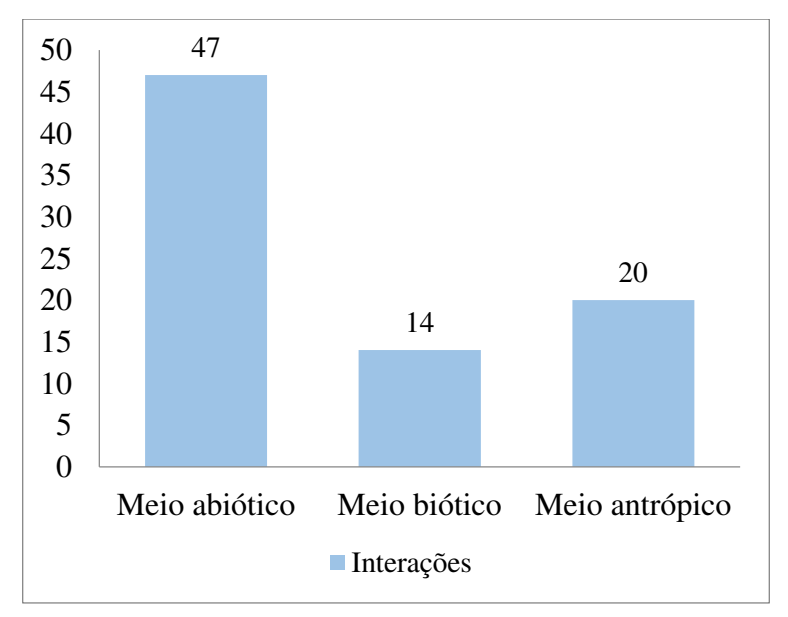

Figura 14 – Interações distribuídas nos meios abiótico, biótico e antrópico

Fonte: Autoria própria (2015)

A seguir, apresentam-se nos Quadros 5, 6, 7, 8 e 9 os impactos ambientais identificados para as fases de planejamento, implantação, operação, desativação e fechamento do "lixão" em estudo.

Quadro 5 – Impactos ambientais identificados na fase de Planejamento

|                                         |                              |                                                           |          | Meio alterado |           |
|-----------------------------------------|------------------------------|-----------------------------------------------------------|----------|---------------|-----------|
| <b>Atividades</b><br><i>impactantes</i> | Aspecto ambiental            | <b>Impacto ambiental</b>                                  | Abiótico | Biótico       | Antrópico |
|                                         | Escolha da<br>localização do | Alteração do uso do solo                                  |          |               |           |
| Seleção da área                         | " $\lim$ ão"                 | Desvalorização dos imóveis no<br>entorno da área          |          |               |           |
| Contratação de<br>mão-de-obra           | Geração de<br>empregos       | quantidade<br>de<br>Aumento<br>na<br>empregos temporários |          |               |           |
|                                         | Geração de ruídos            | Aumento no nível de ruídos                                |          |               |           |
| Abertura de<br>caminhos de              | Perturbação da fauna local   |                                                           |          |               |           |
| acesso                                  | Retirada da                  | Perda de espécies vegetais                                |          |               |           |
|                                         | vegetação                    | Morte de animais silvestres                               |          |               |           |

**Meio alterado Atividades impactantes** Aspecto ambiental Impacto ambiental Abiótico Biótico Antrópico Abertura de caminhos de Acesso Retirada da vegetação e exposição do solo Aceleração de processos erosivos Alteração da qualidade do solo Alteração da paisagem Perda de espécies vegetais Movimentação de máquinas, equipamentos e veículos Compactação do solo Aumento no nível de ruídos Perturbação da fauna local Atropelamento e morte de animais silvestres Desmatamento e limpeza da área Retirada da vegetação e exposição do solo Perda de espécies vegetais Perda do *habitat* natural da fauna local Afugentamento da fauna local Alteração da estética da área Alteração da drenagem natural local Possível alteração do microclima local Assoreamento de cursos d'água Aceleração dos processos erosivos Alteração das características naturais do solo Alteração na qualidade da água Morte de animais silvestres Terraplenagem Movimentação de máquinas, equipamentos e veículos Compactação do solo Aumento do nível de ruídos Fuga de espécies animais Morte de animais silvestre Alteração das características do solo Trânsito de pessoas no horário de trabalho Riscos de acidentes de trabalho Revolvimento do solo Assoreamento de corpos hídricos Alteração da qualidade das águas Aceleração dos processos erosivos

Quadro 6 – Impactos ambientais identificados na fase de Implantação (Continua)

| Terraplenagem                 |                   | Alteração das características do |  |  |  |  |
|-------------------------------|-------------------|----------------------------------|--|--|--|--|
|                               | Emissão de poeira | ar                               |  |  |  |  |
|                               | e gases           | Risco de doenças alérgicas       |  |  |  |  |
|                               | Cortes e aterros  | Alteração do relevo local        |  |  |  |  |
|                               |                   | Alteração da paisagem            |  |  |  |  |
| Fonte: Autoria própria (2015) |                   |                                  |  |  |  |  |

Quadro 6 – Impactos ambientais identificados na fase de Implantação (Conclusão)

# Quadro 7 – Impactos ambientais identificados na fase de Operação (Continua)

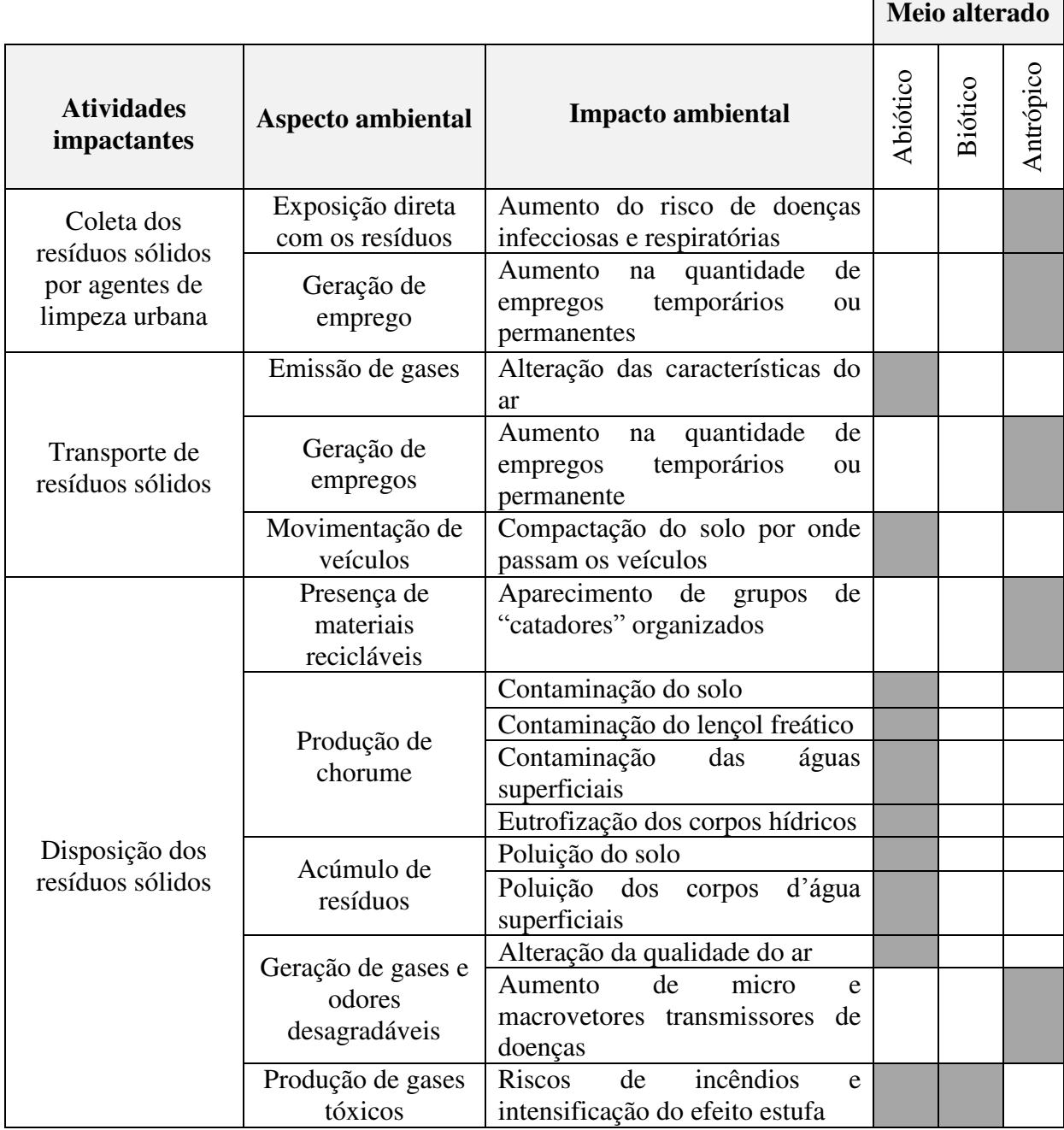

| Disposição dos                                            | Exposição direta e<br>indireta com os<br>resíduos<br>Acúmulo de<br>resíduos<br>Escolha do local | Aumento do risco dos catadores<br>residem<br>moradores<br>que<br>e<br>próximo ao "lixão" contraírem<br>infecciosas<br>doenças<br>e<br>respiratórias<br>Intrusão visual<br>Poluição visual<br>Desvalorização dos imóveis e<br>terrenos vizinhos |  |  |
|-----------------------------------------------------------|-------------------------------------------------------------------------------------------------|----------------------------------------------------------------------------------------------------|--|--|
| resíduos sólidos                                          | Resíduos levados<br>pelo vento                                                                  | Poluição das áreas vizinhas                                                                                                    |  |  |
|                                                           | Presença de<br>animais                                                                          | Risco de acidentes na BR-230                                                                                                    |  |  |
|                                                           | Oferta de alimentos<br>para animais                                                             | Contaminação<br>animais<br>dos<br>nativos e exóticos                                                                                                    |  |  |
|                                                           | Geração de odores<br>desagradáveis                                                              | Incômodo para a vizinhança                                                                                                    |  |  |
|                                                           | Perturbação da fauna local<br>Risco de doenças infecciosas e                                    |                                                                                                    |  |  |
| Coleta, separação e<br>destinação dos<br>resíduos sólidos | Exposição direta<br>com os resíduos                                                             | respiratórias                                                                                                    |  |  |
| por catadores                                             | Comercialização<br>dos resíduos                                                                 | Aumento da renda                                                                                                    |  |  |
|                                                           | Geração de<br>fumaça/gases                                                                      | Poluição do ar                                                                                                    |  |  |
| Queima do "lixo"                                          | Geração de<br>fumaça/gases                                                                      | risco<br>do<br>dos<br>Aumento<br>"catadores"<br>moradores<br>da<br>$\mathbf{e}$<br>cidade de Pombal-PB contraírem<br>doenças respiratórias                                                                                                    |  |  |
|                                                           | Exposição do solo                                                                               | Alteração da qualidade do solo                                                                                                    |  |  |
|                                                           | Movimentação de<br>máquinas                                                                     | Compactação do solo                                                                                                    |  |  |
| Espalhamento e<br>compactação dos                         | Acúmulo de<br>resíduos                                                                          | Poluição e/ou contaminação do<br>solo                                                                                                    |  |  |
| resíduos                                                  | Produção de<br>chorume                                                                          | Contaminação do solo                                                                                                    |  |  |
|                                                           | Emissão de gases                                                                                | Poluição do ar                                                                                                    |  |  |

Quadro 7 – Impactos ambientais identificados na fase de Operação (Conclusão)

|                                                         |                                                                       |                                                                                                    |          | Meio alterado |           |
|---------------------------------------------------------|-----------------------------------------------------------------------|----------------------------------------------------------------------------------------------------|----------|---------------|-----------|
| <b>Atividades</b><br>impactantes                        | Aspecto ambiental                                                     | <b>Impacto ambiental</b>                                                                                               | Abiótico | Biótico       | Antrópico |
| Interrupção da<br>deposição de<br>resíduos              | Suspenção do<br>acúmulo de<br>resíduos                                | condições<br>Melhoramento<br>das<br>ecológicas da área                                                                 |          |               |           |
| Retirada do grupo<br>de catadores da<br>área            | Proteção dos<br>catadores                                             | Redução<br>do<br>risco<br>dos<br>"catadores" contraírem doenças                                                        |          |               |           |
|                                                         | Pessoas<br>trabalhando na área                                        | Risco de doenças infecciosas e<br>respiratórias                                                                        |          |               |           |
| Isolamento da área<br>para que pessoas e<br>animais não | Estabilização da                                                      | risco<br>Diminuição<br>do<br>de<br>acidentes envolvendo animais,<br>no trecho da BR-230 que fica<br>próximo ao "lixão" |          |               |           |
| possam acessa - lá                                      | área                                                                  | risco<br>Redução<br>do<br>dos<br>"catadores"<br>e dos agentes de<br>limpeza<br>urbana<br>contraírem<br>doenças         |          |               |           |
| Realização de<br>análises<br>laboratoriais para         | Contratação de um<br>laboratório para a<br>realização das<br>análises | Gastos econômicos                                                                                                    |          |               |           |
| identificação das<br>condições<br>ambientais da área    | Investigação do<br>estado ambiental da<br>área                        | Melhoria<br>das<br>condições<br>ambientais da área                                                                     |          |               |           |

Quadro 8 – Impactos ambientais identificados na fase de Desativação

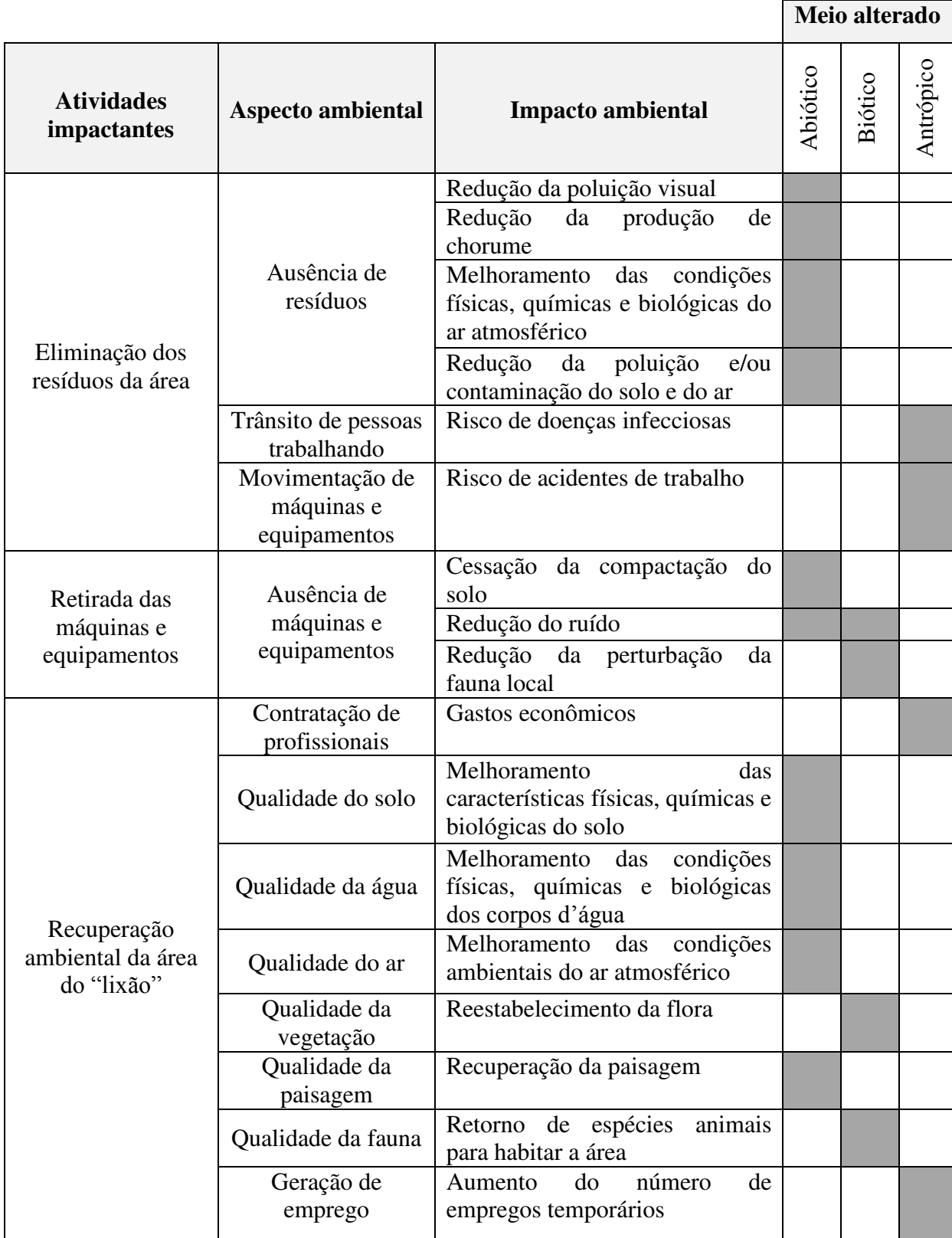

# Quadro 9 – Impactos ambientais identificados na fase de Fechamento

Ao se analisar os Quadros de 5 a 9, observa-se que foram identificados um total de 96 impactos ambientais. Na Tabela 4 encontra-se a distribuição quantitativa dos impactos para cada fase de implementação da atividade em estudo.

Tabela 4 – Distribuição quantitativa dos impactos ambientais nas diferentes fases do "lixão" de Pombal-PB

| Fase da atividade | <b>Impactos ambientais</b> | Distribuição percentual |
|-------------------|----------------------------|-------------------------|
| Planejamento      |                            | 7,29%                   |
| Implantação       | 32                         | 33,33%                  |
| Operação          | 33                         | 34,38%                  |
| Desativação       | 7                          | 7,29%                   |
| Fechamento        | 17                         | 17,71%                  |

Fonte: Autoria própria (2015)

Com base nos Quadros de 5 a 9, observa-se a identificação de impactos ambientais positivos nas diferentes fases da atividade. Os impactos positivos nas fases de planejamento, implantação e operação não serão potencializados, ou seja, propostas medidas de maximização, visto que, ao indicar essas medidas daria a ideia de que a atividade em estudo beneficiasse de alguma forma o meio antrópico, o que não acontece, pois essa atividade causa tanto a degradação de ambientes quanto problemas, principalmente de saúde, para a população.

A partir dos impactos ambientais totais identificados e, levando-se em conta que um mesmo impacto, em uma determinada fase pode alterar simultaneamente mais de um meio ambiental, verificou-se, que o meio mais alterado foi abiótico, seguido do antrópico, e por fim o biótico, comprovando o que mostra a Figura 14.

# 5.5 ANÁLISE QUALI-QUANTITATIVA DOS IMPACTOS AMBIENTAIS

#### **5.5.1 Classificação dos Impactos Ambientais**

 Nos Quadros 10, 11, 12, 13 e 14 encontram-se, respectivamente, a classificação dos impactos ambientais para as fases da atividade estudada.

|                               |                                                           |              | Critérios de classificação |                        |                 |                           |
|-------------------------------|-----------------------------------------------------------|--------------|----------------------------|------------------------|-----------------|---------------------------|
| <b>Atividades</b>             | <b>IMPACTOS AMBIENTAIS</b>                                | Valor        | Espaço de<br>ocorrência    | ocorrência<br>Tempo de | Reversibilidade | Potencial de<br>mitigação |
|                               | Alteração do uso do solo                                  | $\mathbf N$  | L                          | ML e<br>T              | <b>RE</b>       | M                         |
| Seleção da área               | Desvalorização<br>imóveis<br>dos<br>no<br>entorno da área | $\mathbf N$  | $\mathbf R$                | T                      | <b>RE</b>       | M                         |
| Contratação de<br>mão-de-obra | Aumento na quantidade de empregos<br>temporários          | $\mathbf{P}$ | E                          | ML, C<br>e T           | <b>RE</b>       | $(*)$                     |
|                               | Aumento no nível de ruídos                                | $\mathbf N$  | $\mathbf R$                | I, $C$ e<br>T          | <b>RE</b>       | M                         |
| Abertura de<br>caminhos de    | Perturbação da fauna local                                | $\mathbf N$  | $\mathbf R$                | I, $C$ e<br>T          | <b>RE</b>       | M                         |
| acesso                        | Perda de espécies vegetais                                | N            | $\mathbf R$                | I e T                  | <b>RE</b>       | M                         |
|                               | Morte de animais silvestres                               | N            | $\mathbf R$                | I e PE                 | IR              | <b>NM</b>                 |
|                               | Fonte: Autoria própria (2015)                             |              |                            |                        |                 |                           |

Quadro 10 – Matriz de classificação dos impactos na fase de Planejamento

Legenda: P – Positivo; N – Negativo; L – Local; R – Regional; E – Estratégico; I – Imediato; ML – Médio a Longo Prazo; PE – Permanente; C – Cíclico; T – Temporário; RE – Reversível; IR – Irreversível; M – Mitigável; NM – Não-Mitigável.

Quadro 11 – Matriz de classificação dos impactos na fase de Implantação (Continua)

|                       |                                       | Critérios de classificação |                         |                        |                 |                           |
|-----------------------|---------------------------------------|----------------------------|-------------------------|------------------------|-----------------|---------------------------|
| <b>Atividades</b>     | <b>IMPACTOS AMBIENTAIS</b>            | Valor                      | ocorrência<br>Espaço de | Tempo de<br>ocorrência | Reversibilidade | Potencial de<br>Mitigação |
|                       | Aceleração de processos erosivos      | $\mathbf N$                | $\mathbf{R}$            | ML,<br>C e T           | <b>RE</b>       | M                         |
|                       | Alteração das características do solo | $\mathbf N$                | $\mathbf R$             | I e T                  | <b>RE</b>       | M                         |
| Abertura de           | Alteração da paisagem                 | N                          | $\mathbf R$             | ML e<br>T              | <b>RE</b>       | M                         |
| caminhos de<br>acesso | Perda de espécies vegetais            | N                          | $\mathbf R$             | I e T                  | <b>RE</b>       | M                         |
|                       | Compactação do solo                   | N                          | $\mathbf{R}$            | ML e<br>T              | <b>RE</b>       | M                         |

|                              | Aumento do nível de ruídos                        | $\mathbf N$ | $\mathbf R$ | I, C e<br>Т          | <b>RE</b>                         | M            |
|------------------------------|---------------------------------------------------|-------------|-------------|----------------------|-----------------------------------|--------------|
| Abertura de<br>caminhos de   | Perturbação da fauna local                        | $\mathbf N$ | $\mathbf R$ | I, Ce<br>T           | RE                                | $\mathbf M$  |
| acesso                       | Atropelamento e morte de animais<br>silvestres    | ${\bf N}$   | $\mathbf R$ | I e PE               | IR                                | <b>NM</b>    |
|                              | Perda de espécies vegetais                        | ${\bf N}$   | L           | I e T<br>ou PE       | RE                                | <b>NM</b>    |
|                              | Perda do <i>habitat</i> natural da fauna<br>local | $\mathbf N$ | L           | T                    | RE                                | <b>NM</b>    |
|                              | Afugentamento da fauna local                      | $\mathbf N$ | L           | I e T                | <b>RE</b>                         | M            |
|                              | Alteração da estética da área                     | $\mathbf N$ | $\mathbf R$ | I e T                | <b>RE</b>                         | M            |
|                              | Alteração da drenagem natural local               | ${\bf N}$   | L           | ML e<br>PE           | RE                                | M            |
| Desmatamento<br>e limpeza da | alteração do microclima<br>Possível<br>local      | ${\bf N}$   | L           | ML e<br>T            | <b>RE</b>                         | M            |
| área                         | Assoreamento de cursos d'água                     | ${\bf N}$   | $\mathbf R$ | ML e<br>T            | RE                                | M            |
|                              | Aceleração dos processos erosivos                 | ${\bf N}$   | L           | ML e<br>T            | <b>RE</b>                         | M            |
|                              | Alteração das características naturais<br>do solo | $\mathbf N$ | L           | ML e<br>T            | RE                                | M            |
|                              | Alteração da qualidade da água                    | $\mathbf N$ | $\mathbf R$ | ML <sub>e</sub><br>T | RE                                | M            |
|                              | Morte de animais silvestres                       | $\mathbf N$ | L           | I e PE               | IR                                | <b>NM</b>    |
|                              | Compactação do solo                               | $\mathbf N$ | L           | ML e<br>T            | <b>RE</b>                         | M            |
|                              | Aumento do nível de ruídos                        | $\mathbf N$ | L           | I e T                | RE                                | M            |
|                              | Fuga de espécies animais                          | $\mathbf N$ | L           | I e PE               | <b>RE</b>                         | M            |
|                              | Morte de animais silvestres                       | $\mathbf N$ | L           | I e PE               | $\ensuremath{\mathsf{IR}}\xspace$ | NM           |
|                              | Alteração das características do solo             | $\mathbf N$ | L           | I e T                | RE                                | M            |
| Terraplenagem                | Riscos de acidentes de trabalho                   | ${\bf N}$   | L           | ML e<br>T            | RE                                | $\mathbf{M}$ |
|                              | Assoreamento de corpos hídricos                   | $\mathbf N$ | $\mathbf R$ | ML e<br>T            | RE                                | M            |
|                              | Alteração da qualidade das águas                  | ${\bf N}$   | $\mathbf R$ | ML e<br>T            | RE                                | M            |
|                              | Aceleração dos processos erosivos                 | ${\bf N}$   | $\bf R$     | ML e<br>$\mathbf T$  | RE                                | M            |
|                              | Alteração das características do ar               | ${\bf N}$   | $\mathbf R$ | ML e<br>T            | RE                                | $\mathbf M$  |
|                              | Risco de doenças alérgicas                        | $\mathbf N$ | R           | ML e<br>$\mathbf T$  | RE                                | M            |

Quadro 11 – Matriz de classificação dos impactos na fase de Implantação (Continuação)

|                                                                                                   | Alteração do relevo local     | N |             | $\vert$ I e PE | $_{\rm IR}$ | M |  |  |  |
|---------------------------------------------------------------------------------------------------|-------------------------------|---|-------------|----------------|-------------|---|--|--|--|
| Terraplenagem                                                                                     | Alteração da paisagem         | N | $\mathbf R$ | ML e           | <b>RE</b>   | M |  |  |  |
|                                                                                                   |                               |   |             |                |             |   |  |  |  |
|                                                                                                   | Fonte: Autoria própria (2015) |   |             |                |             |   |  |  |  |
| Legenda: P – Positivo; N – Negativo; L – Local; R – Regional; E – Estratégico; I – Imediato; ML – |                               |   |             |                |             |   |  |  |  |
| Médio a Longo Prazo; PE – Permanente; C – Cíclico; T – Temporário; RE – Reversível; IR –          |                               |   |             |                |             |   |  |  |  |
| Irreversível; M – Mitigável; NM – Não-Mitigável.                                                  |                               |   |             |                |             |   |  |  |  |

Quadro 11 – Matriz de classificação dos impactos na fase de Implantação (Conclusão)

Quadro 12 – Matiz de classificação dos impactos na fase de Operação (Continua)

|                                    |                                                                                   |                |                         | Critérios de classificação |                 |                           |
|------------------------------------|-----------------------------------------------------------------------------------|----------------|-------------------------|----------------------------|-----------------|---------------------------|
| <b>Atividades</b>                  | <b>IMPACTOS AMBIENTAIS</b>                                                        | Valor          | ocorrência<br>Espaço de | Tempo de<br>ocorrência     | Reversibilidade | Potencial de<br>mitigação |
| Coleta dos<br>resíduos sólidos     | do<br>risco<br>de<br>Aumento<br>doenças<br>infecciosas e respiratórias            | $\mathbf N$    | E                       | T                          | <b>RE</b>       | M                         |
| por agentes de<br>limpeza urbana   | quantidade<br>de<br>Aumento<br>na<br>temporários<br>empregos<br>ou<br>permanentes | $\mathbf{P}$   | E                       | <b>PE</b>                  | <b>RE</b>       | $(*)$                     |
|                                    | Alteração das características do ar                                               | $\mathbf N$    | E                       | I, C e<br>T                | <b>RE</b>       | $\mathbf{M}$              |
| Transporte dos<br>resíduos sólidos | Aumento na quantidade de empregos<br>temporários ou permanentes                   | $\mathbf{P}$   | E                       | <b>PE</b>                  | <b>RE</b>       | $(*)$                     |
|                                    | Compactação do<br>solo<br>onde<br>por<br>passam os veículos                       | $\mathbf N$    | $\mathbf R$             | ML e<br><b>PE</b>          | <b>RE</b>       | M                         |
|                                    | Aparecimento<br>de<br>de<br>grupo<br>"catadores" organizados                      | N              | L                       | ML e<br>T                  | <b>RE</b>       | M                         |
|                                    | Contaminação do solo                                                              | $\mathbf N$    | L                       | ML,<br>CeT                 | <b>RE</b>       | M                         |
|                                    | Contaminação do lençol freático                                                   | $\overline{N}$ | E                       | ML,<br>C e T               | <b>RE</b>       | M                         |
| Disposição dos<br>resíduos sólidos | Contaminação das águas superficiais                                               | N              | $\mathbf R$             | ML,<br>C e T               | <b>RE</b>       | M                         |
|                                    | Eutrofização dos corpos hídricos                                                  | N              | $\mathbf R$             | ML e<br>T                  | <b>RE</b>       | M                         |
|                                    | Poluição do solo                                                                  | N              | L                       | ML e<br>T                  | <b>RE</b>       | M                         |
|                                    | Poluição<br>d'água<br>dos<br>corpos<br>superficiais                               | $\mathbf N$    | $\mathbf R$             | ML <sub>e</sub><br>T       | <b>RE</b>       | M                         |
|                                    | Alteração da qualidade do ar                                                      | $\mathbf N$    | $\mathbf R$             | ML,<br>CeT                 | <b>RE</b>       | M                         |

|                                             | Riscos de incêndios e intensificação<br>do efeito estufa                                                                                  | ${\bf N}$             | L           | ML,<br>C e T  | $\mathbf R$ | M            |
|---------------------------------------------|----------------------------------------------------------------------------------------------------|-----------------------|-------------|---------------|-------------|--------------|
|                                             | Aumento de micro e macrovetores<br>transmissores de doenças                                                                               | $\mathbf N$           | $\mathbf R$ | ML e<br>T     | <b>RE</b>   | M            |
|                                             | Aumento do risco dos "catadores" e<br>moradores que residem próximo ao<br>"lixão"<br>contraírem<br>doenças<br>infecciosas e respiratórias | $\mathbf N$           | $\mathbf R$ | ML,<br>C e T  | RE          | $\mathbf{M}$ |
|                                             | Intrusão visual                                                                                                    | $\mathbf N$           | $\mathbf R$ | ML e<br>T     | <b>RE</b>   | $\mathbf{M}$ |
| Disposição dos                              | Poluição visual                                                                                                    | $\mathbf N$           | $\mathbf R$ | ML e<br>T     | <b>RE</b>   | M            |
| resíduos sólidos                            | imóveis<br>Desvalorização<br>dos<br>e<br>terrenos vizinhos                                                                                | $\mathbf N$           | $\mathbf R$ | I e T         | RE          | M            |
|                                             | Poluição das áreas vizinhas                                                                                                    | ${\bf N}$             | $\mathbf R$ | ML e<br>T     | <b>RE</b>   | $\mathbf M$  |
|                                             | Risco de acidentes na BR-230                                                                                                    | $\mathbf N$           | $\mathbf R$ | I, C e<br>T   | <b>RE</b>   | $\mathbf M$  |
|                                             | Contaminação dos animais nativos e<br>exóticos                                                                                            | $\mathbf N$           | $\mathbf R$ | ML e<br>T     | <b>RE</b>   | M            |
|                                             | Incômodo para a vizinhança                                                                                                    | $\mathbf N$           | $\mathbf R$ | I e T         | <b>RE</b>   | $\mathbf{M}$ |
|                                             | Perturbação da fauna local                                                                                                    | $\mathbf N$           | L           | I, $C$ e<br>T | <b>RE</b>   | $\mathbf M$  |
| Coleta,<br>separação e                      | Risco de doenças infecciosas<br>e<br>respiratórias                                                                                        | $\mathbf N$           | L           | I, $C$ e<br>T | RE          | $\mathbf{M}$ |
| destinação dos<br>resíduos por<br>catadores | Aumento da renda                                                                                                    | $\mathbf{P}$          | $\mathbf R$ | ML e<br>T     | <b>RE</b>   | $(*)$        |
|                                             | Poluição do ar                                                                                                    | $\mathbf N$           | E           | I, C e<br>T   | <b>RE</b>   | $\mathbf{M}$ |
| Queima do<br>"lixo"                         | Aumento do risco dos "catadores" e<br>moradores da cidade de Pombal - PB<br>contraírem doenças respiratórias                              | ${\bf N}$             | E           | I, C e<br>T   | <b>RE</b>   | $\mathbf M$  |
|                                             | Alteração da qualidade do solo                                                                                                    | $\mathbf N$           | L           | I e T         | RE          | M            |
|                                             | Compactação do solo                                                                                                    | $\mathbf N$           | L           | I e T<br>ou P | <b>RE</b>   | M            |
| Espalhamento e                              | Poluição do solo                                                                                                    | $\mathbf N$           | L           | I e T         | RE          | M            |
| compactação<br>dos resíduos                 | Contaminação do solo                                                                                                    | $\mathbf N$           | L           | I e T         | RE          | $\mathbf M$  |
|                                             | Poluição do ar                                                                                                    | $\mathbf N$<br>(2015) | $\mathbf R$ | I e T         | <b>RE</b>   | $\mathbf M$  |

Quadro 12 – Matiz de classificação dos impactos na fase de Operação (Conclusão)

Legenda: P – Positivo; N – Negativo; L – Local; R – Regional; E – Estratégico; I – Imediato; ML – Médio a Longo Prazo; PE – Permanente; C – Cíclico; T – Temporário; RE – Reversível; IR – Irreversível; M – Mitigável; NM – Não-Mitigável.

|                                                                                  |                                                                                                    |              |                         | Critérios de classificação   |                 |                           |
|----------------------------------------------------------------------------------|----------------------------------------------------------------------------------------------------|--------------|-------------------------|------------------------------|-----------------|---------------------------|
| <b>Atividades</b>                                                                | <b>IMPACTOS AMBIENTAIS</b>                                                                                | Valor        | ocorrência<br>Espaço de | ocorrência<br>Tempo de       | Reversibilidade | Potencial de<br>mitigação |
| Interrupção da<br>deposição de<br>resíduos                                       | condições<br>Melhoramento<br>das<br>ecológicas da área                                                    | $\mathbf P$  | $\mathbf R$             | ML <sub>e</sub><br><b>PE</b> | <b>RE</b>       | $(*)$                     |
| Retirada do<br>grupo de<br>"catadores" da<br>área                                | Redução do risco dos "catadores"<br>contraírem doenças                                                    | $\mathbf{P}$ | L                       | I e PE                       | IR              | $(*)$                     |
| Isolamento da                                                                    | infecciosas<br>Risco<br>de<br>doenças<br>e<br>respiratórias                                               | $\mathbf N$  | L                       | ML e<br>T                    | <b>RE</b>       | M                         |
| área para que<br>pessoas e<br>animais não                                        | Diminuição do risco de acidentes<br>envolvendo animais no trecho da<br>BR-230 que fica próximo ao "lixão" | $\mathbf{P}$ | $\mathbf R$             | ML e<br><b>PE</b>            | <b>RE</b>       | $(*)$                     |
| possam acessá-<br>la                                                             | Redução do risco dos "catadores" e<br>agentes<br>de<br>limpeza<br>urbana<br>contraírem doenças            | $\mathbf{P}$ | L                       | I e PE                       | <b>RE</b>       | $(*)$                     |
| Realização de<br>análises                                                        | Gastos econômicos                                                                                         | N            | E                       | ML e<br><b>PE</b>            | IR              | <b>NM</b>                 |
| laboratoriais<br>para<br>identificação<br>das condições<br>ambientais da<br>área | Melhoria das condições ambientais<br>da área                                                              | $\mathbf{P}$ | L                       | ML e<br><b>PE</b>            | <b>RE</b>       | $(*)$                     |
|                                                                                  |                                                                                                    |              |                         |                              |                 |                           |

Quadro 13 – Matriz de classificação dos impactos na fase de Desativação

Legenda: P – Positivo; N – Negativo; L – Local; R – Regional; E – Estratégico; I – Imediato; ML – Médio a Longo Prazo; PE – Permanente; C – Cíclico; T – Temporário; RE – Reversível; IR – Irreversível; M – Mitigável; NM – Não-Mitigável. (\*) Impactos que devem receber medidas de potencialização.

|                                    |                                                                                                    | Critérios de classificação |                         |                        |                                   |                           |  |
|------------------------------------|----------------------------------------------------------------------------------------------------|----------------------------|-------------------------|------------------------|-----------------------------------|---------------------------|--|
| <b>Atividades</b>                  | <b>IMPACTOS AMBIENTAIS</b>                                                                            | Valor                      | Espaço de<br>ocorrência | Tempo de<br>ocorrência | Reversibilidade                   | Potencial de<br>mitigação |  |
|                                    | Redução da poluição visual                                                                            | $\mathbf{P}$               | E                       | ML e<br><b>PE</b>      | IR                                | $(*)$                     |  |
|                                    | Redução da produção de chorume                                                                        | $\mathbf{P}$               | $\mathbf R$             | ML e<br>PE             | IR                                | $(*)$                     |  |
| Eliminação dos<br>resíduos da área | Melhoramento das condições físicas,<br>químicas<br>biológicas<br>do<br>${\bf e}$<br>ar<br>atmosférico | ${\bf P}$                  | L                       | ML e<br><b>PE</b>      | $\ensuremath{\mathsf{IR}}\xspace$ | $(*)$                     |  |
|                                    | Redução da poluição e/ou<br>contaminação do solo                                                      | $\mathbf{P}$               | $\mathbf R$             | I e PE                 | IR                                | $(*)$                     |  |
|                                    | Risco de doenças infecciosas                                                                          | $\mathbf N$                | L                       | ML e<br>T              | <b>RE</b>                         | M                         |  |
|                                    | Risco de acidentes de trabalho                                                                        | $\mathbf N$                | L                       | ML e<br>T              | <b>RE</b>                         | M                         |  |
| Retirada das                       | Cessação da compactação do solo                                                                       | $\mathbf{P}$               | L                       | I e PE                 | IR                                | $(*)$                     |  |
| máquinas e                         | Redução do ruído                                                                                      | $\mathbf{P}$               | $\mathbf R$             | I e PE                 | IR                                | $(*)$                     |  |
| equipamentos                       | Redução da perturbação da fauna<br>local                                                              | $\mathbf{P}$               | $\mathbf R$             | I e PE                 | $_{\rm IR}$                       | $(*)$                     |  |
|                                    | Gastos econômicos                                                                                     | $\mathbf N$                | ${\bf E}$               | I e PE                 | $\ensuremath{\mathsf{IR}}\xspace$ | <b>NM</b>                 |  |
|                                    | características<br>Melhoramento<br>das<br>físicas, químicas e biológicas do solo                      | $\mathbf{P}$               | L                       | I e PE                 | IR                                | $(*)$                     |  |
|                                    | Melhoramento das condições físicas,<br>químicas e biológicas dos corpos<br>d'água                     | ${\bf P}$                  | ${\bf E}$               | I e PE                 | IR                                | $(*)$                     |  |
| Recuperação<br>ambiental da        | Melhoramento das condições<br>ambientais do ar atmosférico                                            | ${\bf P}$                  | E                       | I e PE                 | $\ensuremath{\mathsf{IR}}\xspace$ | $(*)$                     |  |
| área do "lixão"                    | Reestabelecimento da flora                                                                            | ${\bf P}$                  | L                       | ML e<br><b>PE</b>      | IR                                | $(*)$                     |  |
|                                    | Recuperação da paisagem                                                                               | $\mathbf{P}$               | $\mathbf R$             | ML e<br><b>PE</b>      | $_{\rm IR}$                       | $(*)$                     |  |
|                                    | Retorno de espécies animais para<br>habitar a área                                                    | $\mathbf{P}$               | L                       | ML e<br><b>PE</b>      | $_{\rm IR}$                       | $(*)$                     |  |
|                                    | Aumento do número de empregos<br>temporários                                                          | $\mathbf{P}$               | E                       | $\mathbf I$            | IR                                | $(*)$                     |  |
| Fonte: Autoria própria (2015)      |                                                                                                    |                            |                         |                        |                                   |                           |  |

Quadro 14 – Matriz de classificação dos impactos na fase de Fechamento

Legenda: P – Positivo; N – Negativo; L – Local; R – Regional; E – Estratégico; I – Imediato; ML – Médio a Longo Prazo; PE – Permanente; C – Cíclico; T – Temporário; RE – Reversível; IR – Irreversível; M – Mitigável; NM – Não-Mitigável.

Ao se analisar os Quadros de 10 a 14 e a Figura 15, verifica-se que, dos 96 impactos ambientais identificados nas fases de planejamento, implementação, funcionamento, desativação e fechamento do "lixão" de Pombal-PB, 23 são de caráter positivo e 73 de caráter negativo; 37 ocorrem somente na área de influência direta; 45 acontecem na área de influência indireta e 14 impactos se expandem para fora da área de influência; 42 têm ocorrência imediata; 49 ocorrem de médio a longo prazo; 65 são impactos temporários; 32 são permanentes e 18 são impactos cíclico; 74 são impactos, se desenvolvida alguma ação, o seu efeito pode ser cessado e 22 são irreversíveis; 64 são mitigáveis e 8 são não-mitigáveis.

Na Figura 15 encontra-se apresentado um resumo dos resultados vistos nos Quadros de 10 a 14.

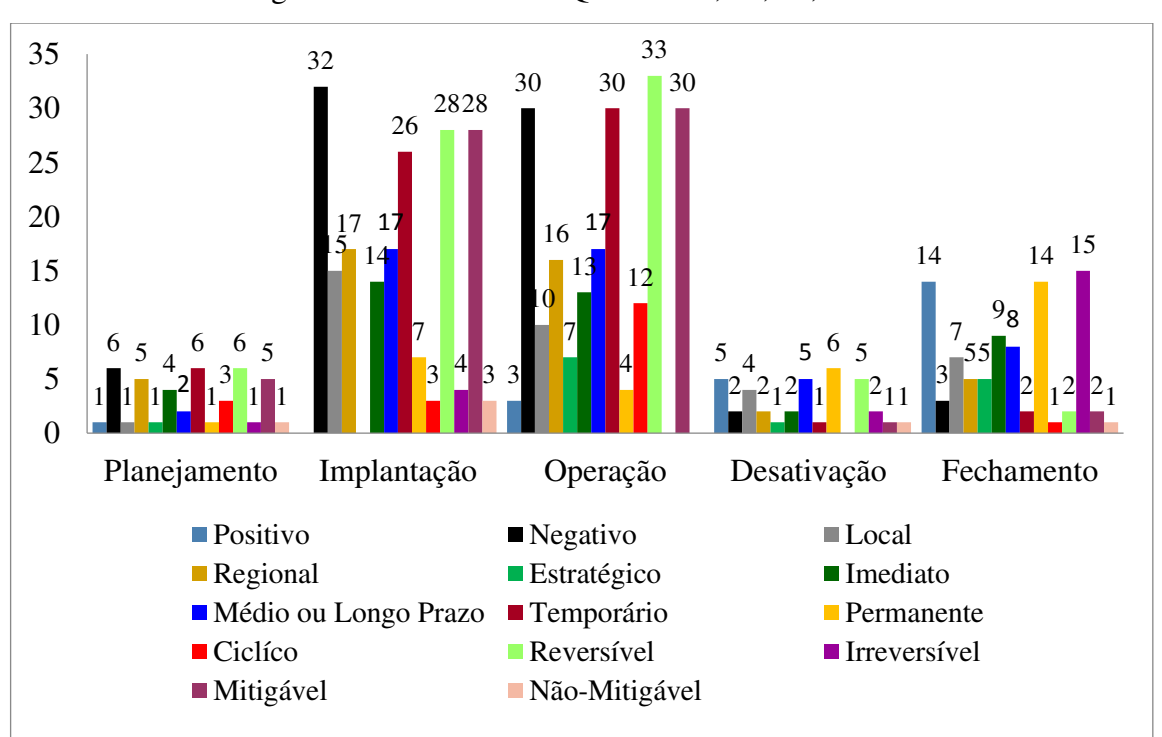

Figura 15 – Resumo dos Quadros 10, 11, 12, 13 e 14

Fonte: Arquivo pessoal (2015)

#### 5.5.1.1 Seleção dos impactos ambientais significativos

Entre os 96 impactos ambientais identificados nas diferentes fases da atividade em estudo, 63 são de caráter significativo, ou seja, são aqueles impactos que degradam ou "beneficiam" os componentes ambientais da área, e 33 são impactos não-significativos, conforme pode ser visto no Quadro 15 e na Figura 16.

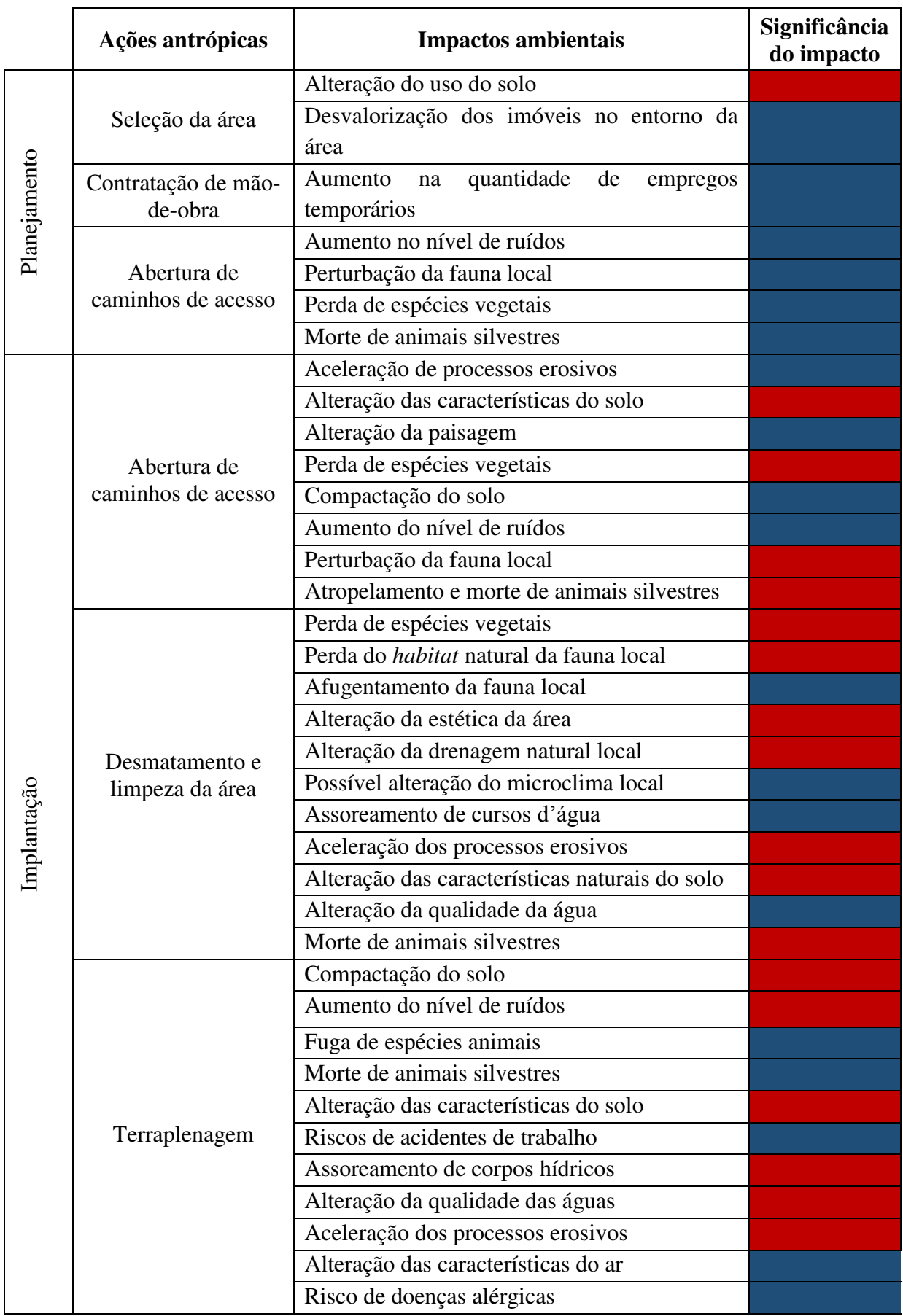

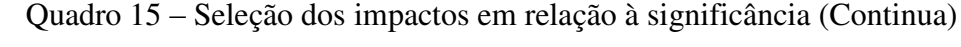

|                              |                                            | Alteração do relevo local                                                         |  |
|------------------------------|--------------------------------------------|-----------------------------------------------------------------------------------|--|
| Implantação<br>Terraplenagem |                                            | Alteração da paisagem                                                             |  |
|                              | Coleta dos resíduos<br>sólidos por agentes | Aumento do risco de doenças infecciosas e<br>respiratórias                        |  |
|                              | de limpeza urbana                          | na quantidade<br>de<br>Aumento<br>empregos<br>temporários ou permanentes          |  |
|                              |                                            | Alteração das características do ar                                               |  |
|                              | Transporte dos                             | Aumento<br>quantidade<br>de<br>na<br>empregos<br>temporários ou permanentes       |  |
|                              | resíduos sólidos                           | Compactação do solo por onde passam os<br>veículos                                |  |
|                              |                                            | Aparecimento de grupo de "catadores"<br>organizados                               |  |
|                              |                                            | Contaminação do solo                                                              |  |
|                              |                                            | Contaminação do lençol freático                                                   |  |
|                              |                                            | Contaminação das águas superficiais                                               |  |
|                              |                                            | Eutrofização dos corpos hídricos                                                  |  |
|                              |                                            | Poluição do solo                                                                  |  |
|                              |                                            | Poluição dos corpos d'água superficiais                                           |  |
| Operação                     |                                            | Alteração da qualidade do ar                                                      |  |
|                              | Disposição dos<br>resíduos sólidos         | Riscos de incêndios e intensificação do<br>efeito estufa                          |  |
|                              |                                            | micro<br>de<br>Aumento<br>macrovetores<br>e<br>transmissores de doenças           |  |
|                              |                                            | Aumento do risco dos "catadores"<br>e<br>moradores que residem próximo ao "lixão" |  |
|                              |                                            | infecciosas<br>contraírem<br>doenças<br>e<br>respiratórias                        |  |
|                              |                                            | Intrusão visual                                                                   |  |
|                              |                                            | Poluição visual                                                                   |  |
|                              |                                            | Desvalorização dos imóveis<br>terrenos<br>$\mathbf{e}$<br>vizinhos                |  |
|                              |                                            | Poluição das áreas vizinhas                                                       |  |
|                              |                                            | Risco de acidentes na BR-230                                                      |  |
|                              |                                            | Contaminação<br>animais<br>dos<br>nativos<br>e                                    |  |
|                              |                                            | exóticos                                                                          |  |
|                              |                                            | Incômodo para a vizinhança                                                        |  |
|                              |                                            | Perturbação da fauna local                                                        |  |

Quadro 15 – Seleção dos impactos em relação à significância (Continuação)

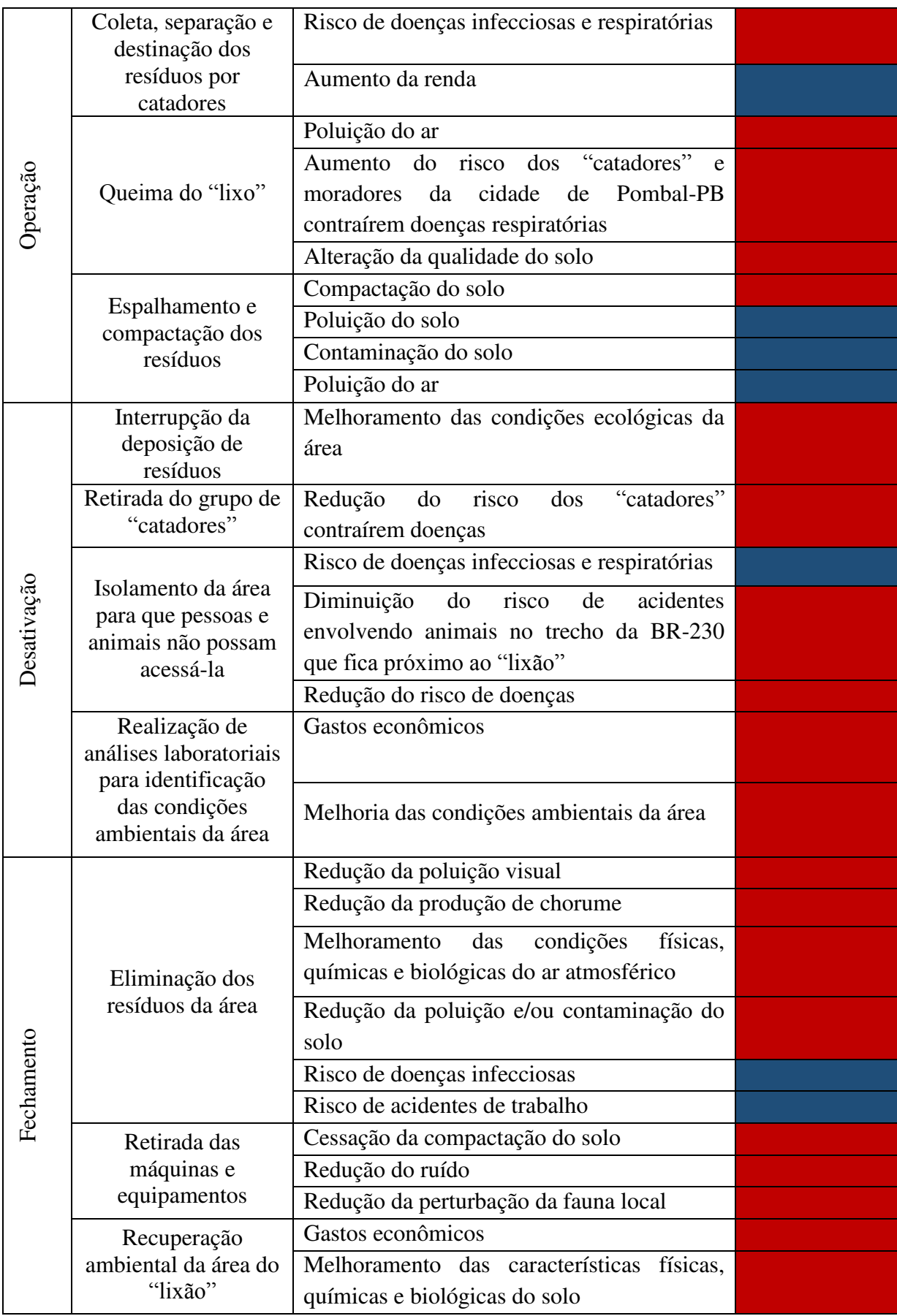

|                                                   |                                                                | físicas,<br>condições<br>Melhoramento das<br>químicas e biológicas dos corpos d'água |  |  |  |  |  |
|---------------------------------------------------|----------------------------------------------------------------|--------------------------------------------------------------------------------------|--|--|--|--|--|
|                                                   |                                                                | Melhoramento das condições ambientais do<br>ar atmosférico                           |  |  |  |  |  |
| Fechamento<br>Recuperação<br>ambiental da área do |                                                                | Reestabelecimento da flora                                                           |  |  |  |  |  |
|                                                   | "lixão"                                                        | Recuperação da paisagem                                                              |  |  |  |  |  |
|                                                   |                                                                | Retorno de espécies animais para habitar a                                           |  |  |  |  |  |
|                                                   |                                                                | área                                                                                 |  |  |  |  |  |
|                                                   |                                                                | número<br>do<br>de<br>Aumento<br>empregos                                            |  |  |  |  |  |
| temporários                                       |                                                                |                                                                                      |  |  |  |  |  |
| Fonte: Autoria própria (2015)                     |                                                                |                                                                                      |  |  |  |  |  |
|                                                   | Impacto significativo<br>Legenda:<br>Impacto não-significativo |                                                                                      |  |  |  |  |  |

Quadro 15 – Seleção dos impactos em relação à significância (Conclusão)

Figura 16 – Classificação dos impactos ambientais em relação à significância

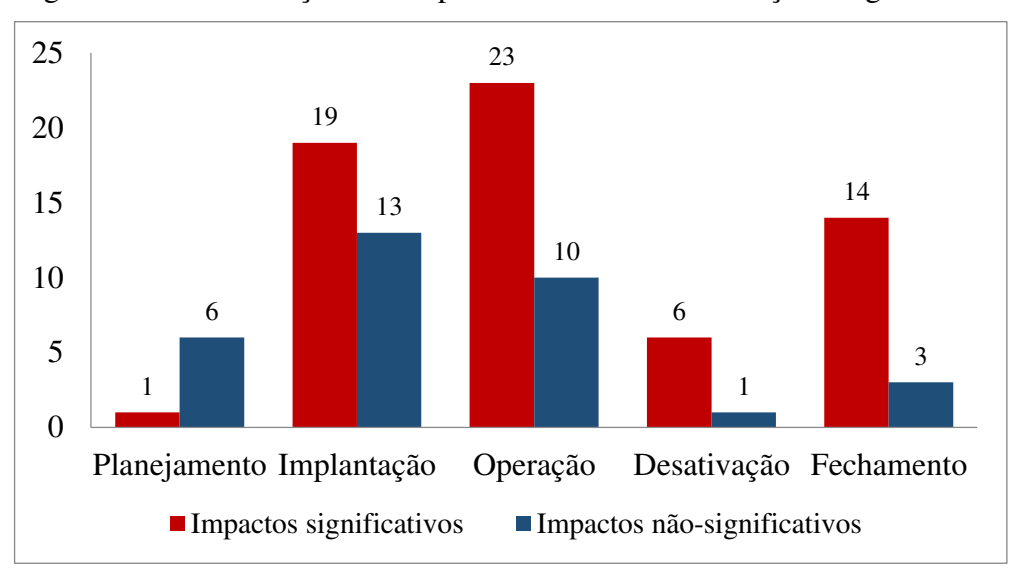

Fonte: Arquivo pessoal (2015)

A fase de operação foi a que apresentou uma maior quantidade de impactos significativos, 23 impactos ambientais, seguida da fase de implantação com 19 impactos, e da fase de fechamento, com 14 impactos significativos, e, por fim, das fases de desativação com 6 e a fase de planejamento com 1. Todas as fases apresentaram impactos ambientais nãosignificativos, como observa-se na Figura 16. Para uma melhor compreensão e proposição das medidas de controle ambiental, os impactos ambientais significativos foram enumerados, de acordo com a Tabela 5. Vale ressaltar que o mesmo impacto foi enumerado mais de uma vez, devido a sua ocorrência em diferentes fases da atividade.

|                                                                |                           | <b>Fase da Atividade</b> |                  |   |   |                                                                 |  |
|----------------------------------------------------------------|---------------------------|--------------------------|------------------|---|---|-----------------------------------------------------------------|--|
| <b>Impactos Ambientais Significativos</b>                      | P                         | I                        | O                | D | F | <b>Atividades</b>                                               |  |
| 1. Alteração do uso do solo                                    | X                         |                          |                  |   |   | Seleção da área                                                 |  |
| 2. Alteração das características do solo                       |                           | X                        |                  |   |   |                                                                 |  |
| 3. Perda de espécies vegetais                                  |                           | X                        |                  |   |   | Abertura de                                                     |  |
| 4. Perturbação da fauna local                                  |                           | X                        |                  |   |   | caminhos de acesso                                              |  |
| 5. Atropelamento e morte de animais silvestres                 |                           | X                        |                  |   |   |                                                                 |  |
| 6. Perda de espécies vegetais                                  |                           | X                        |                  |   |   |                                                                 |  |
| 7. Perda do <i>habitat</i> natural da fauna local              |                           | X                        |                  |   |   |                                                                 |  |
| 8. Alteração da estética da área                               |                           | X                        |                  |   |   |                                                                 |  |
| 9. Alteração da drenagem natural local                         |                           | X                        |                  |   |   | Desmatamento e                                                  |  |
| 10. Aceleração dos processos erosivos                          |                           | X                        |                  |   |   | limpeza da área                                                 |  |
| 11. Alteração das características naturais do<br>solo          |                           | X                        |                  |   |   |                                                                 |  |
| 12. Morte de animais silvestres                                |                           | X                        |                  |   |   |                                                                 |  |
| 13. Compactação do solo                                        |                           | X                        |                  |   |   |                                                                 |  |
| 14. Aumento do nível de ruídos                                 |                           | X                        |                  |   |   |                                                                 |  |
| 15. Alteração das características do solo                      |                           | X                        |                  |   |   |                                                                 |  |
| 16. Assoreamento de corpos hídricos                            |                           | X                        |                  |   |   |                                                                 |  |
| 17. Alteração da qualidade das águas                           |                           | X                        |                  |   |   | Terraplenagem                                                   |  |
| 18. Aceleração dos processos erosivos                          |                           | X                        |                  |   |   |                                                                 |  |
| 19. Alteração do relevo local                                  |                           | X                        |                  |   |   |                                                                 |  |
| 20. Alteração da paisagem                                      |                           | X                        |                  |   |   |                                                                 |  |
| 21. Aumento do risco de doenças infecciosas e<br>respiratórias |                           |                          | X                |   |   | Coleta dos resíduos<br>sólidos por agentes<br>de limpeza urbana |  |
| 22. Contaminação do solo                                       |                           |                          | X                |   |   |                                                                 |  |
| 23. Contaminação do lençol freático                            | $\boldsymbol{\mathrm{X}}$ |                          |                  |   |   |                                                                 |  |
| 24. Contaminação das águas superficiais                        |                           |                          | X                |   |   | Disposição dos                                                  |  |
| 25. Poluição do solo                                           |                           |                          | $\boldsymbol{X}$ |   |   | resíduos sólidos                                                |  |
| 26. Poluição dos corpos d'água superficiais                    |                           |                          | X                |   |   |                                                                 |  |
| 27. Alteração da qualidade do ar                               |                           |                          | $\mathbf X$      |   |   |                                                                 |  |

Tabela 5 – Impactos ambientais significativos (Continua)

| 28. Riscos de incêndios e intensificação do<br>efeito estufa                                                                 | X |   |   |                                                                    |
|----------------------------------------------------------------------------------------------------|---|---|---|--------------------------------------------------------------------|
| 29. Aumento da quantidade de micro e                                                                                         | X |   |   |                                                                    |
| macrovetores transmissores de doenças                                                                                        |   |   |   |                                                                    |
| 30. Aumento do risco dos "catadores" e<br>moradores que residem próximo ao "lixão"                                           | X |   |   |                                                                    |
| contraírem doenças infecciosas e respiratórias                                                                               |   |   |   |                                                                    |
| 31. Intrusão visual                                                                                                    | X |   |   |                                                                    |
| 32. Poluição visual                                                                                                    | X |   |   | Disposição dos                                                     |
| 33. Desvalorização dos imóveis e terrenos<br>vizinhos                                                                        | X |   |   | resíduos sólidos                                                   |
| 34. Poluição das áreas vizinhas                                                                                              | X |   |   |                                                                    |
| 35. Risco de acidentes na BR-230                                                                                             | X |   |   |                                                                    |
| 36. Contaminação dos animais nativos e<br>exóticos                                                                           | X |   |   |                                                                    |
| 37. Incômodo para a vizinhança                                                                                               | X |   |   |                                                                    |
| 38. Perturbação da fauna local                                                                                               | X |   |   |                                                                    |
| 39. Risco de doenças infecciosas e respiratórias                                                                             | X |   |   | Coleta, separação e<br>destinação dos<br>resíduos por<br>catadores |
| 40. Poluição do ar                                                                                                    | X |   |   |                                                                    |
| Aumento do risco dos catadores<br>41.<br>e e<br>cidade de Pombal - PB<br>moradores da<br>contraírem doenças respiratórias    | X |   |   | Queima do "lixo"                                                   |
| 42. Alteração da qualidade do solo                                                                                           | X |   |   |                                                                    |
| 43. Compactação do solo                                                                                                    | X |   |   | Espalhamento e<br>compactação dos<br>resíduos                      |
| 44. Melhoramento das condições ecológicas da<br>área                                                                         |   | X |   | Interrupção da<br>deposição de<br>resíduos                         |
| risco<br>"catadores"<br>Redução<br>dos<br>45.<br>do<br>contraírem doenças                                                    |   |   | X | Retirado do grupo de<br>"catadores" da área                        |
| do<br>risco<br>Diminuição<br>acidentes<br>46.<br>de<br>envolvendo animais no trecho da BR-230 que<br>fica próximo ao "lixão" |   | X |   | Isolamento da área                                                 |
| 47. Redução do risco de doenças                                                                                              |   |   |   |                                                                    |
| 48. Gastos econômicos                                                                                                    |   | X |   | Realização de<br>análises laboratoriais                            |
| 49. Melhoria das condições ambientais da área                                                                                |   | X |   | para a identificação<br>das condições<br>ambientais da área        |

Tabela 5 – Impactos ambientais significativos (Continuação)

| 50. Redução da poluição visual                                                        |  |  | X |                                    |  |  |
|---------------------------------------------------------------------------------------|--|--|---|------------------------------------|--|--|
| 51. Redução da produção de chorume                                                    |  |  | X |                                    |  |  |
| físicas,<br>52. Melhoramento das condições<br>químicas e biológicas do ar atmosférico |  |  | X | Eliminação dos<br>resíduos da área |  |  |
| 53. Redução da poluição e/ou contaminação do<br>solo                                  |  |  | X |                                    |  |  |
| 54. Cessação da compactação do solo                                                   |  |  | X | Retirada das                       |  |  |
| 55. Redução do ruído                                                                  |  |  | X | máquinas e                         |  |  |
| 56. Redução da perturbação da fauna local                                             |  |  | X | equipamentos                       |  |  |
| 57. Gastos econômicos                                                                 |  |  | X |                                    |  |  |
| 58. Melhoramento das características físicas,<br>químicas e biológicas do solo        |  |  | X |                                    |  |  |
| 59. Melhoramento das condições<br>físicas,<br>químicas e biológicas dos corpos d'água |  |  | X | Recuperação                        |  |  |
| 60. Melhoramento das condições ambientais<br>do ar atmosférico                        |  |  | X | ambiental da área do<br>"lixão"    |  |  |
| 61. Reestabelecimento da flora                                                        |  |  | X |                                    |  |  |
| 62. Recuperação da paisagem                                                           |  |  | X |                                    |  |  |
| 63. Retorno de espécies animais para habitar a<br>área                                |  |  | X |                                    |  |  |

Tabela 5 – Impactos ambientais significativos (Conclusão)

Legenda: P – Planejamento; I – Implantação; O – Operação; D – Desativação; F – Fechamento

# **5.5.2 Avaliação Quantitativa dos Impactos Ambientais**

Os procedimentos realizados para a determinação do índice de impacto estão apresentados no APÊNDICE A. Na Tabela 6 encontram-se os resultados iniciais obtidos com a aplicação deste método.

**FASES ∑ Pesos ∑ Pesos\*Notas**

Tabela 6 – Resultados iniciais para o cálculo do índice de impacto

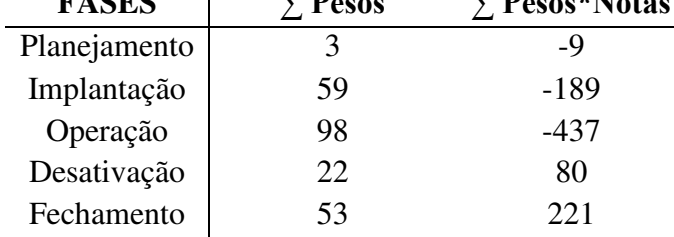

Os resultados finais obtidos para os índices de impacto em cada fase da atividade encontram-se apresentados na Tabela 7.

| <b>FASES</b> | Índices de Impacto |
|--------------|--------------------|
| Planejamento | $-3,0000$          |
| Implantação  | $-3,2034$          |
| Operação     | $-4,4592$          |
| Desativação  | 3,6364             |
| Fechamento   | 4,1698             |
|              |                    |

Tabela 7 – Valores dos índices de impacto

Fonte: Autoria própria (2015)

Analisando-se a Tabela 7, verifica-se, que a fase de operação foi a que apresentou impactos com maior potencial de degradação dos componentes ambientais e de causar doença na população, visto que seu índice foi de -4,4592. E em seguida, apresenta-se a fase de implantação, com -3,2034, e depois a fase de planejamento, com -3,0000. Estes índices representam, de forma geral e quantitativa os diversos problemas ambientais que a disposição inadequada de resíduos sólidos provoca no meio ambiente da área de estudo, incluindo a AID e a AII.

Com relação às fases de desativação e fechamento, observa-se na Tabela 7 que os índices foram positivos, sendo maior para a última fase. Isso ocorre em virtude das atividades: interrupção da deposição de resíduos, isolamento da área, eliminação dos resíduos da área, etc., que irão proporcionar a ocorrência de vários impactos positivos.

# 5.6 MEDIDAS DE CONTROLE AMBIENTAL

De acordo com a PNRS (2010), foi estabelecido um prazo final para a desativação de depósitos de "lixo" a "céu aberto". Neste estudo, as medidas de controle ambiental foram indicadas para contribuir com a desativação e fechamento da atividade estudada e atenuação dos impactos ambientais gerados durante o funcionamento do "lixão".

Vale salientar que parte das medidas indicadas deverão ser aplicadas ainda durante a fase de operação do "lixão", porém, considerando a sua desativação e não a regularização dessa atividade, considerada uma forma de destinação ambientalmente inadequada (PNRS, 2010).

# **5.6.1 Medidas Mitigadoras**

As medidas de mitigação propostas para reduzir os efeitos dos impactos significativos estão citadas no Quadro 16, onde os impactos são representados por sua numeração correspondente, de acordo com a Tabela 5.

| Medidas de mitigação                                                                                                    | <b>Impactos mitigados</b>                                                                     |
|----------------------------------------------------------------------------------------------------|-----------------------------------------------------------------------------------------------|
| Construir um aterro sanitário                                                                                                    | 22, 23, 24, 25, 26, 27, 28, 29,<br>30, 31, 32, 33, 34, 35, 36, 37,<br>38, 39, 40, 41, 42 e 43 |
| Construir cinturão-verde ou cortina vegetal                                                                                                    | 8, 20, 31, 32, 34 e 37                                                                        |
| Transportar o "lixo" em veículos apropriados                                                                                                    | 21                                                                                            |
| Usar protetores auditivos                                                                                                    | 14                                                                                            |
| Usar técnicas de descontaminação do solo, tais como:<br>fitorremediação, landfarming, entre outras.                                                                                                    | 22                                                                                            |
| Controlar a emissão<br>de ruídos<br>das<br>máquinas<br>e<br>equipamentos por meio de manutenção contínua                                                                                                    | 4 e 14                                                                                        |
| Realizar análises periódicas da qualidade dos fatores<br>ambientais: água, solo, ar, etc.                                                                                                    | 22, 23, 24, 25, 26, 27 e 28                                                                   |
| Não realizar queimadas dos resíduos, visto que, estas<br>liberam gases nocivos ao meio ambiente e à saúde<br>humana                                                                                                    | 40, 41, 42                                                                                    |
| Evitar desmatamento desnecessário, principalmente em<br>formações ciliares                                                                                                    | 2, 8, 9, 10, e 12                                                                             |
| Fazer campanhas de educação ambiental junto<br>à<br>população, para que o grupo de catadores possa fazer a<br>coleta dos materiais recicláveis nas residências ou em<br>pontos estratégicos de coleta e não no "lixão", que é um<br>ambiente totalmente insalubre | 30, 39 $e$ 41                                                                                 |
| Implantar plano para a recuperação da qualidade<br>ambiental do solo, quando o "lixão" for desativado                                                                                                    | 2, 12, 13, 15, 22, 25, 42 e 43                                                                |
| Executar os cortes e aterros de forma cuidadosa e<br>planejada, procurando não deixar o solo exposto às<br>intempéries por longos períodos de tempo                                                                                                    | 15, 16, 17, 18, e 20                                                                          |
| Desviar a drenagem em períodos chuvosos para locais<br>(redes de esgotos) que não cause, ou minimize,<br>interferências significativas no meio ambiente.                                                                                                    | 23 e 24                                                                                       |
| Fazer uma limpeza manual (retirada de materiais, como<br>sacolas, papelão, garrafas, etc.) para não comprometer<br>outros fatores ambientais nas áreas de entorno                                                                                                 | 33 e 34                                                                                       |
| Isolar e monitorar a área, para que pessoas e animais não<br>possam acessá-la                                                                                                    | 30, 35, 36 e 39                                                                               |
| Exigir que os agentes de limpeza urbana utilizem<br>equipamentos de proteção individual                                                                                                    | 21                                                                                            |

Quadro 16 – Medidas mitigadoras
#### **5.6.2 Medidas Compensatórias**

As medidas compensatórias propostas e os respectivos impactos ambientais estão apresentados no Quadro 16, em que os impactos são apresentados conforme a Tabela 5.

| Medidas compensatórias                                                                                          | <b>Impactos compensados</b> |  |  |  |  |
|----------------------------------------------------------------------------------------------------|-----------------------------|--|--|--|--|
| Recuperar ou vegetar uma área similar, do mesmo<br>tamanho ou maior que a área do "lixão", em outro local       | 3, $5e6$                    |  |  |  |  |
| Recuperar a vegetação ciliar dos corpos hídricos<br>presentes no entorno do "lixão"                             | 3 e 6                       |  |  |  |  |
| Criar áreas de preservação ambiental, garantindo boas<br>condições de abrigo, alimentação e reprodução da fauna | 3, 5, 6, 7 e 11             |  |  |  |  |
| Usar técnicas de manejo para a recuperação da área do<br>"lixão" com baixos custos econômicos                   | 48 e 57                     |  |  |  |  |
| Fonte: Autoria própria (2015)                                                                                   |                             |  |  |  |  |

Quadro 17 – Medidas compensatórias

#### 5.7 PLANOS E PROGRAMAS AMBIENTAIS

A seguir, são apresentados os planos e programas de monitoramento ambiental propostos para a mitigação ou compensação dos impactos ambientais gerados pela atividade estudada.

Programa de educação ambiental para a população de Pombal-PB

### $\checkmark$  Objetivos

Este programa tem por objetivo incentivar a sensibilizar ambientalmente a população de Pombal-PB, com relação à destinação de resíduos sólidos recicláveis em suas residências ou em pontos estratégicos dentro da cidade.

- $\checkmark$  Metas
	- Incentivar uma consciência ambiental para a população;

- Fazer com que a associação de catadores existente nesse município não "trabalhe" dentro do "lixão" que é um ambiente totalmente prejudicial à saúde;

- Mostrar que tanto a população quanto o município de Pombal-PB terão benefícios (trabalho e renda, diminuição de doenças, preservação do meio ambiente, etc.) com a simples iniciativa de não destinar os resíduos recicláveis para o "lixão".

#### $\checkmark$  Estrutura do programa

Este programa terá a seguinte estrutura:

- Utilização de meios de comunicação como *internet*, televisão e principalmente as emissoras de rádio do município, para sensibilizar a população;

- Colocar contêineres em locais específicos e de fácil acesso no município de Pombal-PB, para que a população possa dispor adequadamente os seus resíduos recicláveis como: papel, garrafa pet, papelão, vidro, etc.;

- Disponibilizar panfletos informativos para a população;

- Ministrar palestras sobre a importância da reciclagem para a população e o meio ambiente em escolas municipais e estaduais.

 $\checkmark$  Cronograma de execução do programa

Este programa deve ser executado em paralelo com as fases de operação, desativação e fechamento da atividade, até que alternativas como a construção do aterro sanitário sejam implantadas e, mesmo assim, esse programa deverá permanecer em execução até a regularização da situação.

 $\checkmark$  Responsável pela execução

Prefeitura Municipal de Pombal-PB.

- Plano de monitoramento da qualidade ambiental do solo
- $\checkmark$  Objetivos

Este plano tem por objetivo monitorar a recuperação ambiental do solo na área "lixão", quando este, estiver desativado. Esse monitoramento será realizado por meio de análises laboratoriais, em laboratórios credenciados, realizando análises físicas, químicas e biológicas para se avaliar o retorno da qualidade ambiental deste componente ambiental, e então dar um novo uso ou um uso diferente daquele anterior à degradação, sendo este, sustentável.

 $\checkmark$  Metas

- Remover os contaminantes da área do "lixão" por meio de técnicas de manejo e de remediação;

- Especificar os locais que serão retiradas as amostras de solo para a realização das análises laboratoriais;

- Realizar as análises mensalmente.

 $\checkmark$  Estrutura do programa

- Indicar um profissional (técnico) da área para coletar as análises e encaminhá-las a um laboratório credenciado;

- Utilizar equipamentos adequados para a retirada das amostras, como trado holandês, e acondicioná-las em recipientes plásticos adequados;

- Divulgar os resultados para a população de Pombal-PB via i*nternet*, no *site* da Prefeitura Municipal, e via rádio;

- Utilizar equipamentos de proteção individual para que não ocorra nenhum risco para a saúde dos operadores deste plano.

 $\checkmark$  Cronograma de execução do plano

Este plano de monitoramento da recuperação ambiental do solo da área estudada deve ser executado quando o "lixão" estiver desativado e fechado.

 $\checkmark$  Responsável pela execução

Prefeitura Municipal de Pombal-PB.

 Plano de monitoramento da qualidade ambiental dos corpos hídricos superficiais e subterrâneos na área do "lixão"

 $\checkmark$  Objetivos

Este plano tem como objetivo monitorar, por meio de análises, os recursos hídricos superficiais e subterrâneos encontrados na área de influência direta do "lixão".

 $\checkmark$  Metas

- Perfurar poços artesianos em locais estratégicos para o monitoramento da água subterrânea;

- Realizar as análises quinzenalmente, tanto das águas subterrâneas como das superficiais, salientando que em período de estiagem os reservatórios superficiais podem secar, não sendo possível realizar tal procedimento;

- Realizar análises das águas avaliando a sua qualidade, por meio dos parâmetros físicos (temperatura, cor, turbidez, etc.), químicos (pH, alcalinidade, acidez, metais pesados, salinidade, etc.) e microbiológicos (coliformes totais e coliformes termotolerantes).

 $\checkmark$  Estrutura do plano

Este plano terá como estrutura:

- Indicação de um técnico para as realizações das análises;
- Divulgação dos resultados das análises para a população de Pombal-PB.

- Utilizar, caso necessário, e dependendo da qualidade, a água para irrigação de praças, jardins, áreas de florestas, etc.

 $\checkmark$  Cronograma de implementação do plano

Este plano deverá entrar em execução quando o "lixão" estiver desativado e fechado.

- Responsável pela execução do plano Prefeitura Municipal de Pombal-PB.
- Plano de monitoramento da qualidade ambiental do ar atmosférico
- $\checkmark$  Objetivos

Este plano tem como objetivo monitorar a qualidade ambiental do ar principalmente na área de influência direta do "lixão".

 $\checkmark$  Metas

- Obter dados da qualidade do ar da área no "lixão" por meio de análises de gases e níveis de ruídos;

- Instalar uma estação fixa para amostrar parâmetros como: material particulado total, ruído, metano (CH<sub>4</sub>), monóxido de carbono (CO) e dióxido de carbono (CO<sub>2</sub>).

 $\checkmark$  Estrutura do plano

- Indicação de um profissional da área para coleta e monitoramento dos dados semanalmente;

- Divulgação dos resultados para os responsáveis pela área;
- Aplicação de medidas de minimização, como: não realizar queimadas.
- $\checkmark$  Cronograma de execução

Este programa deve ser executado em paralelo com a implantação, operação, desativação e fechamento da atividade.

 Responsável pela execução do plano Prefeitura Municipal de Pombal-PB.

## **6 CONCLUSÃO**

O objetivo neste trabalho foi avaliar os impactos ambientais causado pelo "lixão" de Pombal-PB.

As principais atividades causadoras de impactos ambientais e, como consequência, a degradação dos fatores ambientais, na área do "lixão" foram: desmatamento e limpeza da área, terraplenagem, disposição dos resíduos sólidos e queima do "lixo".

De acordo com o diagnóstico ambiental simplificado, todos os fatores ambientais da área encontram-se impactados, e alguns, a exemplo do solo, do ar e da paisagem, apresentam alterações significativas e provável degradação.

A fase de operação foi a que apresentou o maior número de impactos negativos, seguida da fase de implantação, enquanto que as fases de desativação e fechamento apresentaram a maior quantidade de impactos positivos.

Um total de 96 impactos ambientais foram identificados, sendo 63 significativos e 33 não-significativos.

De acordo com os índices de impacto, a fase de operação foi a mais impactante e com maior potencial de degradação ambiental. A fase de fechamento apresentou o maior índice positivo, indicando que haverá um melhoramento da qualidade ambiental nesta fase da atividade.

As principais medidas indicadas foram: não realizar a queima dos resíduos, fazer campanhas de educação ambiental junto à população e recuperar ou vegetar uma área similar, do mesmo tamanho ou maior que a área do "lixão", em outro local.

Os planos e programas ambientais indicados para o monitoramento dos impactos ambientais foram: Programa de educação ambiental para a população de Pombal-PB; Plano de monitoramento da qualidade ambiental do solo; Plano de monitoramento da qualidade ambiental dos corpos hídricos subterrâneos e superficiais na área do "lixão"; e o Plano de monitoramento da qualidade ambiental do ar atmosférico.

Os resultados encontrados neste estudo servirão de auxílio para a desativação, fechamento e recuperação ambiental do "lixão", e ainda na elaboração de planos e políticas de desenvolvimento no município de Pombal-PB, a exemplo do Plano Municipal de Gestão Integrada de Resíduos Sólidos (PMGRS) e do Plano Municipal de Saneamento Básico (PMSB). Por fim, espera-se que os resultados obtidos sirvam de base para fomentar outros trabalhos técnicos e científicos que abordem o tema em questão.

## **REFERÊNCIAS**

AZEVEDO, P. B. **Diagnóstico da degradação ambiental na área do lixão de Pombal-PB**. 2014. 66 fls. Trabalho de Conclusão de Curso (Graduação em Engenharia Ambiental) – Unidade Acadêmica de Ciências e Tecnologia Ambiental, Universidade Federal de Campina Grande, Pombal-PB. 2014.

BRAGA, B. et al. **Introdução à Engenharia Ambiental**: O desafio do desenvolvimento sustentável. 2. ed. São Paulo: Prentice Hall, 2002. 305 p.

BRASIL. **Lei n<sup>o</sup> 6.938, de 31 de agosto de 1981**. Dispõe sobre a Política Nacional do Meio Ambiente, seus fins e mecanismos de formulação e aplicação, e dá outras providências. Disponível em: <http://www.planalto.gov.br/ccivil\_03/leis/l6938.htm>. Acesso em: 24 de nov. 2014.

BRASIL. **Lei nº 12.305, de 2 de agosto de 2010**. Institui a Política Nacional de Resíduos Sólidos; altera a Lei nº 9.605, de 12 de fevereiro de 1998; e dá outras providências. Disponível em: [<http://www.planalto.gov.br/ccivil\\_03/\\_ato2007-2010/2010/lei/l12305.htm](http://www.planalto.gov.br/ccivil_03/_ato2007-2010/2010/lei/l12305.htm) >. Acesso em: 24 de nov. 2014.

CALIJURI, M. C.; CUNHA, D. G. F. **Engenharia Ambiental**: Conceitos, Tecnologias e Gestão. 1. ed. Rio de Janeiro: Elsevier, 2013. P. 751-763.

CONSELHO NACIONAL DO MEIO AMBIENTE. **Resolução CONAMA nº 001, de 23 de Janeiro de 1986**. Dispõe sobre procedimentos relativos ao Estudo de Impacto Ambiental e Relatório de Impacto ao Meio Ambiente (EIA-RIMA). Disponível em: < http://www.mma.gov.br/port/conama/res/res86/res0186.html>. Acesso em: 25 de nov. 2014.

SERVIÇO GEOLÓGICO DO BRASIL (CPRM). **Projeto Cadastro de Fontes de Abastecimento por Água Subterrânea**: Diagnóstico do município de Pombal. Recife: CPRM/PRODEEM, 2005. 23 p.

CUNHA, B. C.; GUERRA, A. J. T. **Avaliação e perícia ambiental**. 11. ed. Rio de Janeiro: Bertrand Brasil, 2010. 284 p.

GIULIETTI, A. M. et al. **Diagnóstico da vegetação nativa do bioma Caatinga**. Disponível em:<http://ainfo.cnptia.embrapa.br/digital/bitstream/item/18267/1/Biodiversidade\_Caatinga\_ parte2.pdf>. Acesso em: 22 de jan. 2015.

FOGLIATTI, M. C.; FILIPPO, S.; GOUDARD, B. **Avaliação de Impactos Ambientais**: Aplicação aos Sistemas de Transporte. 2. ed. Rio de Janeiro: Interciência, 2004. 249 p.

FUNDAÇÃO ESTADUAL DO MEIO AMBIENTE (FEAM-MG). **Caderno técnico de reabilitação de áreas degradadas por resíduos sólidos urbanos**. Belo Horizonte, 2010. 33 p.

INSTITUTO BRASILEIRO DE GEOGRAFIA E ESTATÍSTICA (IBGE). **Cidades**. 2010. Disponível em: [<http://www.ibge.gov.br/cidadesat/painel/painel.php?codmun=251210>](http://www.ibge.gov.br/cidadesat/painel/painel.php?codmun=251210). Acesso em 25 de out. 2014.

ISMAEL, F. C. M. et al. Diagnóstico ambiental e identificação preliminar dos impactos ambientais na área de um lixão no município de Pombal-PB. In: A Conferência da Terra: Fórum Internacional do Meio Ambiente, 2012, João Pessoa-PB. 2012. 12 p.

LEITE, J. C. A. Professor da disciplina "Avaliação de Impactos Ambientais" – Nota de Aula. Curso de Engenharia Ambiental da UACTA/CCTA/UFCG, Campus de Pombal, Paraíba, (2014).

LIMA, F. C. **Identificação e mitigação de impactos ambientais resultantes da implantação do campus da UFCG em Pombal-PB**. 2013. 72 fls. Trabalho de Conclusão de Curso (Graduação em Engenharia Ambiental) – Unidade Acadêmica de Ciências e Tecnologia Ambiental, Universidade Federal de Campina Grande, Pombal-PB. 2013.

LIMA, F. C.; LEITE, J. C. A. **Estudo de avaliação e diagnóstico dos impactos ambientais dos impactos ambientais resultantes da implantação do Campus universitário da UFCG em Pombal-PB**. 2011. 16 fls. Projeto PIBIC – Unidade Acadêmica de Ciências e Tecnologia Ambiental, Universidade Federal de Campina Grande, Pombal-PB. 2011.

LOPES, W. S.; LEITE, V. D.; PRASAD, S. Avaliação dos impactos ambientais causados por lixões: um estudo de caso. In: XXVII Congresso Interamericano de Ingenieria Sanitaria y Ambiental, 2000, Porto Alegre-RS. 2000. 7 p.

LUCENA, K. P. **Diagnóstico ambiental simplificado da área do lixão de Pombal-PB**. 2013. 28 fls. Relatório Final de Estágio Supervisionado – Unidade Acadêmica de Ciências e Tecnologia Ambiental, Universidade Federal de Campina Grande, Pombal-PB. 2013.

MOTA, S. **Introdução à Engenharia Ambiental**. 1. ed. Rio de Janeiro: ABES, 1997. 292 p.

\_\_\_\_\_\_. **NBR ISO 14.001**: Sistema de gestão ambiental: requisitos com orientações para uso. Rio de Janeiro, 2004.

PHILIPPI JR. A. **Saneamento, Saúde e Ambiente**: Fundamentos para um desenvolvimento sustentável. 1. ed. São Paulo: Manole, 2005. p. 700-730.

PHILIPPI JR. A.; ROMÉRO, M. A; BRUNA, G. C. **Curso de gestão ambiental**. 1. ed. São Paulo: Manole, 2004. 1047 p.

ROCHA, J. S. M. **Manual de Projetos Ambientais**. Universidade Federal de Santa Maria. Santa Maria, Rio Grande do Sul, 1997. 423 p.

SÁNCHEZ, L. E. **Avaliação de Impacto Ambiental**: Conceitos e Métodos. São Paulo: Oficina de texto, 2008. 495 p.

SILVA, G. F.O. **Identificação e propostas de controle dos impactos ambientais resultantes da implementação do sistema de esgotamento sanitário no munícipio de Pombal-PB**. 2013. 88 fls. Trabalho de Conclusão de Curso (Graduação em Engenharia Ambiental) – Unidade Acadêmica de Ciências e Tecnologia Ambiental, Universidade Federal de Campina Grande, Pombal-PB. 2013.

TORRE EMPREENDIMENTOS RURAL E CONSTRUÇÃO LTDA. **Polo de Gerenciamento de Resíduos Itacanema**: Relatório de Impacto ao Meio Ambiente. Nossa Senhora do Socorro/SE, 2011. 89 p.

## **APÊNDICE**

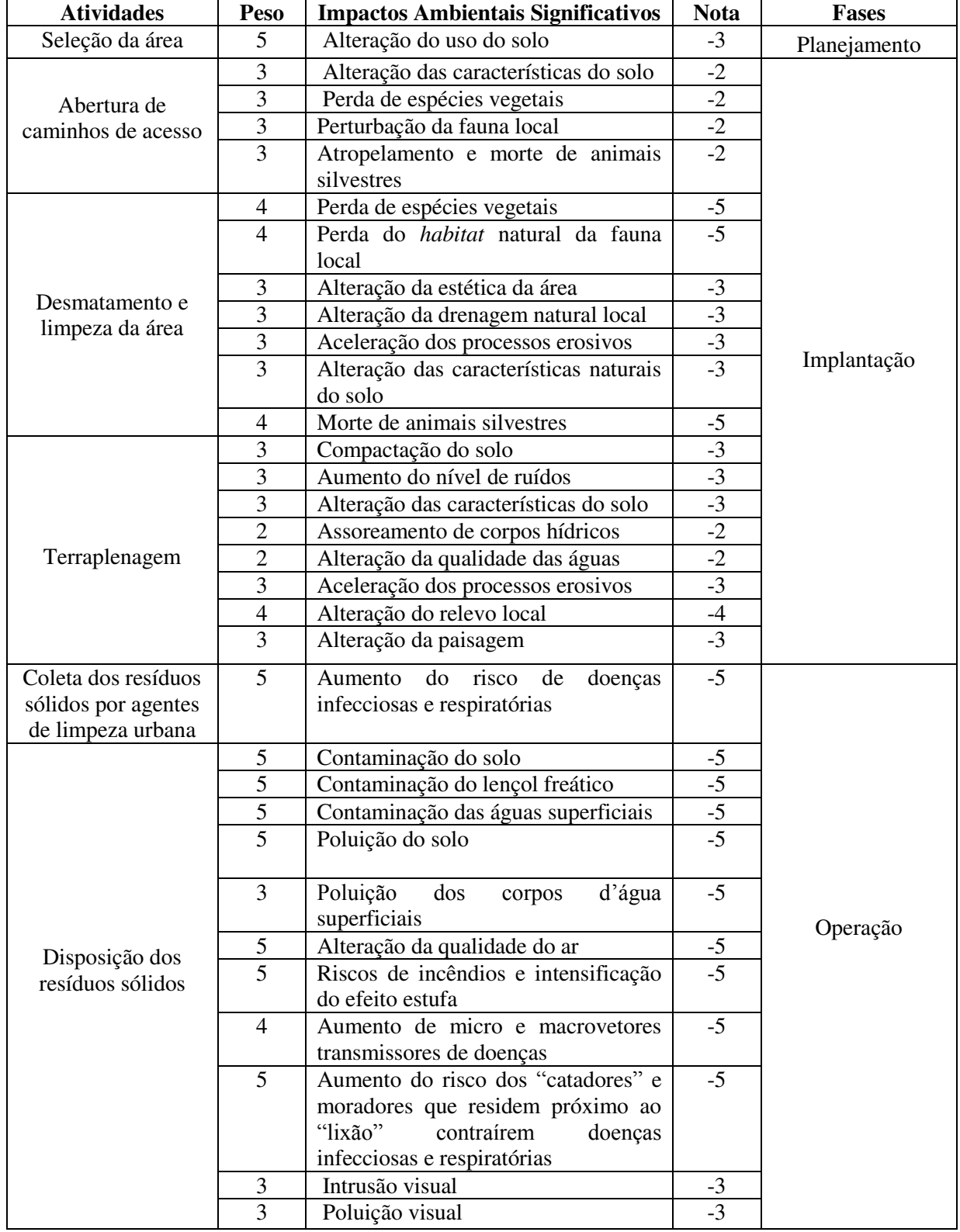

# APÊNDICE A – Aplicação do método índice de impacto (Continua)

|                                                                                          | $\overline{4}$ | imóveis<br>Desvalorização<br>dos<br>e<br>terrenos vizinhos                                                 | $-4$           |             |
|------------------------------------------------------------------------------------------|----------------|----------------------------------------------------------------------------------------------------|----------------|-------------|
|                                                                                          |                |                                                                                                    |                |             |
|                                                                                          | 3              | Poluição das áreas vizinhas                                                                                | $-3$           |             |
| Disposição dos<br>resíduos sólidos                                                       | $\overline{5}$ | Risco de acidentes na BR-230                                                                               | $-5$           |             |
|                                                                                          | $\overline{5}$ | Contaminação dos animais nativos e<br>exóticos                                                             | $-5$           |             |
|                                                                                          | 3              | Incômodo para a vizinhança                                                                                 | $-4$           |             |
|                                                                                          | 3              | Perturbação da fauna local                                                                                 | $-4$           |             |
| Coleta, separação e<br>destinação dos<br>resíduos por<br>"catadores"                     | $\overline{5}$ | Risco de doenças infecciosas<br>e<br>respiratórias                                                         | $-5$           | Operação    |
|                                                                                          | 5              | Poluição do ar                                                                                             | $-5$           |             |
| Queima do "lixo"                                                                         | 5              | Aumento do risco dos catadores e<br>moradores da cidade de Pombal - PB<br>contraírem doenças respiratórias | $-5$           |             |
|                                                                                          | $\overline{4}$ | Alteração da qualidade do solo                                                                             | $-5$           |             |
| Espalhamento e<br>compactação dos<br>resíduos                                            | 3              | Compactação do solo                                                                                        | $-5$           |             |
| Interrupção da<br>deposição de<br>resíduos                                               | $\overline{4}$ | Melhoramento<br>condições<br>das<br>ecológicas da área                                                     | 3              |             |
| Retirada do grupo<br>de "catadores" da<br>área                                           | 5              | Redução do risco dos "catadores"<br>contraírem doenças                                                     | 5              |             |
| Isolamento da área                                                                       | $\overline{4}$ | Diminuição do risco de acidentes<br>envolvendo animais no trecho da<br>BR-230 que fica próximo ao "lixão"  | $\overline{4}$ |             |
|                                                                                          | 5              | Redução do risco de doenças                                                                                | 5              |             |
| Realização de                                                                            | $\overline{2}$ | Gastos econômicos                                                                                          | $-2$           |             |
| análises<br>laboratoriais para a<br>identificação das<br>condições<br>ambientais da área | $\overline{2}$ | Melhoria das condições ambientais<br>da área                                                               | $\overline{3}$ | Desativação |
|                                                                                          | 3              | Redução da poluição visual                                                                                 | 3              |             |
|                                                                                          | 5              | Redução da produção de chorume                                                                             | 5              |             |
| Eliminação dos<br>resíduos da área                                                       | $\overline{4}$ | Melhoramento das condições físicas,<br>do<br>químicas<br>biológicas<br>$\mathbf{e}$<br>ar<br>atmosférico   | 5              |             |
|                                                                                          | 5              | Redução da poluição e/ou<br>contaminação do solo                                                           | 5              |             |
|                                                                                          | 3              | Redução da compactação do solo                                                                             | 3              |             |
| Retirada das                                                                             | $\overline{2}$ | Redução do ruído                                                                                           | $\overline{2}$ |             |
| máquinas e<br>equipamentos                                                               | $\overline{2}$ | Redução da perturbação da fauna<br>local                                                                   | $\overline{2}$ |             |
| Recuperação                                                                              | $\mathbf{2}$   | Gastos econômicos                                                                                          | $-2$           |             |
| ambiental da área                                                                        | $\overline{5}$ | características<br>Melhoramento<br>das                                                                     | $\overline{5}$ | Fechamento  |
| do "lixão"                                                                               |                | físicas, químicas e biológicas do solo                                                                     |                |             |

APÊNDICE A – Aplicação do método índice de impacto (Continuação)

|                                  |                | Melhoramento das condições físicas,<br>químicas e biológicas dos corpos<br>d'água |            |
|----------------------------------|----------------|-----------------------------------------------------------------------------------|------------|
| Recuperação<br>ambiental da área |                | Melhoramento das<br>condições<br>ambientais do ar atmosférico                     | Fechamento |
| do "lixão"                       |                | Reestabelecimento da flora                                                        |            |
|                                  |                | Recuperação da paisagem                                                           |            |
|                                  | $\overline{4}$ | Retorno de espécies animais para                                                  |            |
|                                  |                | habitar a área                                                                    |            |

APÊNDICE A – Aplicação do método índice de impacto (Conclusão)

Fonte: Adaptado de Lopes, Leite e Prasad (2000)